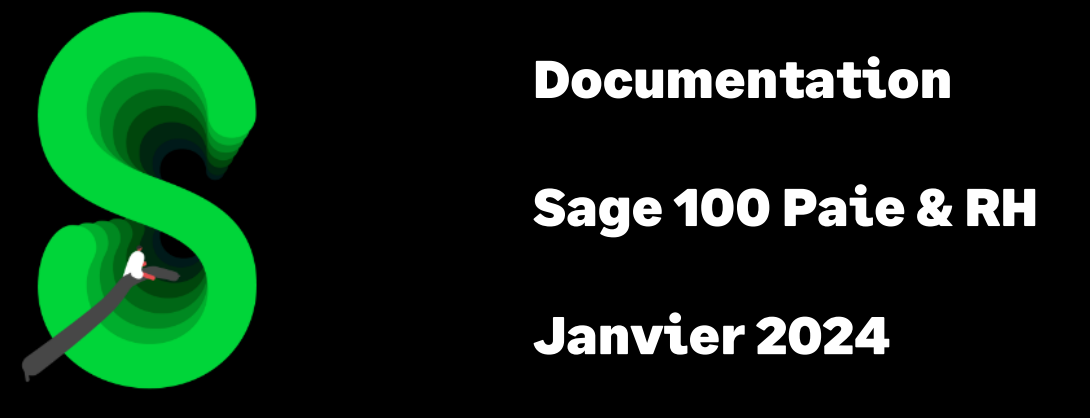

Le Plan de Paie Sage

# Table des matières

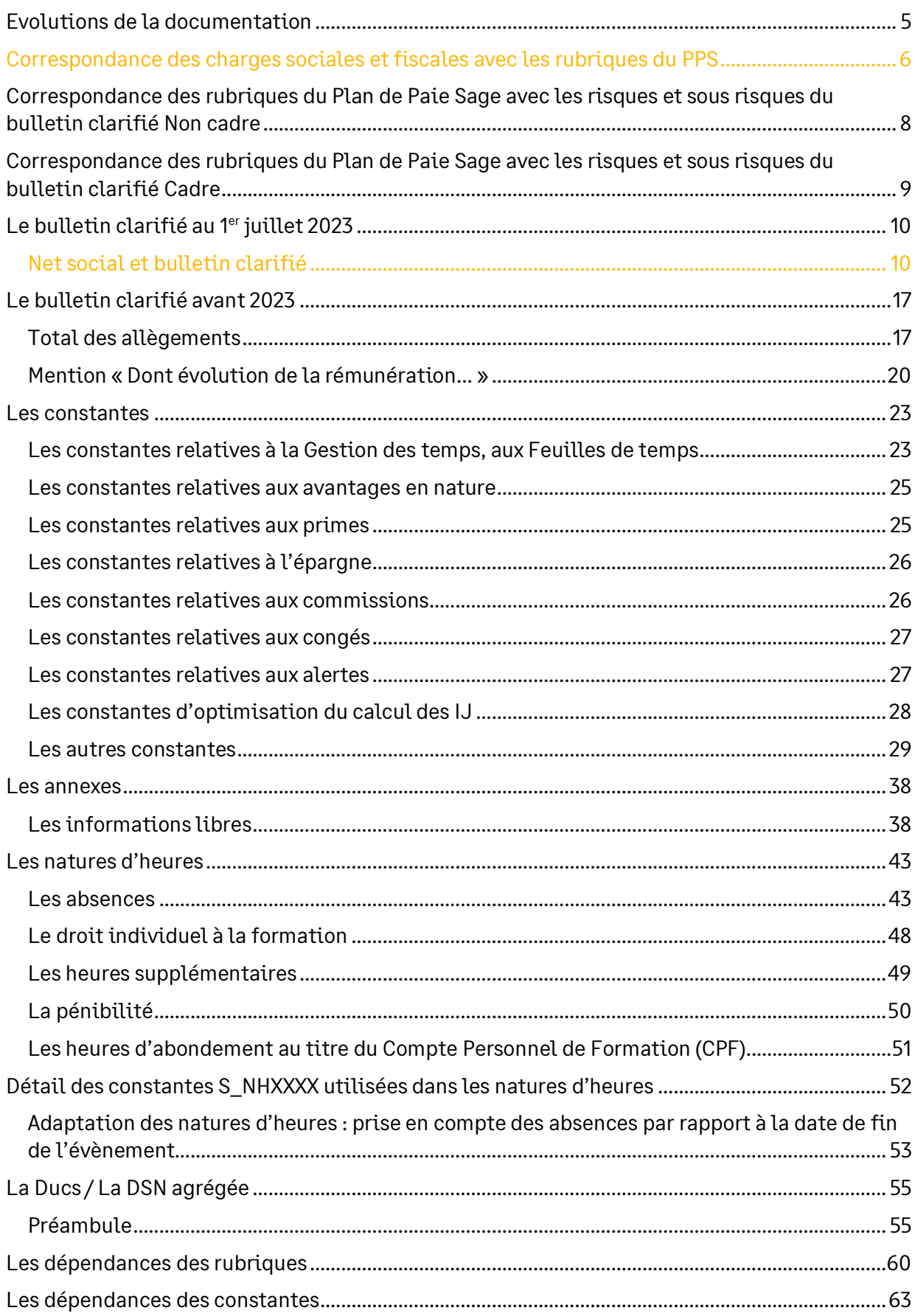

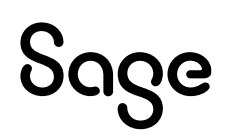

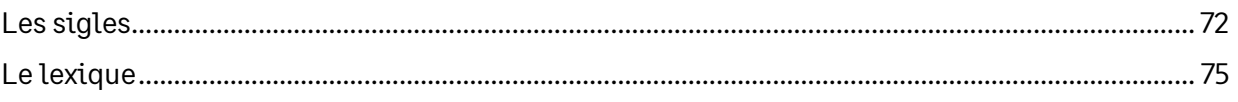

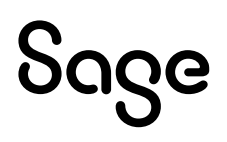

# Avertissement

Le plan de paie proposé a exclusivement pour vocation de vous aider dans la mise en place de votre dossier dans l'objectif d'établir vos bulletins de salaire. Des règles de paramétrages sont proposées par défaut sur la base des informations fournies par les Organismes de Protection Sociale (OPS) : URSSAF, Pôle emploi, Caisses de Retraite...

Cependant, il vous incombe de renseigner aussi vos propres spécificités. Pour vous accompagner, nous vous invitons à contacter votre partenaire habituel ou directement l'organisme concerné. Vous bénéficiez également d'un parcours de modules e-learning disponible sur votre espace Sage University et d'outils d'aide en ligne (Base de connaissances, centre d'aide en ligne et vos fils d'actualités mis à jour en temps réel).

Sage France ne pourra en effet être tenue pour responsable d'éventuelles erreurs observées dans le plan de Paie et dans les bulletins de salaire qui sont édités.

Dans l'hypothèse où le destinataire du bulletin de salaire subi un préjudice financier ou autre du fait d'erreurs constatées dans le plan de paie et/ou dans les bulletins de salaire, la responsabilité de Sage ne pourra en aucun cas être engagée, conformément aux Conditions Générales d'Utilisation des Progiciels Sage.

Concernant les déclarations sociales nominatives, le périmètre DSN couvert est :

- DSN Signalement arrêt de travail / Signalement de reprise
- DSN Signalement de fin de contrat de travail
- DSN Signalement de fin de contrat de travail unique
- DSN Signalement d'amorçage des données variables
- DSN mensuelle (\*)
- PASRAU

 $(*)$  Nous attirons votre attention sur le fait que notre solution ne permet pas de gérer les situations particulières liées au statut juridique et social des gens de la mer (ENIM) et toutes autres situations auxquelles Sage ne serait pas en mesure de répondre du fait d'éventuelles évolutions des cahiers techniques de la norme DSN applicable. Le cas échéant, Sage complètera la documentation des produits concernés sans délai.

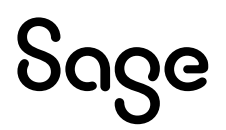

## <span id="page-4-0"></span>Evolutions de la documentation

- **Janvier 2024 :**
	- Mise à jour des valeurs 2024
	- Mise à jour du chapitre Net social
- **Juin 2023** :
	- Net social nouveau formulaire GA (FOR0009)
	- Les natures 3001 à 3004 ont été renommées en (Ne plus utiliser)
- **Janvier 2023**
	- Nouveau chapitre « [Bulletin clarifié 2023](#page-9-0) »
	- Liste des CTP
- **Mai 2022** : Augmentation du SMIC et du minimum garantie (mise à jour du tableau des charges)
- **Janvier 2022**
	- Nouvelles natures d'évènements pour la DSN
	- Ajout des informations libres
	- Paramétrage pour le bulletin clarifié 2022
- **Octobre 2021** : Augmentation du SMIC (mise à jour du tableau des charges)
- **Mai 2021** : Mise à jour des informations libres
- **Janvier 2021** : Nouvelles nature Absence pour la DSN (Mi-temps thérapeutique, Congé proche aidant et Congé pour deuil d'enfant)
- **Novembre 2020**
	- La taxe versement transport a été renommée en versement mobilité (libellé rubriques, constantes, informations libres, codes DUCS)
	- Mise à jour de la nature Absence maladie (pour le calcul des IJSS)
	- Mise à jour des informations libres (pour le calcul des IJSS)
- **Juin 2020**
	- Ajout de l'information libre pour l'indemnisation employeur SAGEABS011
	- Mise à jour de la liste de rubrique URSSAF / Code CTP
	- Mise à jour des chapitres des **correspondance des rubriques avec les risques et sous risques** du bulletin clarifié
- **Décembre 2019**
	- Ajout de l'information libre pour la DSN **SAGEDSN048**
	- Nature d'évènement **0970** « Absence chômage partiel » : ajout du motif de suspension **602**
	- Mise à jour des chapitres des **correspondance des rubriques avec les risques et sous risques** du bulletin clarifié
- **Septembre 2019**
	- Passage des codes rubriques sur 5 caractères
	- Ajout des informations libres pour la DSN (**SAGEDSN038** à **SAGEDSN047**)
	- Ajout des natures **0951**, **0955** et **0981** pour les besoins du modèle Sage Espace Employés

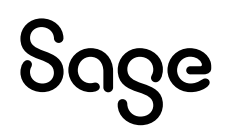

## <span id="page-5-0"></span>Correspondance des charges sociales et fiscales avec les rubriques du PPS

Les correspondances des rubriques listées ci-dessous concernent uniquement le cas général. Les rubriques relatives aux apprentis, aux contrats uniques d'insertion, aux allègements autres que l'allègement général… ne sont pas indiquées. Il est nécessaire de vous reporter aux documentations correspondantes pour en avoir le détail.

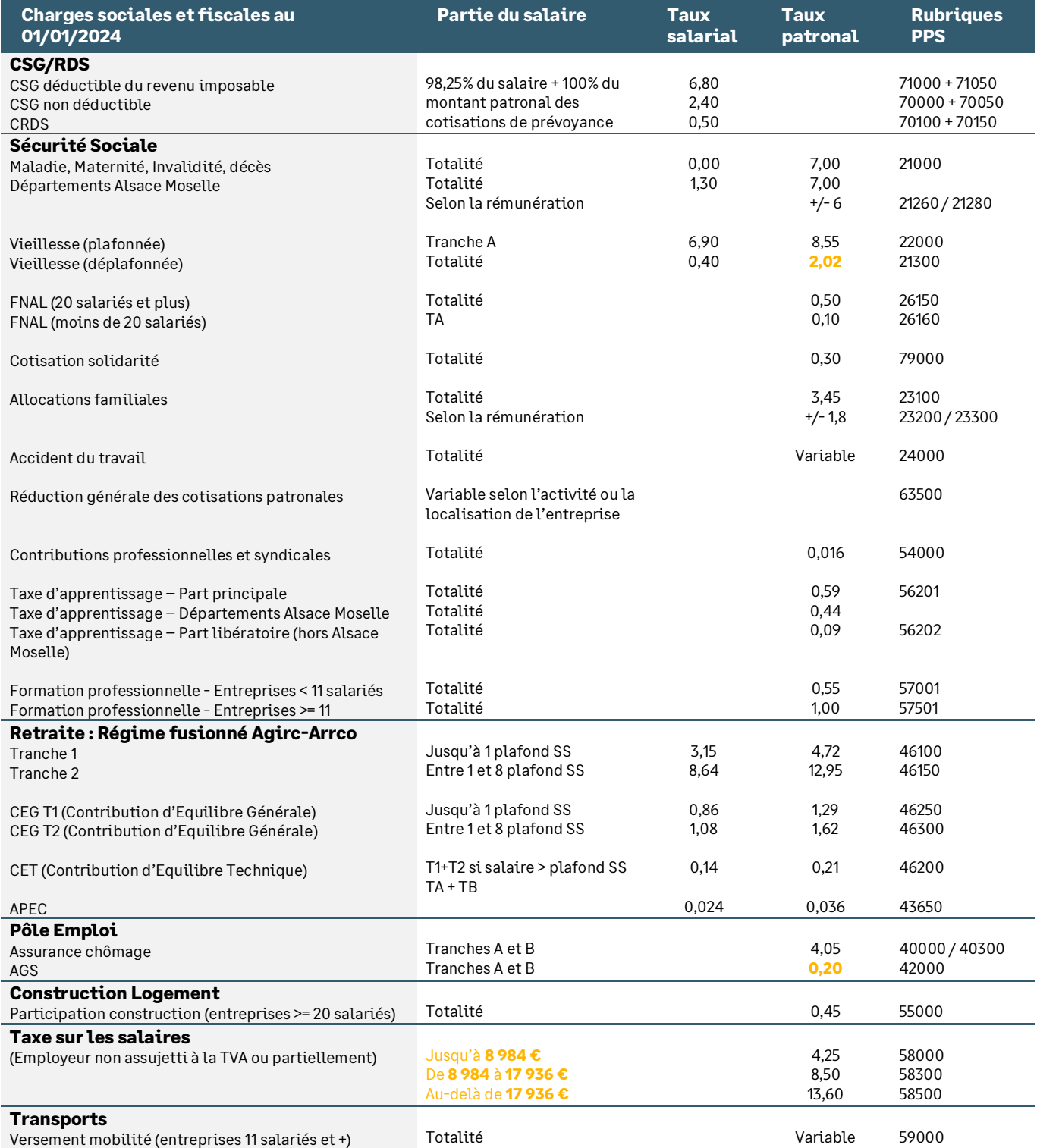

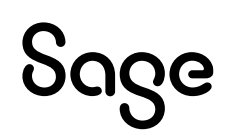

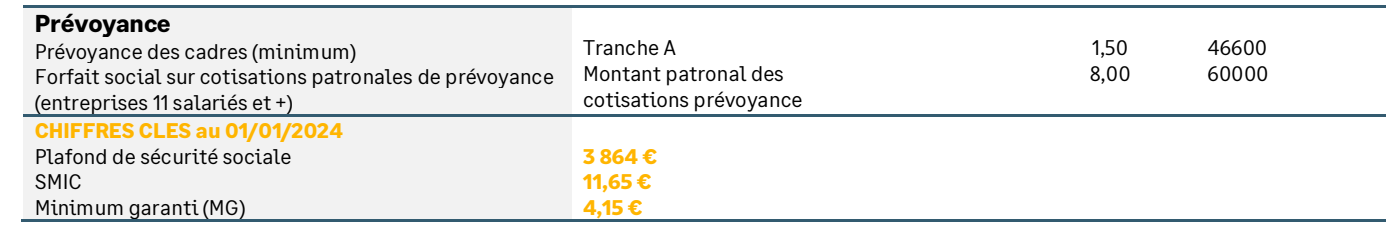

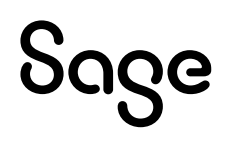

## <span id="page-7-0"></span>Correspondance des rubriques du Plan de Paie Sage avec les risques et sous risques du bulletin clarifié Non cadre

Les correspondances des rubriques listées ci-dessous concernent le bulletin Non cadre.

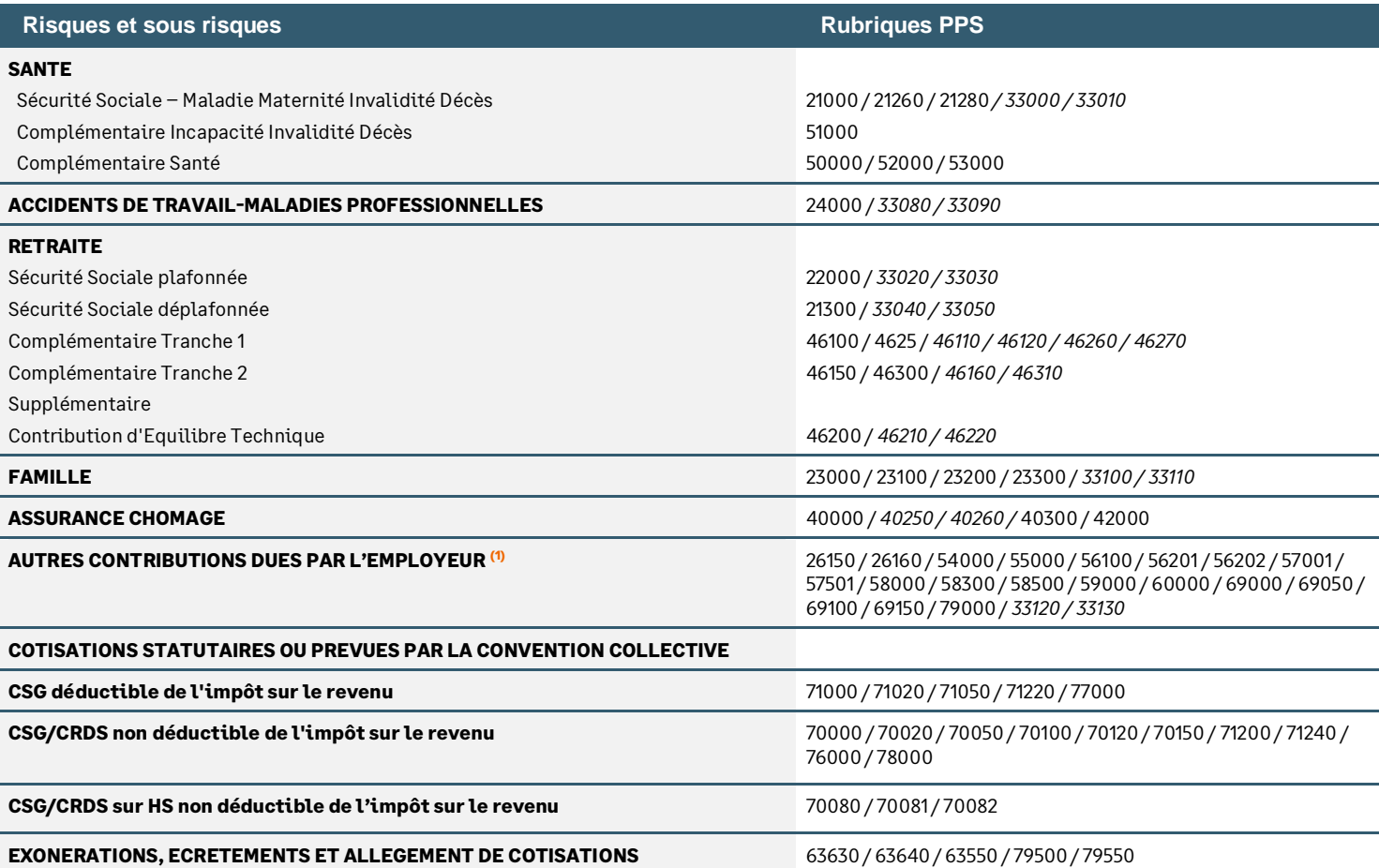

*En italique les rubriques correspondants aux contrats aidés Apprenti.*

**(1)** Dans le risque « **AUTRES CONTRIBUTIONS DUES PAR L'EMPLOYEUR** » ont été intégrées toutes les rubriques patronales dont la définition n'est pas présente de façon explicite dans un risque ou sous risque. Par exemple, on y retrouve la taxe sur les salaires, la formation professionnelle, la taxe d'apprentissage, l'effort de construction…

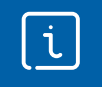

Des adaptations peuvent être réalisées selon les besoins de votre société à partir du menu Fichier \ Paramètres \ Bulletins clarifiés.

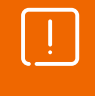

Le service public a mis en ligne une fiche pratique sur le classement et l'alimentation des risques et sous risques (https://www.service-public.fr/professionnelsentreprises/vosdroits/F34016).

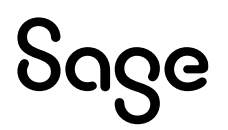

## <span id="page-8-0"></span>Correspondance des rubriques du Plan de Paie Sage avec les risques et sous risques du bulletin clarifié Cadre

Les correspondances des rubriques listées ci-dessous concernent le bulletin Cadre.

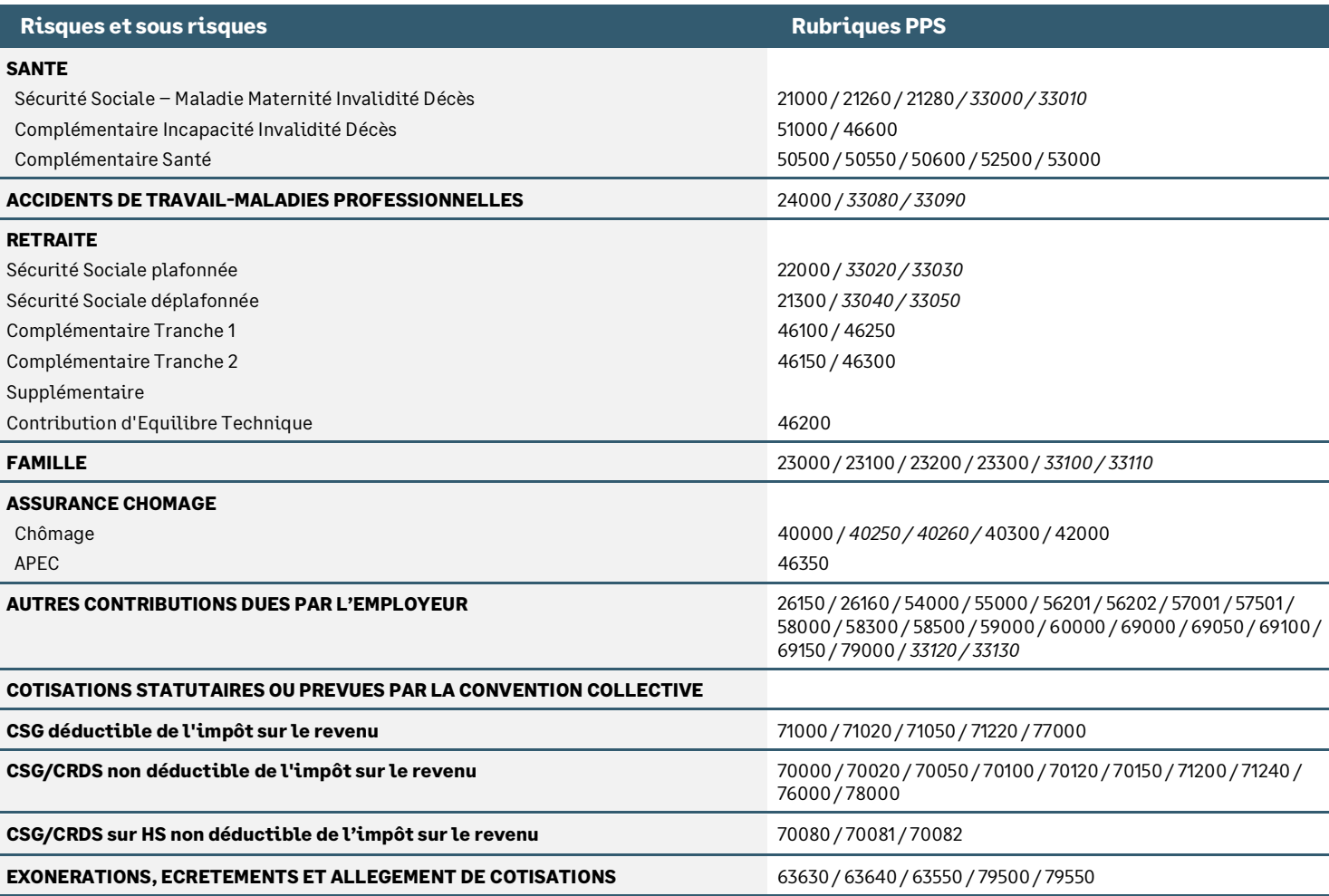

*En italique les rubriques correspondants aux contrats aidés Apprenti.*

j.

Des adaptations peuvent être réalisées selon les besoins de votre société à partir du menu Fichier \ Paramètres \ Bulletins clarifiés.

Le service public a mis en ligne une fiche pratique sur le classement et l'alimentation des risques et sous risques (https://www.service-public.fr/professionnelsentreprises/vosdroits/F34016).

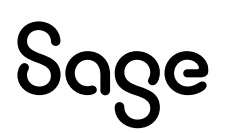

## <span id="page-9-0"></span>Le bulletin clarifié au 1<sup>er</sup> juillet 2023

## <span id="page-9-1"></span>Net social et bulletin clarifié

[BOSS](https://boss.gouv.fr/portail/accueil/bulletin-de-paie/montant-net-social.html) : Bulletin de paie \ Montant net social

[Arrêté du 31 janvier 2023](https://www.legifrance.gouv.fr/download/file/hZzQMVUvgnG8_2d8E08sZQx7yMpXiNurKWpjUMAAJkA=/JOE_TEXTE) modifiant l'arrêté du 25 février 2016 fixant les libellés, l'ordre et le regroupement des informations figurant sur le bulletin de paie mentionnées à l'article R. 3243-2 du code du travail

Ministère du travail : [FAQ](https://travail-emploi.gouv.fr/droit-du-travail/la-remuneration/article/le-montant-net-social-sur-le-bulletin-de-paie-foire-aux-questions)

*Le « montant net social » est constitué de l'ensemble des sommes brutes correspondant aux rémunérations et revenus de remplacement versés par les employeurs à leurs salariés (salaires, primes, rémunération des heures supplémentaires, avantages en nature, indemnités de rupture, etc.), diminuées des cotisations et contributions sociales qui leur sont applicables.*

## Définition du net social

*« L'ensemble de la rémunération brute du salarié est pris en compte, indépendamment des exonérations, déductions, abattements ou franchises applicables et de l'assujettissement fiscal ou social.*

*Les éléments qui n'entrent pas en ligne de compte sont soit des données de paie qui ne sont pas des revenus soit, par exception, certains éléments de revenu qui restent totalement non pris en compte.*

*De manière non exhaustive, les éléments les plus courants à prendre en compte et à ne pas prendre en compte sont les suivants :*

#### *Eléments pris en compte dans le MNS*

- *Le montant brut des revenus d'activité (salaire de base, gratifications, primes de toute nature) ;*
- *Le montant brut de la rémunération des apprentis et contrat d'accompagnement dans l'emploi ;*
- *Les gratifications versées à l'occasion de stages en entreprise (pour leur intégralité) ;*
- *Les primes de toute nature (y compris celles versées en cas d'impatriation ou d'expatriation, ou celles exonérées comme la prime de partage de la valeur) ;*
- *La totalité des avantages en nature ou en espèces assujettis, évalués sur une base réelle ou forfaitaire ;*
- *La participation des employeurs aux chèques-vacances et au financement des services à la personne (y compris la part exemptée socialement) ;*
- *Les montants bruts versés au titre du maintien de salaire, des allocations complémentaires aux indemnités journalières de sécurité sociale, des indemnités complémentaires d'activité partielle ;*
- *La rémunération perçue en contrepartie des périodes de congés ou de repos non prises et issues du compte épargne temps ;*
- *Le montant brut des heures supplémentaires, complémentaires et JRTT monétisés ;*
- *Les indemnités de congés payés versées par l'employeur qui figurent sur le bulletin de paie (pour information le montant net social relatif aux indemnités versées directement par les caisses de congés payés aux salariés sera notifié et déclaré par ces caisses) ;*
- *Les avantages de pré-retraite et de cessation anticipée de certains travailleurs salariés (Cats) ;*
- *La participation et l'intéressement, uniquement lorsque les sommes sont directement versées par l'employeur au salarié (pour information le montant net social relatif à la participation ou à l'intéressement qui n'est pas versé par l'employeur mais par un organisme externe à l'entreprise sera notifié et déclaré directement par cet organisme) ;*
- *Les jetons de présence ;*
- *Les indemnités de rupture de toute nature ;*

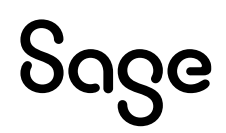

- *Les revenus de remplacement versés directement par l'employeur, notamment les indemnités journalières de sécurité sociale en cas de subrogation par l'employeur (par exemple les indemnités légales d'activité partielle, les indemnités versées dans le cadre d'un congé de reclassement, les avantages de pré-retraite, les allocations de chômage intempérie, les indemnités de cessation d'activité versées aux salariés exposés à l'amiante, etc.).*
- *Supplément familial de traitement, y compris dans le cas où il est reversé en partie ou en totalité au parent ex-conjoint de l'agent.*

#### *Eléments non pris en compte dans le MNS*

- *Les remboursements de frais professionnels (au réel ou forfaitaires) dans la limite de chacun de leurs plafonds d'exonération (ex : nourriture, grand déplacement, trajet domicile-travail, indemnité forfaitaire de télétravail, les indemnités d'entretien des assistants maternels, etc.). Les remboursements qui ne respectent pas les conditions pour être regardés comme tels sont, en effet, des éléments de revenu ;*
- *Les avantages en nature ou en espèces exemptés socialement et fiscalement liés aux activités sociales (nourriture, avantages tarifaires, activités sociales et culturelles des CSE) ;*
- *La part patronale pour le financement des garanties collectives à la complémentaire santé obligatoire (couverture des frais occasionnés par une maladie, une maternité ou un accident dits « frais de santé ») prévue au III de l'article L. 911-7 du code de la sécurité sociale et des options individuelles rattachées à ces garanties, ainsi que pour le financement des garanties collectives mentionnées à l'article L.911-1 du code de la sécurité sociale, et le versement santé prévu à l'article L. 911-7-1 du code de la sécurité sociale ;*
- *L'intéressement et la participation placés sur des plans d'épargne ;*
- *Les abondements de l'employeur aux plans d'épargne ;*
- *Les sommes issues d'un compte épargne temps (CET) ou de jours de repos non pris transférés sur un plan d'épargne pour la retraite collectif (PERCO).*

*L'ensemble des revenus mentionnés sont pris en compte même en cas de saisies sur salaire et créances de pension alimentaire. Il en va de même du supplément familial de traitement, qui est pris en compte y compris dans le cas où il est reversé en partie ou en totalité au parent ex-conjoint de l'agent. »*

i

Retrouvez l'intégralité des questions/réponses et le détail des réponses dans l[e BOSS](https://boss.gouv.fr/portail/accueil/bulletin-de-paie/montant-net-social.html#titre-iicalcul-du-montant-net-social-b-precisions-sur-les-elements-a:~:text=de%20perte%20d%E2%80%99autonomie.-,B.%20Pr%C3%A9cisions%20sur%20les%20%C3%A9l%C3%A9ments%20%C3%A0%20prendre%20en%20compte%20et%20%C3%A0%20ne%20pas%20prendre%20en%20compte%20dans%20le%20montant%20brut,-11.%20Les%20gratifications) : Bulletin de paie \ Montant net social

## Bulletin de paie 2023

L'ordonnancement de certains sous-risques ainsi que le libellé d'un risque ont été modifiés :

- **Ordonnancement des sous-risques** : « Complémentaire Incapacité Invalidité Décès » et « Complémentaire Santé » sont inversés
- **Libellé risque** : « EXONERATIONS DE COTISATIONS EMPLOYEUR » devient « EXONERATIONS, ECRETEMENTS ET ALLEGEMENT DE COTISATIONS »

#### **Actualité BOSS du 07/02/2023** [: Le montant net social pour les salariés](https://boss.gouv.fr/portail/accueil/actualites-boss/2023/fevrier/montant-net-social.html)

*« Le montant net social est le revenu net après déduction de l'ensemble des prélèvements sociaux obligatoires et constitue à ce titre une référence commune à tous les salariés quel que soit leur statut, leur branche ou leur entreprise.*

*L'affichage de ce montant sur les bulletins de paie dès juillet 2023 va ainsi simplifier les démarches des allocataires qui n'auront plus aucun calcul à effectuer. Il leur suffira de déclarer le cumul des montants nets sociaux qui leur auront été transmis.*

*A compter de 2024, les employeurs devront déclarer le « montant net social » de leurs salariés aux administrations, comme c'est déjà le cas pour le « montant net imposable ».*

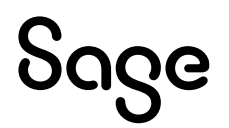

#### *Calendrier*

*En juillet 2023, le montant net social devra être affiché sur les bulletins de paie des salariés. Aussi, les allocataires auront la possibilité de reporter dans leur déclaration trimestrielle de ressources (DTR) le montant net social transmis par leur employeur.*

**En 2024**, ce montant sera directement communiqué aux CAF pour chaque revenu versé par les employeurs et les organismes sociaux. Les allocataires pourront de ce fait se rendre sur *[mesdroitssociaux.fr](https://www.mesdroitssociaux.gouv.fr/)* pour consulter le montant total de leurs revenus nets sociaux. »

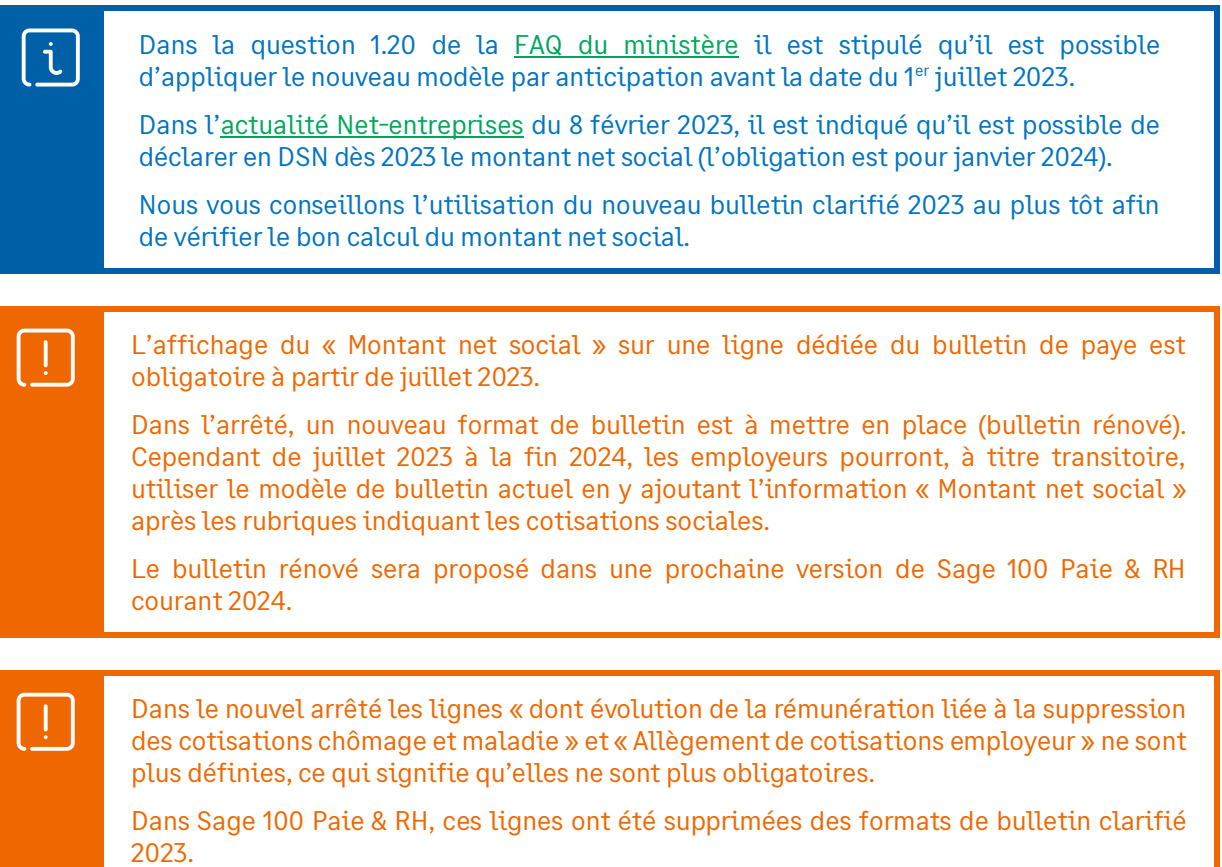

## Mise en place du paramétrage

### Préambule

Dans la version 5.20 de Sage 100 & Paie & RH, la constante prédéfinie **S\_NETSOCAL** « Net social (Bulletin) » a été créée dans le Plan de Paie Sage.

Elle est récupérée automatiquement dans les bases de paie et elle se paramètre dans les rubriques, onglet « Associations \ Cumuls de paie 2 ».

Cette constante permet de reprendre le montant salarial des rubriques paramétrée.

En mise à jour de société (de version 5.00 à 5.20), cette constante est pré paramétrée :

- Reprend le signe (+ / Non / -) de la constante BRUT pour les rubriques de type brut
- Reprend le signe inverse (+ / Non / -) de la constante COTISAL pour les rubriques de type cotisations

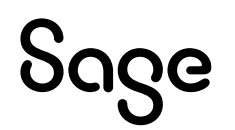

#### Pré requis

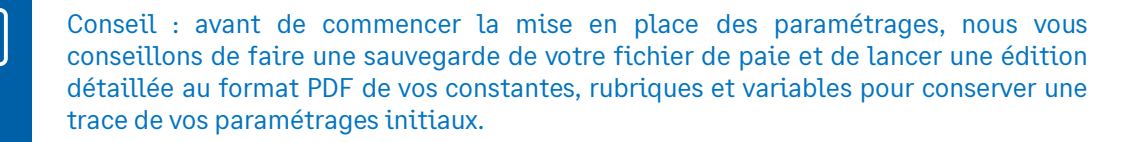

Important : L'option "Validé" des bulletins n'enregistre pas l'exhaustivité des informations du bulletin dans les cumuls. Nous vous recommandons de réaliser la mise à jour des paramétrages de cette documentation avant l'élaboration de tous vos bulletins de paie du mois.

#### Mise en place

#### Les éléments à récupérer du Plan de Paie Sage

Le paramétrage relatif au calcul du montant net social, utilise les éléments suivants :

- La constante :
	- **RETPREVFAC** « Cotisat° facultatives prev/ret »
- La rubrique :
	- **53091** « Montt total cotis. Facultative »

#### Les adaptations dans votre dossier

Si votre dossier contient des cotisations de prévoyance et/ou de retraite supplémentaire, vous devez adapter le paramétrage.

#### Les constantes

A la suite de la mise à jour du calcul du net social et plus précisément des éléments non pris compte [\(Extrait du tableau du BOSS](https://boss.gouv.fr/portail/accueil/bulletin-de-paie/montant-net-social.html#:~:text=El%C3%A9ments%20pris%20en%20compte%20dans%20le%20MNS) : *La part patronale pour le financement des garanties collectives à la complémentaire santé obligatoire (couverture des frais occasionnés par une maladie, une maternité ou un accident dits « frais de santé ») prévue au III de l'article L. 911-7 du code de la sécurité sociale et des options individuelles rattachées à ces garanties, ainsi que pour le financement des garanties collectives mentionnées à l'article L.911-1 du code de la sécurité sociale, et le versement santé prévu à l'article L. 911-7-1 du code de la sécurité sociale*) et les éléments à déduire [\(Extrait du point 2 du BOSS](https://boss.gouv.fr/portail/accueil/bulletin-de-paie/montant-net-social.html#:~:text=conjoint%20de%20l%E2%80%99agent.-,2.%20D%C3%A9ductions,-(voir%20point%2018) : *Par ailleurs, doivent être déduites les contributions sociales à la charge du salarié pour le financement des garanties collectives mentionnées à l'article L.911-1 du code de la sécurité sociale (prévoyance et retraite supplémentaire*), il en résulte que les garanties individuelles (ou contrat individuel) continuent d'être prises en compte.

#### • Paramétrage de la constante de type rubrique **RETPREVFAC** « Cotisat° facultatives prev/ret »

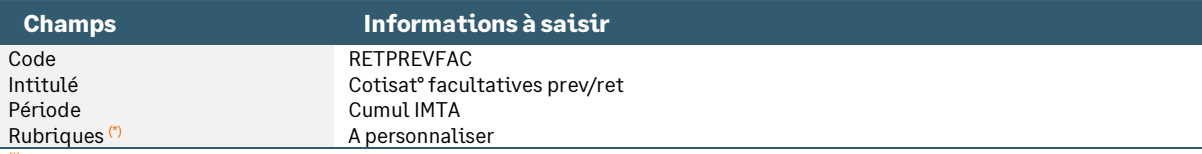

(\*) Insérer vos rubriques de garanties individuelles pour la retraite et la prévoyance (part salariale et part patronale).

Les rubriques **à activer** sont toutes les rubriques de garantie individuelle de retraite supplémentaire (part salariale et patronale) ainsi que toutes les rubriques de de garantie individuelle de prévoyance (part salariale et patronale).

Les rubriques **à ne pas activer** sont les rubriques de garantie collective de prévoyance et de retraite supplémentaire.

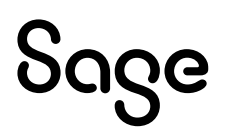

#### Les rubriques

#### La [Q.2.11](https://travail-emploi.gouv.fr/droit-du-travail/la-remuneration/article/le-montant-net-social-sur-le-bulletin-de-paie-foire-aux-questions#:~:text=L%E2%80%99ensemble%20de%20la%20r%C3%A9mun%C3%A9ration%20brute) listant de manière non exhaustive les éléments à prendre en compte indique qu'il s'agit de l'ensemble de la rémunération brute du salarié. Il ne doit pas être tenu compte si l'élément est soumis à cotisation.

Exemples : primes de toutes natures (y compris celles versées en cas d'impatriation ou d'expatriation, ou celles exonérées comme la prime de partage de la valeur). Les revenus de remplacement versés directement par l'employeur (par exemple les indemnités légales d'activité partielle, les indemnités versées dans le cadre d'un congé de reclassement…)

Ainsi, **les rubriques n'entrant pas dans la constante BRUT ne sont pas prises en compte** dans le calcul du net social. **Ce paramètre doit être modifié.**

Les rubriques de type brut ne devant pas être modifiées sont celles référencées dans la [Q.2.12](https://travail-emploi.gouv.fr/droit-du-travail/la-remuneration/article/le-montant-net-social-sur-le-bulletin-de-paie-foire-aux-questions#:~:text=montant%20net%20social%C2%A0%3F-,Les%20%C3%A9l%C3%A9ments,-qui%20n%E2%80%99entrent%20pas) avec toutefois une spécificité pour les IJ qu'il faut déduire car c'est la CPAM qui va les déclarer.

#### • Création d'une rubrique de type cotisation **53091** « Montt total cotis. Facultative »

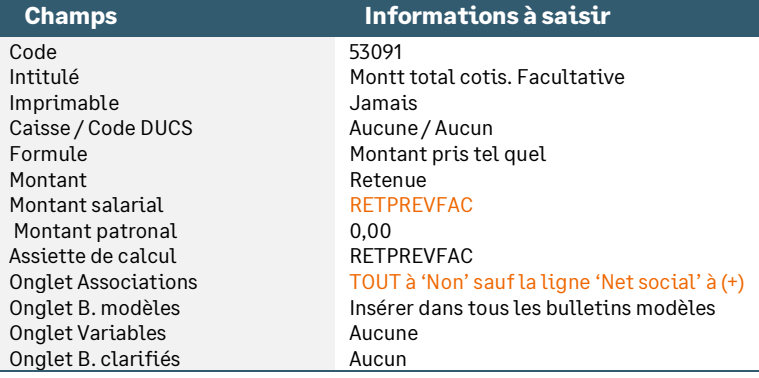

La rubrique **53091** doit avoir un code supérieur aux codes des rubriques insérées dans la constante RETPREVFAC.

A défaut, le bouton « Insérer après » devra être utilisé pour positionner cette nouvelle rubrique après les rubriques de cotisations prévoyance et retraite facultatives.

#### Les bulletins modèles

Vous devez insérer la rubrique nouvellement créée **53091** dans les bulletins modèles de votre société.

#### Les risques et sous-risques

Menu Fichier \ Paramètres \ Bulletin clarifié

- **Sous-risques 120** : Cocher l'option « Insérer après le code sous risque » et sélectionner le code 130
- **Risque 900** :
	- Renommer le libellé en « EXONERATIONS, ECRETEMENTS ET ALLEGEMENT DE COTISATIONS »
	- Décocher les options Base et Taux salarial / patronal
	- Onglet Rubriques, ajouter la rubrique **79500**
- **Risque 950** : supprimer la rubrique **79500**

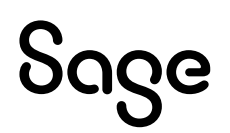

## Déclaration en DSN

#### [Extrait de la fiche consigne n° 2625](https://net-entreprises.custhelp.com/app/answers/detail_dsn/a_id/2625/kw/mns) mise à jour le 13/12/2023

« *Traitement dans la norme DSN - Déclaration d'un montant net social via le bloc « Élément de revenu calculé en net – S21.G00.58 »*

*Dès 2024, la valorisation du net social via la norme DSN devient obligatoire. Elle se fait via le bloc « Élément de revenu calculé en net – S21.G00.58 », type « 03 – Montant net social » (S21.G00.58.003).* 

*Si la date de versement renseignée en bloc "Versement individu - S21.G00.50" (S21.G00.50.001) est égale ou supérieure au premier jour du mois principal déclaré (S20.G00.05.005), alors au moins un bloc enfant « Élément de revenu calculé en net - S21.G00.58 » de type (S21.G00.58.003) « 03 - Montant net social » doit obligatoirement être présent dans la déclaration DSN.* 

*Le montant net social doit être daté en période de versement. Les rubriques de datation du bloc « Élément de revenu calculé en net – S21.G00.58 » ne sont pas à renseigner obligatoirement. Ce bloc hérite de la datation du bloc « Versement individu – S21.G00.50 » parent par défaut.* 

*… »*

Dans Sage Déclarations sociales, les périodes de rattachement seront systématiquement renseignées.

#### *« Correction du montant net social*

*Dans la situation où le montant net social doit faire l'objet d'une correction, elle doit être déclarée directement au niveau du bloc « Élément de revenu calculé en net – S21.G00.58 ». La correction peut se faire en annule et remplace ou en différentiel, dès lors que le rattachement correspond à la bonne période de versement. Les montants portant la correction peuvent être positifs ou négatifs. »*

j.

Pour rappel, dans Sage Déclarations sociales, les corrections issues du logiciel de paie sont systématiquement générées en mode différentiel.

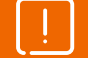

A compter de la mise en place de la norme 2024, les corrections du montant net social sont réalisées sur le bloc S21.G00.58.

Si vous souhaitez réaliser des corrections de 2023 (qui ne sont pas obligatoires et non demandées par les organismes), les corrections seront à réaliser manuellement dans Sage Déclarations Sociales.

#### • Variable **DSN\_ELEMENT\_REVENU\_NET** « Revenu calculé en net » : La constante relative au montant net social doit être ajoutée au paramétrage

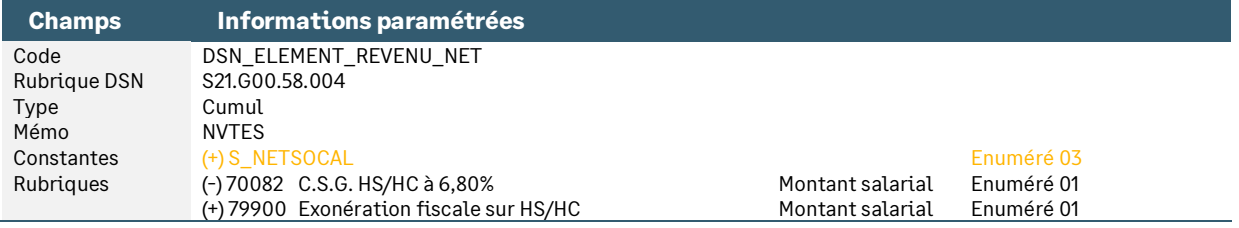

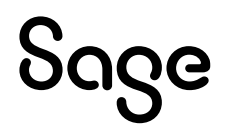

## Exemple de bulletin

### Méthode appliquée dans Sage 100 Paie & RH

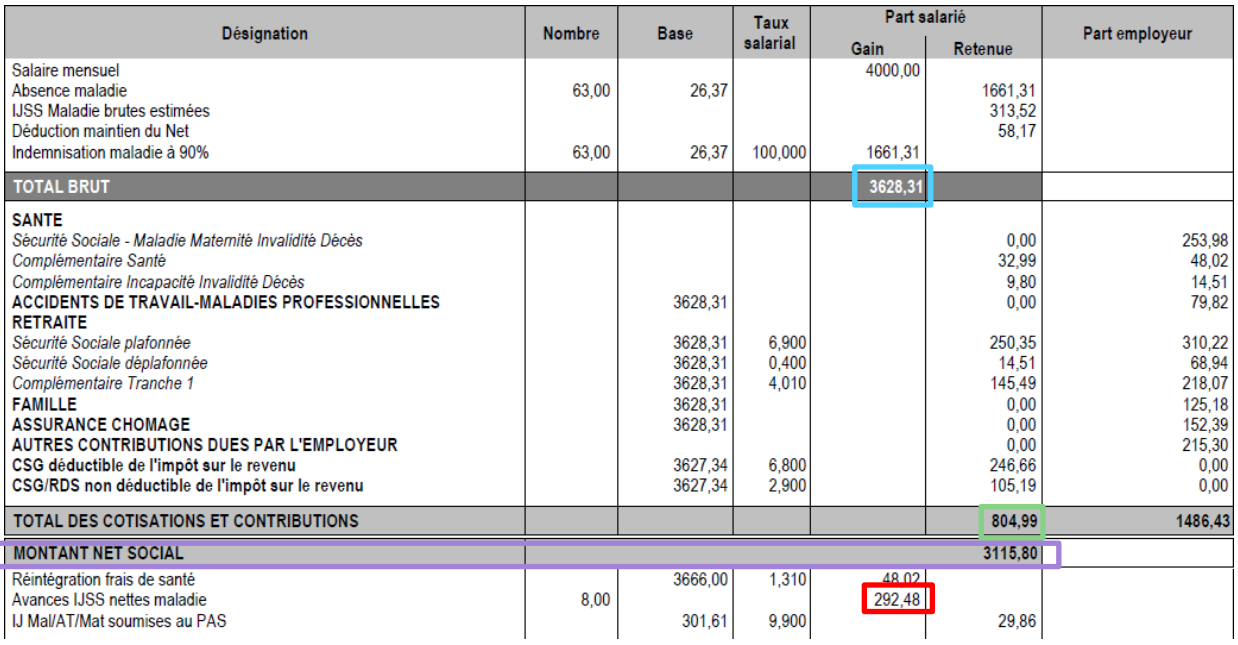

**Net social** = Total brut (3628,31) – Total des charges salariales (804,99) + Montant net des IJSS maladie subrogées (292,48) soit : **3115,80**

## Accompagnement salarié

En version 6.00 de Sage 100 Paie & RH, un formulaire de GA a été créé (\_FOR0009 « Montant net social »). Ce formulaire permet au salarié de comprendre le montant calculé du net social de son bulletin.

#### **Montant net social**

ſ

Votre bulletin de salaire fait apparaître un montant net social de : 7746,56

Ce montant est calculé de la manière suivante

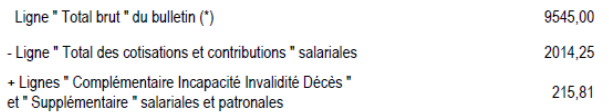

(\*) Si les lignes listées ci-après apparaissent dans la partie brut (haut de bulletin), vous devez les déduire du « Total brut »

- Remboursements de frais professionnels (au réel ou forfaitaires) dans la limite de chacun de leurs plafonds d'exonération - Avantages en nature exemptés socialement et fiscalement liés aux activités sociales

- Part patronale pour le financement des garanties collectives à la complémentaire santé obligatoire

- Intéressement et participation placés sur des plans d'épargne et des abondements de l'employeur aux plans d'épargne

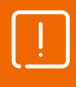

Si le montant d'exonération des indemnités de rupture se trouve en bas de bulletin et non dans le brut, le formulaire doit être adapté pour ajouter une ligne reprenant ce montant exonéré. Sinon, l'indemnité non soumise peut être recréée en type brut.

Il en est de même pour la PPV exonérée. Si elle a été paramétrée en non soumise plutôt qu'en brut, le formulaire doit être adapté pour ajouter une ligne reprenant ce montant exonéré.

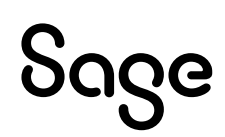

## <span id="page-16-0"></span>Le bulletin clarifié avant 2023

Les éléments ci-dessous ne sont plus ne seraient plus obligatoires à partir de juillet 2023, dans la mesure où l'arrêté ne définirait plus leur contenu. Elles pourraient continuer à figurer, mais pourraient aussi être supprimées.

## <span id="page-16-1"></span>Total des allègements

En pied de bulletin, un encadré doit indiquer le montant total des allègements perçu par l'employeur. Il s'agit des différentes exonérations telles que l'allègement général, l'exonération ZFU, l'exonération de 1,8% des allocations familiales, la réduction de 6% maladie…

## L'exonération ZFU

L'exonération ZFU est une exonération non soumise à régularisation. Le paramétrage de l'onglet Associations \ Cumuls de paie 2 \ Total allègement sur la rubrique (**63550** dans le Plan de Paie Sage) permet l'affichage de la valeur de l'allègement en pied de bulletin.

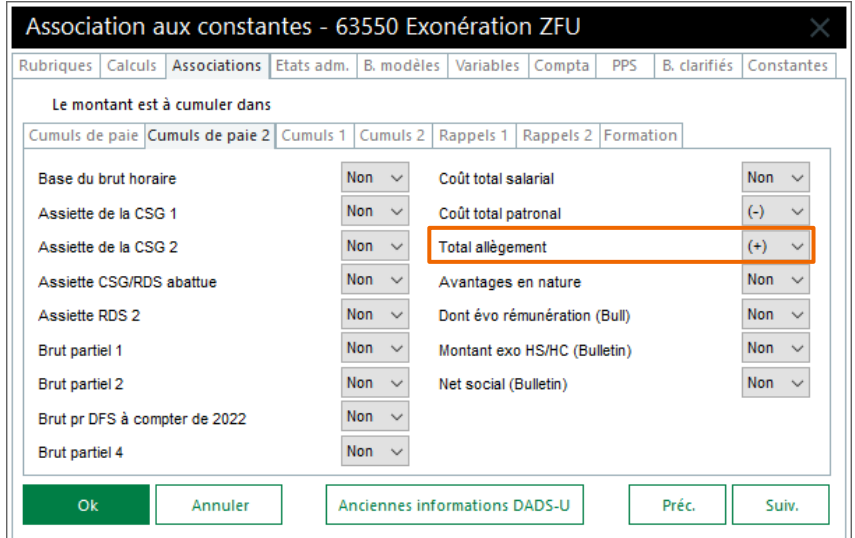

## L'allègement général

L'allègement général est soumis à régularisation c'est-à-dire qu'un mois, l'employeur peut bénéficier d'un allègement des cotisations et devoir le rembourser le mois suivant car le salarié n'entre plus dans les critères d'éligibilité de l'exonération.

Dans ce cas, le paramétrage « - » de l'onglet Associations \ Cumuls de paie 2 \ Total allègement sur la rubrique (**63500** dans le PPS) fera apparaitre un montant d'allègement négatif (à l'identique de la présentation de la ligne de bulletin).

Si vous souhaitez dans ce cas de régularisation, faire apparaître un montant total des allègements à 0,00, le paramétrage suivant a été mis en place. Il convient d'insérer la rubrique **81010** dans vos bulletins modèles.

• Constante de type rubrique **BC\_M6350** « Montant allègement général » : Permet de reprendre le montant calculé de l'allègement général

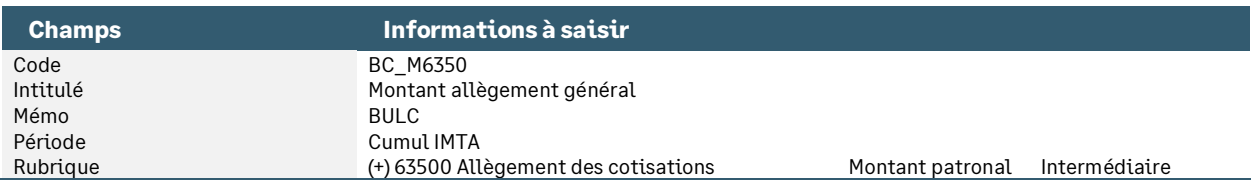

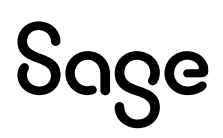

• Constante de type test **BC\_ALLEGFI** « Allègement général positif » : Permet tester s'il s'agit d'un allègement ou d'une régularisation

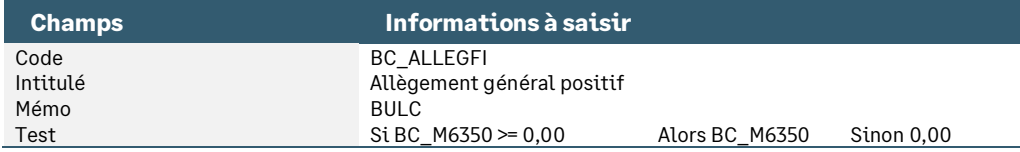

• Rubrique de type non soumis **81010** « Test allègement général » : Permet l'affichage du montant de l'allègement général dans le Total Allègement du bulletin clarifié

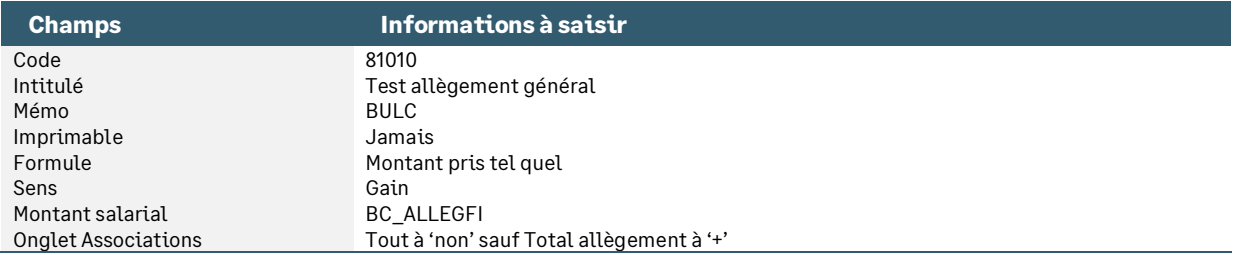

## L'exonération Allocations Familiales et Maladie

### Allocations familiales

Lorsque la rémunération annuelle du salarié est inférieure à 3,5 SMIC annuel, l'employeur est exonéré de 1,8% sur les cotisations d'allocations familiales. Lorsque sa rémunération dépasse ce seuil, l'employeur est assujetti au taux de 5,25%.

L'exonération de 1,8% doit ainsi être calculée et mentionnée dans le montant total des allègements en pied du bulletin clarifié.

Le paramétrage suivant a été mis en place.

• Constante de type calcul **BC\_ALLEGAF** « Allègement Alloc familiales » : Calcule l'exonération de 1,8%

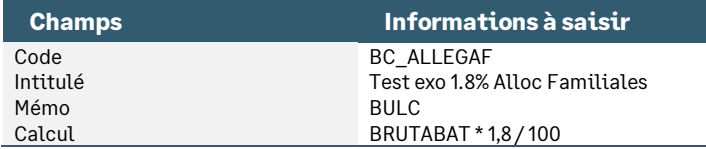

• Constante de type test **BC\_ALLEG** « Test exo 1.8% Alloc Familiales » : Permet tester si le complément d'allocation familiale est calculé sur le bulletin

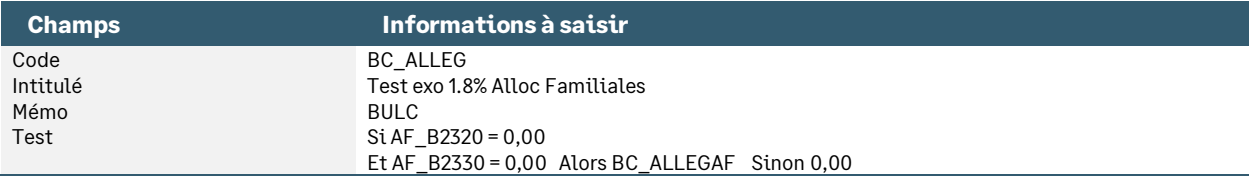

### Maladie

Lorsque la rémunération annuelle du salarié est inférieure à 2,5 SMIC annuel, l'employeur est exonéré de 6% sur la cotisation maladie. Lorsque sa rémunération dépasse ce seuil, l'employeur est assujetti au taux de 13%.

L'exonération de 6% doit ainsi être calculée et mentionnée dans le montant total des allègements en pied du bulletin clarifié.

Le paramétrage suivant a été mis en place.

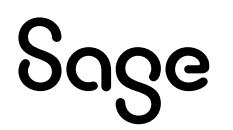

• Constante de type calcul **BC\_ALLEGMA** « Allègement liée à la Maladie » : Calcule le montant de l'exonération de 6%

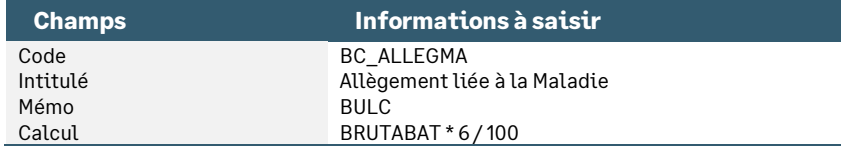

• Constante de type test **BC\_ALLGM** « Test exo 6% Maladie » : Teste si l'exonération de 6% a fait l'objet d'un complément de cotisation ou d'une régularisation sur l'année ou sur le contrat

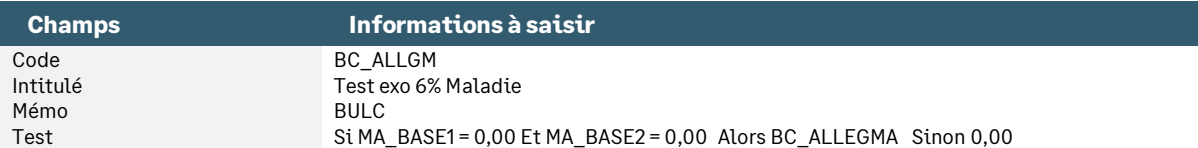

• Constante de type calcul **BC\_ALLEGTO** « Total allègement AF et Maladie » : Calcule le montant global des réductions Allocations familiales et Maladie pour l'afficher en tant que total allègement

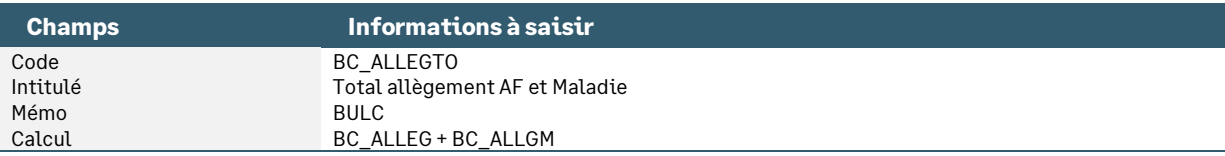

#### Rubrique de calcul

• Rubrique de type non soumis **81000** « Test allègement AF et Maladie » : Permet l'affichage du montant de l'exonération de 1,8% d'allocations familiales et de 6% maladie dans le Total Allègement du bulletin clarifié

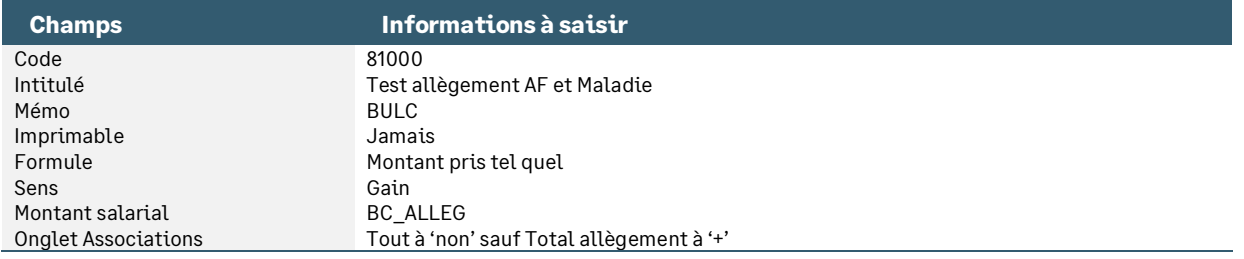

De la même manière que pour l'allègement général, les compléments d'allocations familiales et maladie peuvent être régularisés. Ainsi l'employeur bénéficie de l'exonération de 1,8% et 6% sur le montant annuelle de sa rémunération.

Dans ce cas, le paramétrage « + » de l'onglet Associations \ Cumuls de paie 2 \ Total allègement sur la rubrique (**23300** et **21260** dans le PPS) fera apparaitre un montant d'allègement sur une rémunération recalculée (à l'identique de la présentation de la ligne de bulletin).

Si vous souhaitez dans ce cas de régularisation, faire apparaître un montant total des allègements à 0,00, le paramétrage des rubriques **21260** et **23300** ne doit pas être effectué dans l'onglet Associations \ Cumuls de paie 2 \ Total allègement.

En résumé :

- Vous souhaitez faire apparaître dans le total des allègements :
	- Le montant de l'allègement général positif ou négatif
	- Le montant de l'exonération des allocations familiales (cotisation à 3,45% uniquement)
	- Le montant de l'exonération maladie (cotisation à 7% uniquement)
	- Le montant des régularisations des allocations familiales et maladie

Il convient de paramétrer l'onglet Associations \ Cumuls de paie 2 \ Total allègement des rubriques **63500, 21260** et **23300** et activer dans vos bulletins modèles la rubrique **81000**.

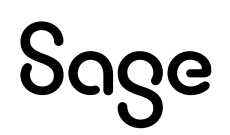

- Vous souhaitez faire apparaitre dans le total des allègements :
	- Le montant de l'allègement général uniquement lorsqu'il s'agit de l'allègement
	- Le montant de l'exonération des allocations familiales (cotisation à 3,45% uniquement)
	- Le montant de l'exonération maladie (cotisation à 7% uniquement)

Il convient de ne pas paramétrer l'onglet Associations \ Cumuls de paie 2 \ Total allègement des rubriques **63500, 21260** et **23300** mais d'activer dans vos bulletins modèles les rubriques **81000** et **81010**.

Dans le Plan de paie Sage, les rubriques **63500, 21260** et **23300** ne sont pas paramétrées pour alimenter le total des allègements du bas du bulletin clarifié. Ce sont les rubriques **81000** et **81010** qui sont paramétrées.

## <span id="page-19-0"></span>Mention « Dont évolution de la rémunération… »

L'arrêté du 9 mai 2018 fixant les libellés, l'ordre et le regroupement des informations figurant sur le bulletin de paie modifie la présentation du bulletin clarifié en affichant une nouvelle mention relative au pouvoir d'achat.

Cette nouvelle mention s'intitule « dont évolution de la rémunération liée à la suppression des cotisations chômage et maladie ».

## Les éléments à récupérer du Plan de Paie Sage

Le paramétrage de cette nouvelle mention utilise les éléments suivants :

- Les constantes propres au paramétrage :
	- Code mémo [**DONT**]
- La rubrique :
	- Code **99990** « \*\*Dont gain pouvoir d'achat\*\* »

### Les adaptations dans votre dossier

Activer la rubrique **99990** « \*\*Dont gain pouvoir d'achat\*\* » dans tous les bulletins modèles.

En 2019, l'utilisation bu bulletin « P. blanc Clarifié 2019 » est obligatoire.

Cette valeur associée à la nouvelle mention « dont évolution de la rémunération liée à la suppression des cotisations chômage et maladie » est aujourd'hui calculée de la manière suivante :

= (Part salariale maladie exonérée à 0,75 % + Part salariale assurance chômage exonérée à 1,45 %) – Montant de la CSG à 1,7%

## Le détail du paramétrage

• Constante de type rubrique **BC\_GAIN** « Base cotisation maladie » : Récupère la base de la cotisation maladie

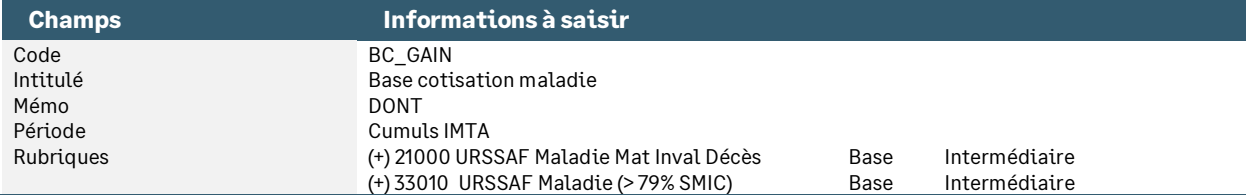

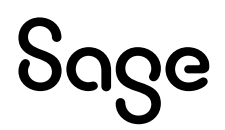

• Constante de type calcul **BC\_MAL** « Gain salarial maladie » : Calcule le montant salarial lié à la suppression de la cotisation salariale maladie de 0,75%

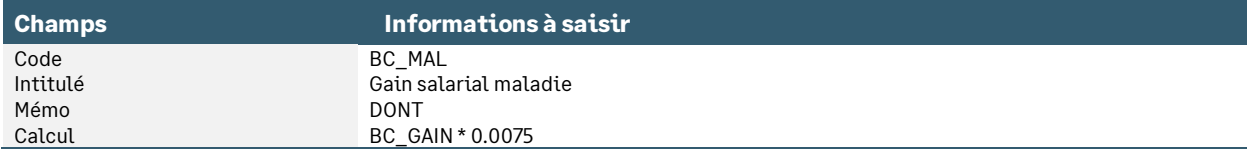

• Constante de type rubrique **BC\_CHOM** « Gain salarial chômage » : Récupère le montant salarial lié à la réduction de taux à 2,40%

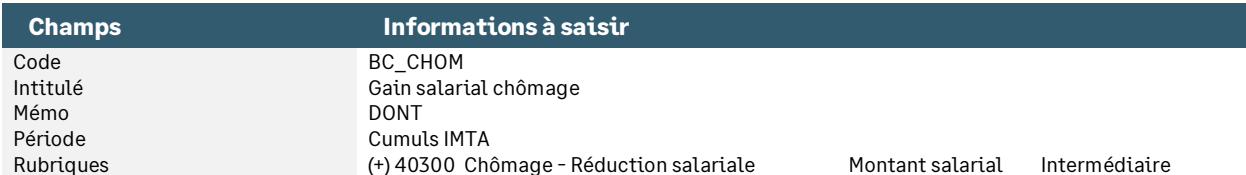

• Constante de type rubrique **BC\_BASEAC** « Base cotisation AC >79% SMIC » : Récupère la base non exonérée de l'assurance chômage apprenti

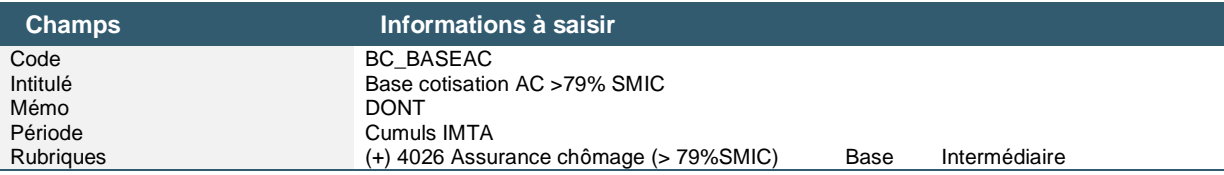

• Constante de type calcul **BC\_CHOMAPP** « Gain salarial chômage apprenti » : Calcule le gain salarial sur la cotisation assurance chômage apprenti

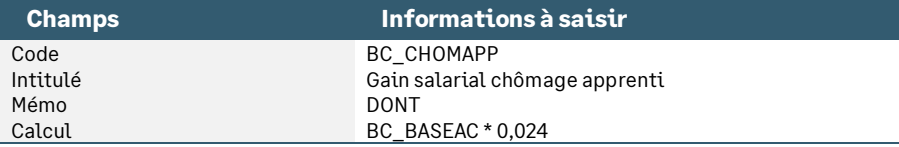

• Constante de type rubrique **BC\_RETENUE** « Base cotisation CSG » : Récupère la base de la cotisation CSG déductible

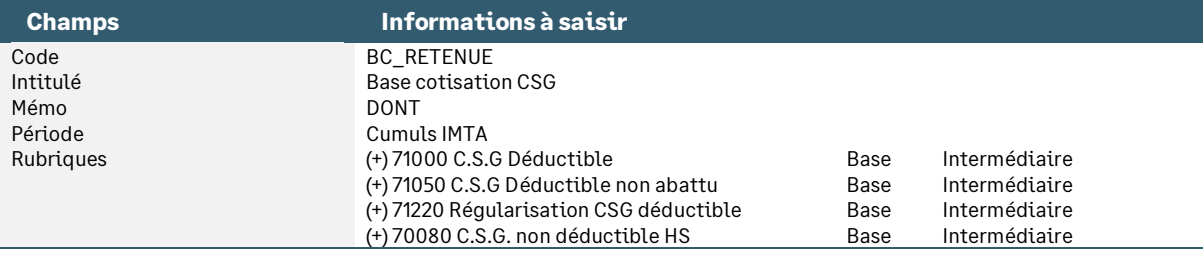

• Constante de type calcul **BC\_CSG** « Retenue CSG » : Calcule le montant salarial lié à l'augmentation de la cotisation salariale de la CSG déductible de 1,70%

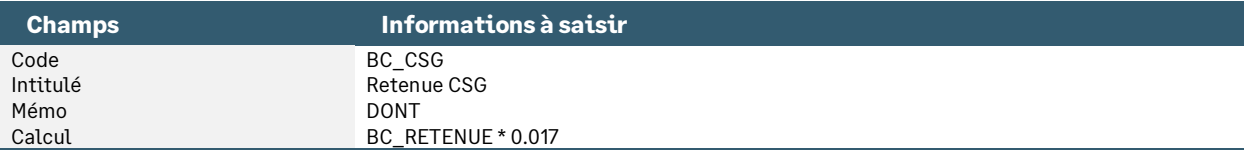

• Constante de type calcul **BC\_EVOL** « Dont évolution rémunération » : Calcule le montant de l'évolution de la rémunération à la suite de la diminution des cotisations maladie et chômage et à l'augmentation de la CSG déductible

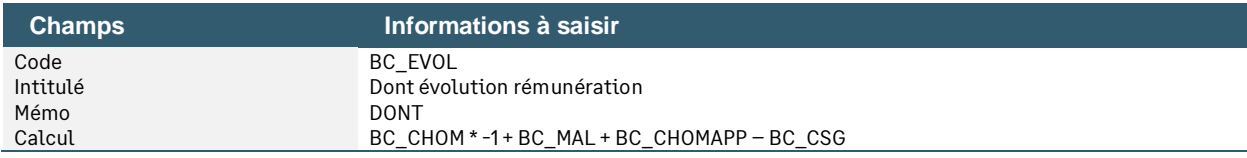

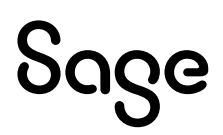

• Constante de type test **BC\_TEVOL** « Test "dont évolution..." » : Teste si le résultat du calcul de l'évolution de rémunération est négatif et dans ce cas affiche 0

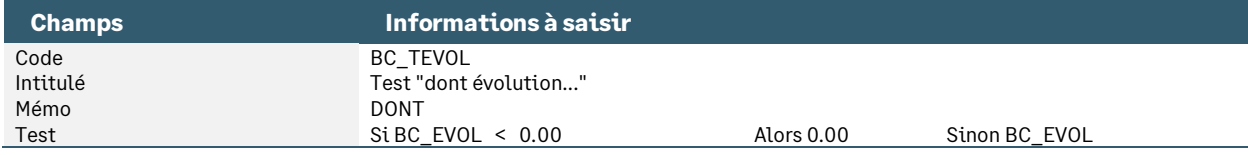

• Rubrique de type non soumise **99990** « \*\*Dont gain pouvoir d'achat\*\* » : Permet d'afficher le montant calculé correspondant à l'évolution de rémunération liée à la suppression des cotisations chômage et maladie

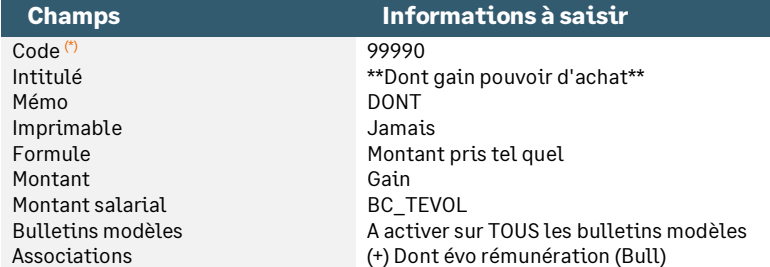

(\*) Si le code 99990 existe déjà dans le dossier, un autre code peut être utilisé. Il conviendra

ensuite d'utiliser l'option « Insérer après » dans la nouvelle rubrique créée afin de sélectionner

la dernière rubrique de la liste. Ainsi la rubrique « \*\*Dont gain pouvoir d'achat\*\* » sera la

dernière éditée dans le corps du bulletin.

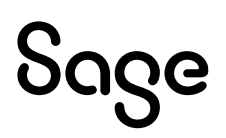

## <span id="page-22-0"></span>Les constantes

Sont détaillées ci-dessous les autres constantes créées dans le Plan de paie Sage. Ces constantes ne sont pas utilisées dans un paramétrage du Plan de paie Sage mais peuvent l'être dans une personnalisation de paramétrage par exemple.

## <span id="page-22-1"></span>Les constantes relatives à la Gestion des temps, aux Feuilles de temps

• Constante de type valeur **NBHJOURRC** « Nb heures RC constituant jour » : Permet d'indiquer combien d'heures constituent une journée de repos compensateur

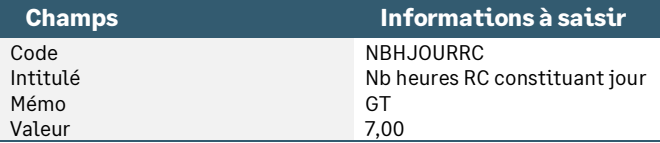

• Constante de type calcul **CONVRACQUI** « Conversion en heures RC acquis » : Permet de convertir la valeur calculée de l'évènement par le nombre d'heures constituant une journée de repos compensateur

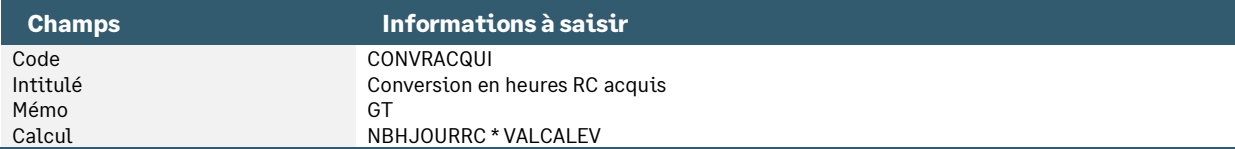

• Constante de type calcul **CONVPRIS** « Conversion en heures RC pris » : Permet de convertir la valeur calculée de l'évènement par le nombre d'heures constituant une journée de repos compensateur

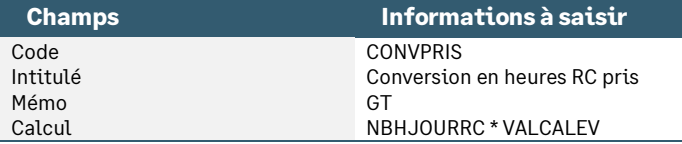

• Constante de type calcul **FT\_CALCUL** « Calcul des heures travaillées » : Permet de calculer les heures travaillées selon la feuille de temps

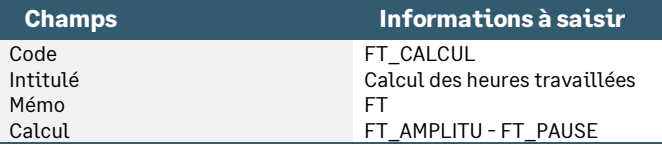

• Constante de type calcul **FT\_CALCULH** « Calcul des heures travaillées » : Permet de calculer les heures travaillées selon la feuille de temps et la gestion des temps

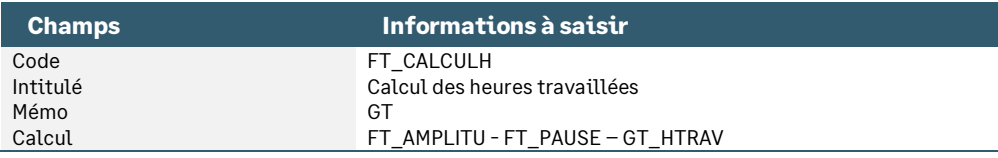

• Constante de type calcul **FT\_CALCULP** « Calcul de la pause » : Permet de calculer les heures de pause

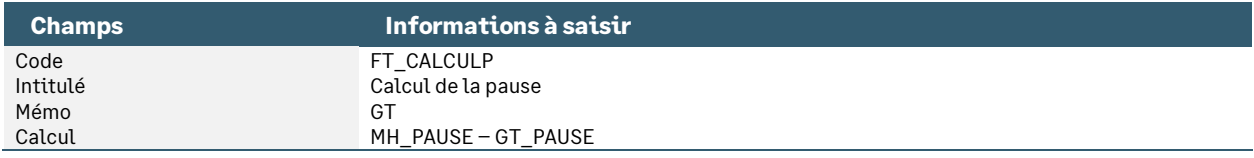

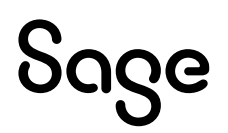

• Constante de type calcul **GHRCTRLHOR** « Horaire à la date du contrôle » : Permet de calculer l'horaire du calendrier à la date du contrôle de l'évènement

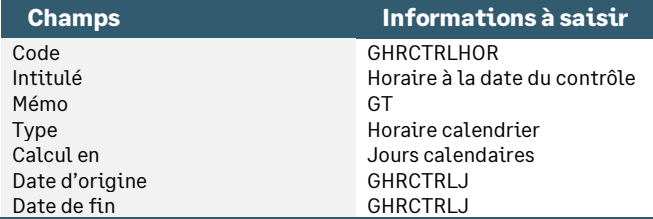

• Constante de type calcul **GT\_CALCHS1** « Calcul intermédiaire HS 1 » : Calcule les heures supplémentaires selon les options définie dans le paramétrage des heures supplémentaires

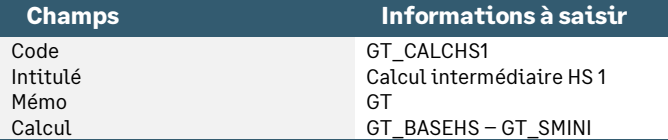

• Constante de type calcul **GT\_CALCHS1** « Calcul intermédiaire HS 1 » : Calcule les heures supplémentaires selon les options définie dans le paramétrage des heures supplémentaires

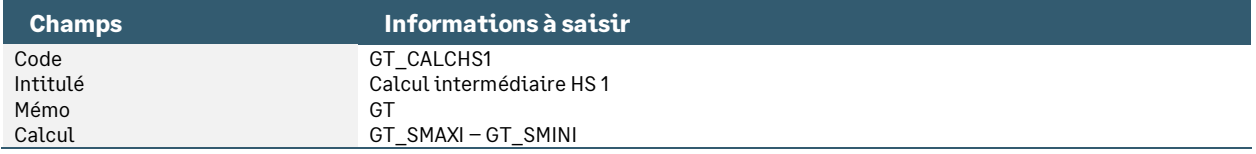

• Constante de type calcul **GT\_LIGN1** « Calcul intermédiaire GT\_LIGNE » : Permet de calculer les heures lignes par lignes

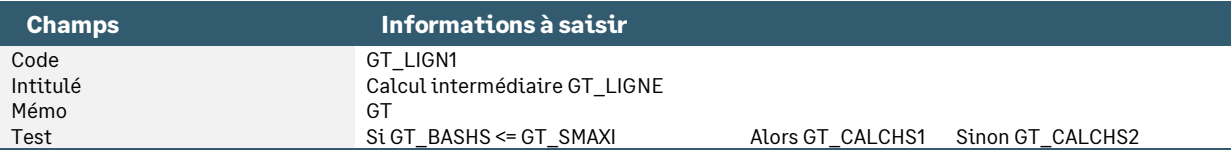

• Constante de type calcul **GT\_LIGNE** « Calcul HS par ligne » : Permet de calculer les heures supplémentaires lignes par lignes

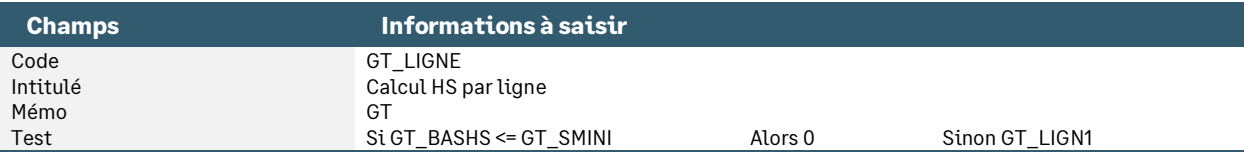

• Constante de type date **HORAIREEV** « Horaire calendrier » : Permet de calculer l'horaire du calendrier. Cette constante peut être utilisée dans une nature d'heure

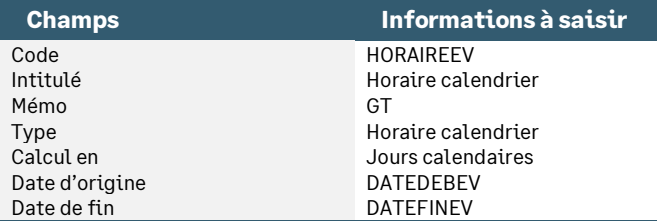

• Constante de type date **HORNORMEV** « Horaire calend. jours ouvrés » : Permet de calculer l'horaire du calendrier selon les jours ouvrés du salarié. Cette constante peut être utilisée dans une nature d'heure

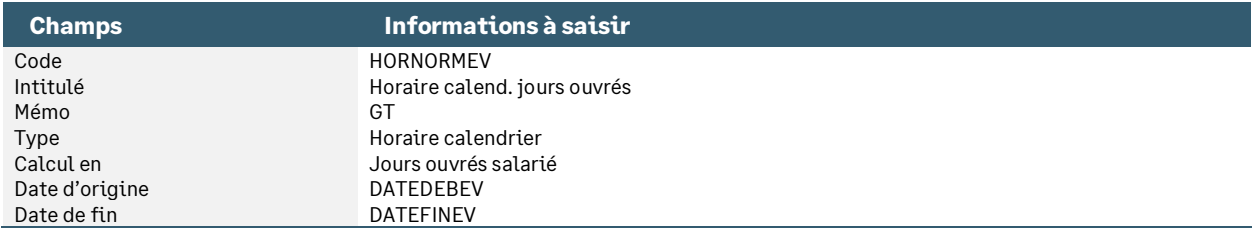

## <span id="page-24-0"></span>Les constantes relatives aux avantages en nature

Les constantes relatives aux avantages en nature sont regroupées sous le code mémo [**AVN**].

• Constante de type rubrique **AN1** « Avantage en nature voiture »

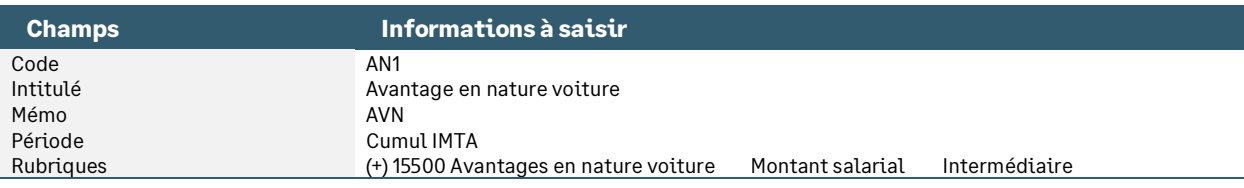

#### • Constante de type calcul **AV** « Avantage en nature total »

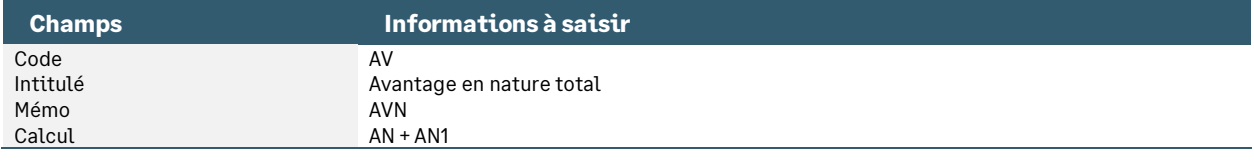

## <span id="page-24-1"></span>Les constantes relatives aux primes

Les constantes relatives aux avantages en nature sont regroupées sous le code mémo [**PRIME**].

• Constante de type rubrique **ANCT** « Valeur CP »

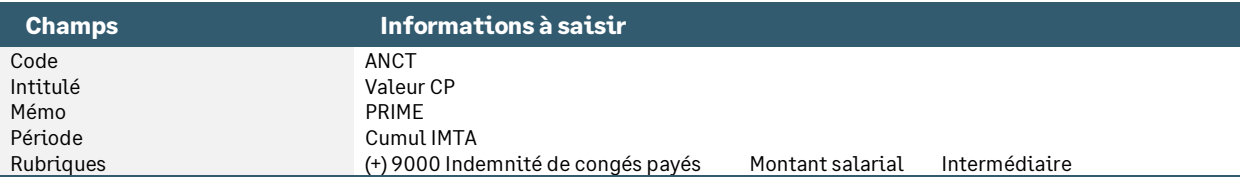

• Constante de type calcul **ANCT1** « Base ancienneté » : Permet de déduire les indemnités congés payés au brut du mois. Cette constante est appelée dans la base de la rubrique **10000**.

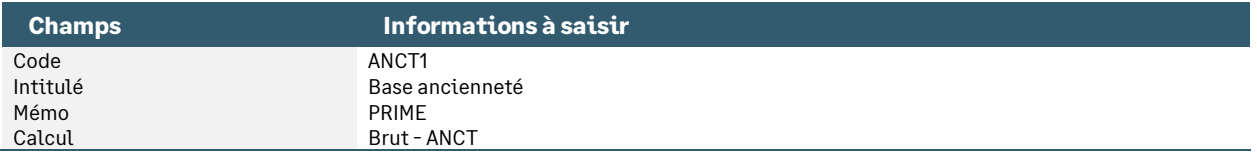

• Constante de type tranche **ANCTAUX** « Taux d'ancienneté du salarié » : Permet d'appliquer un taux en fonction de l'ancienneté du salarié. Cette constante est appelée dans le taux de la rubrique **10000**

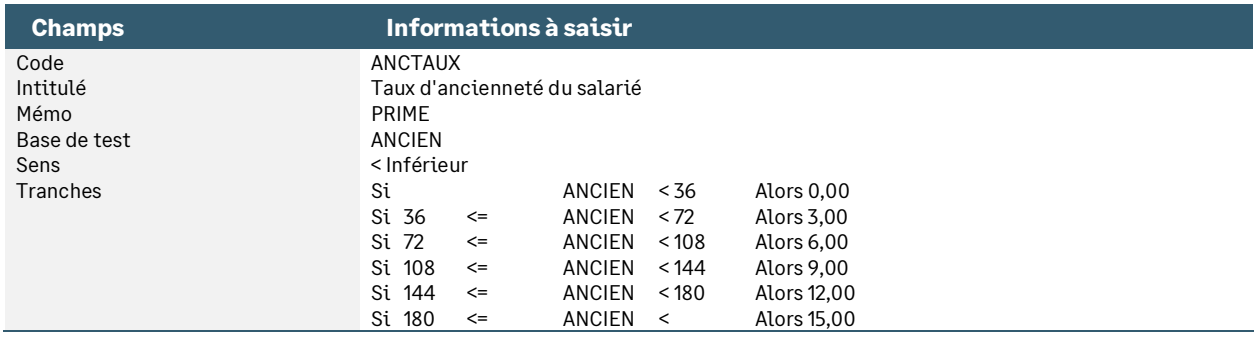

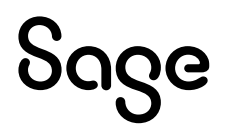

## <span id="page-25-0"></span>Les constantes relatives à l'épargne

Les constantes relatives aux avantages en nature sont regroupées sous le code mémo [**EPARG**].

• Constante de type cumul **ANCIEN\_EPA** « Temps de présence (épargne) »

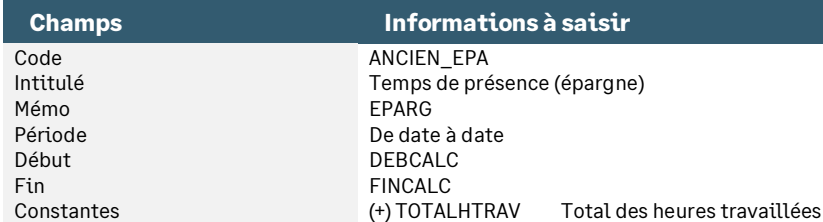

• Constante de type cumul **BRUT\_EPARG** « Salaire brut (épargne) »

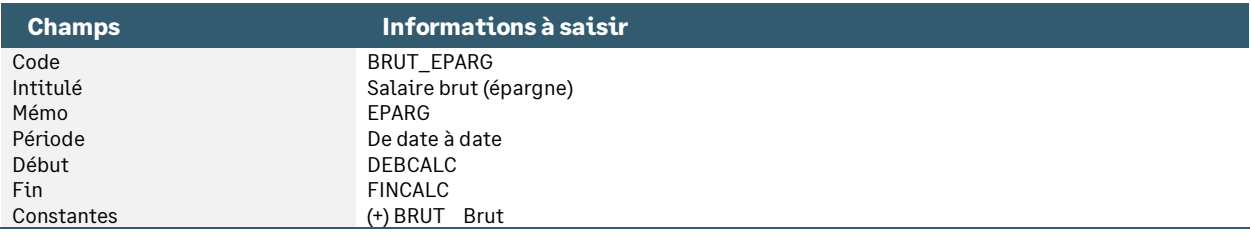

## <span id="page-25-1"></span>Les constantes relatives aux commissions

Les constantes relatives aux commissions sont regroupées sous le code mémo [**COM**].

• Constante de type rubrique **CA** « Chiffre d'affaires Année - 1 » : Permet de reprendre le montant du chiffre d'affaire annuel réalisé

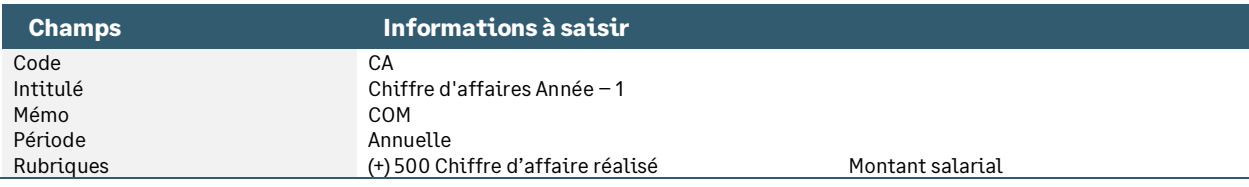

• Constante de type rubrique **CAMOIS\_1** « Chiffre d'affaires Mois - 1 » : Permet de reprendre le montant du chiffre d'affaire réalisé du mois précédent. Cette constante est appelée en base de la rubrique **600**

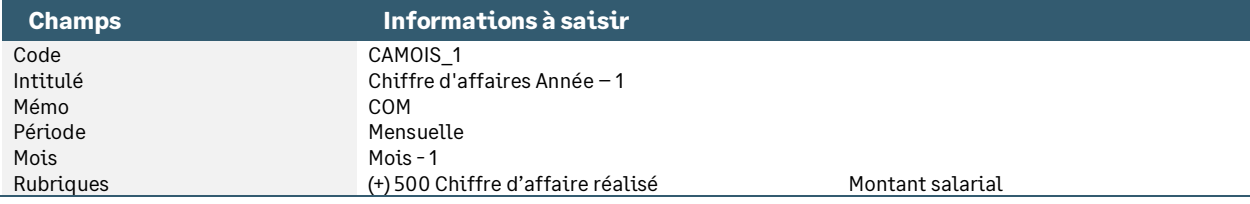

#### • Constante de type tranche **TCA** « Taux/Chiffre d'affaires »

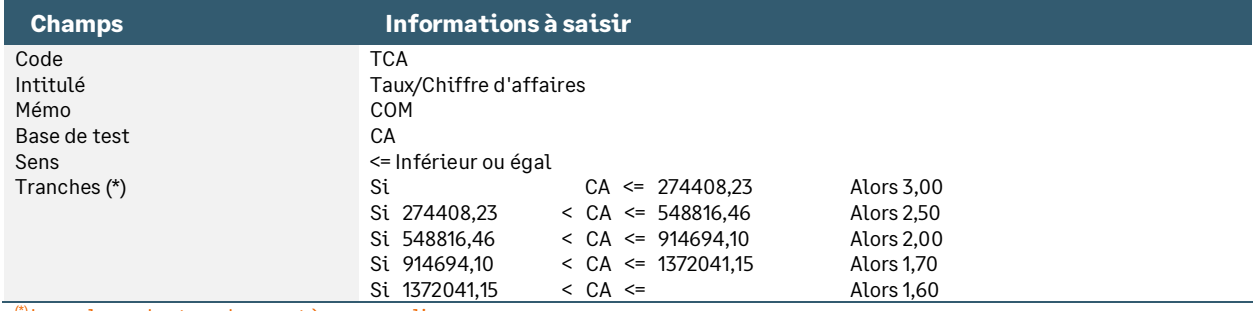

(\*) Les valeurs des tranches sont à personnaliser.

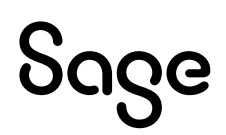

• Constante de type calcul **TP** « Test prime » : Permet de calculer le taux de la prime sur chiffre d'affaire. Cette constante est appelée en taux de la rubrique **60**

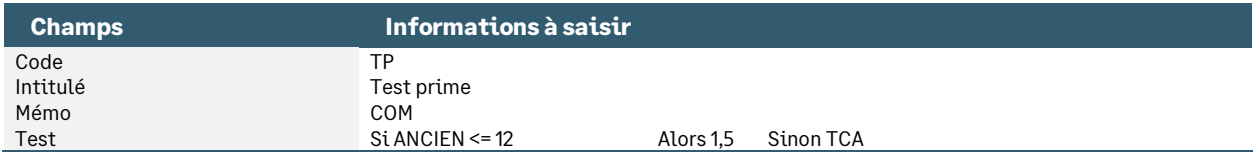

## <span id="page-26-0"></span>Les constantes relatives aux congés

• Constante de type valeur **CONGE1** « Congés acquis / mois » : Permet d'indiquer le nombre de jours de congés acquis par mois

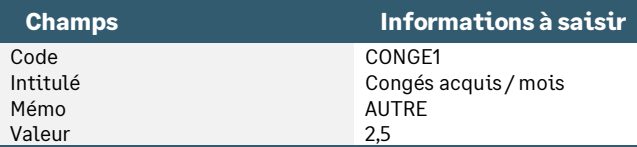

• Constante de type tranche **CP\_TXJR** « Taux journalier » : Détermine le taux journalier pour la valorisation des congés payés. Cette constante est appelée dans la base de la rubrique **502**.

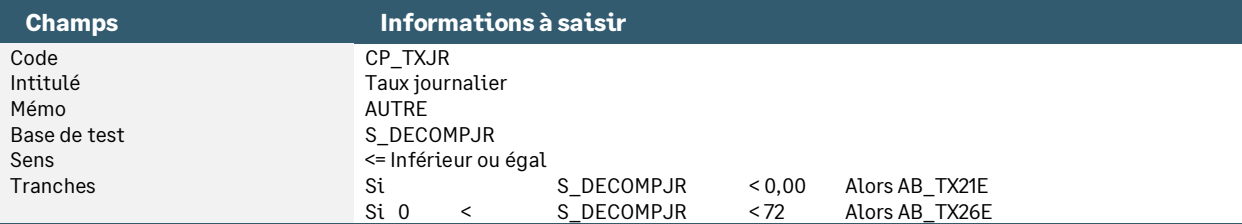

## <span id="page-26-1"></span>Les constantes relatives aux alertes

Les constantes relatives aux alertes sont regroupées sous le code mémo [**ALERT**]. Ces constantes peuvent être utilisées dans la gestion des alertes.

#### • Constante de type test **DATEMVT** « Délai Mouvement du personnel »

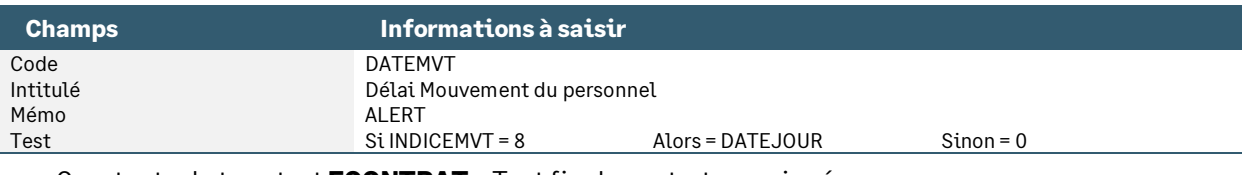

#### • Constante de type test **FCONTRAT** « Test fin de contrat renseignée »

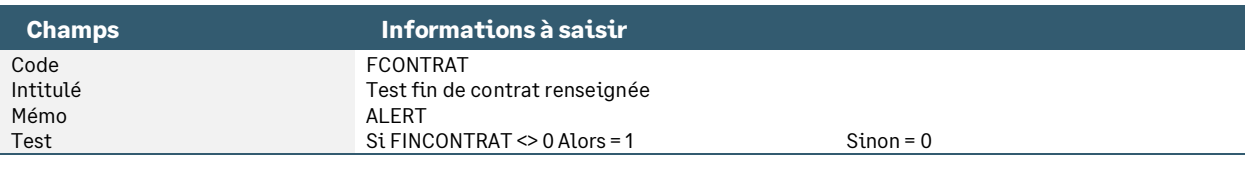

#### • Constante de type date **INDICEMVT** « Indice du Jour = 8 (MVT-DDTE) »

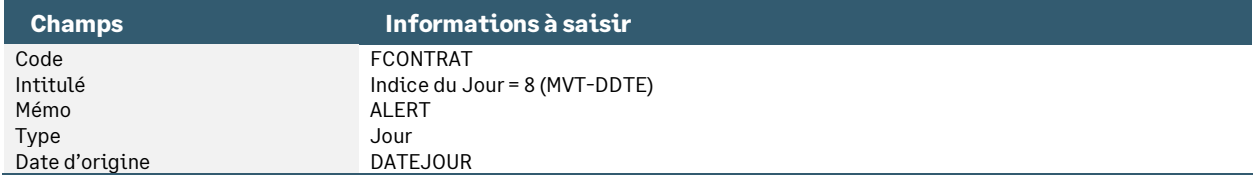

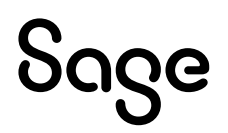

## <span id="page-27-0"></span>Les constantes d'optimisation du calcul des IJ

## • Constante de type test **OPT\_ATIJB** « Optimisation calcul AT\_IJBRUT »

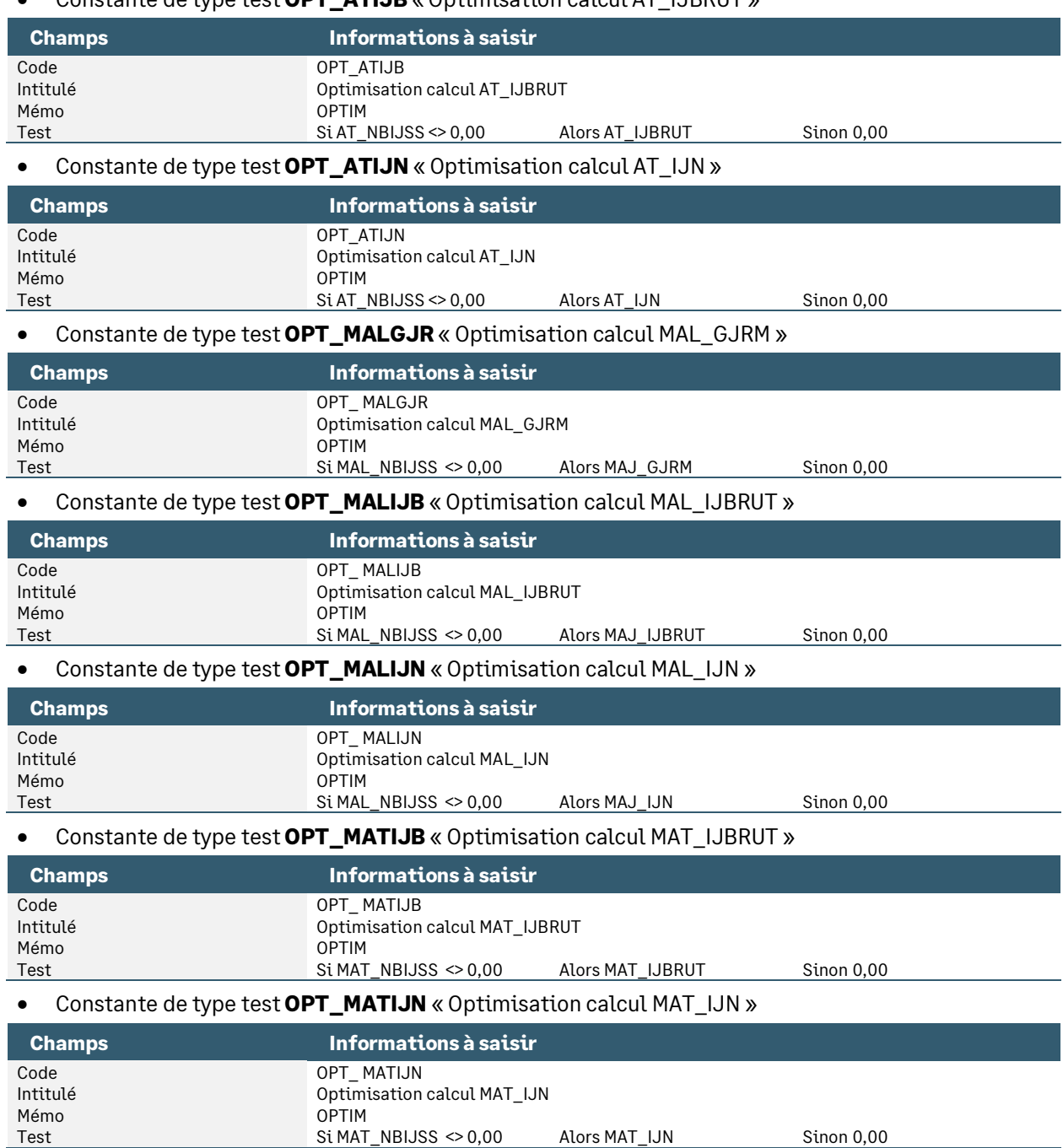

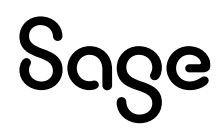

## <span id="page-28-0"></span>Les autres constantes

## Les montants

• Constante de type calcul **BRUTHOR** « Brut Horaire » : Permet de calculer le brut horaire en fonction de l'horaire du salarié

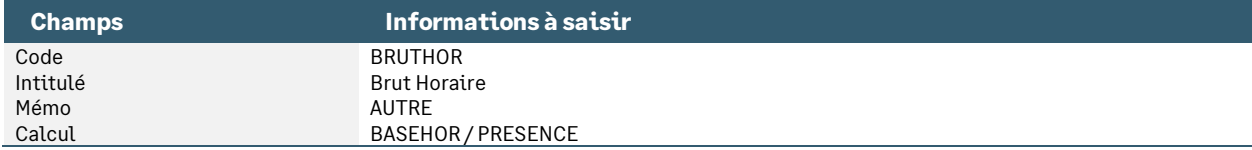

• Constante de type calcul **H\_ABATHS** « Mt abattement sur HS » : Permet de calculer le montant de l'abattement des heures supplémentaires, des heures complémentaires et des jours supplémentaires

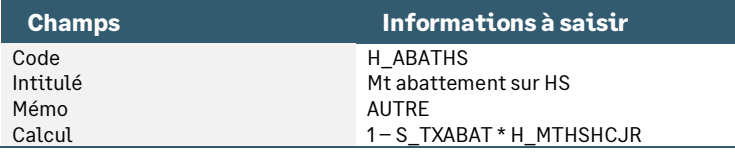

• Constante de type calcul **H\_MTABATTU** « Mt abattu HS/HC » : Permet de calculer le montant abattu des heures supplémentaires, des heures complémentaires et des jours supplémentaires

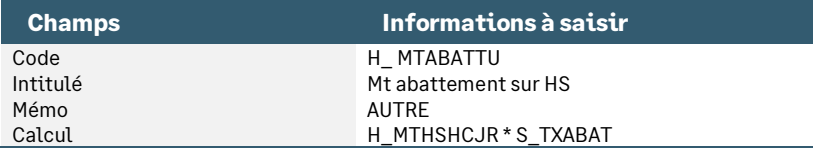

• Constante de type calcul **H\_MTHSHCJR** « Total mt HS,HC, Jrs sup » : Cumule les montantes des heures supplémentaires, des heures complémentaires et des jours supplémentaires

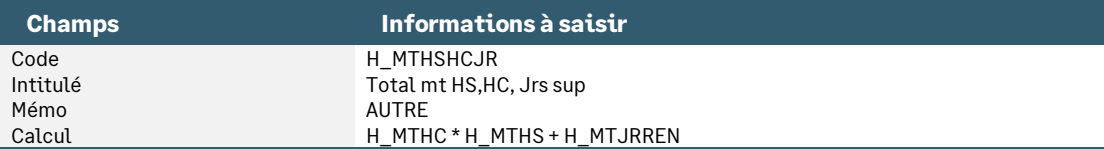

• Constante de type rubrique **H\_MTJRREN** « Mt jrs supplémentaires exo » : Récupère le montant des jours au-delà du forfait de 218 jours

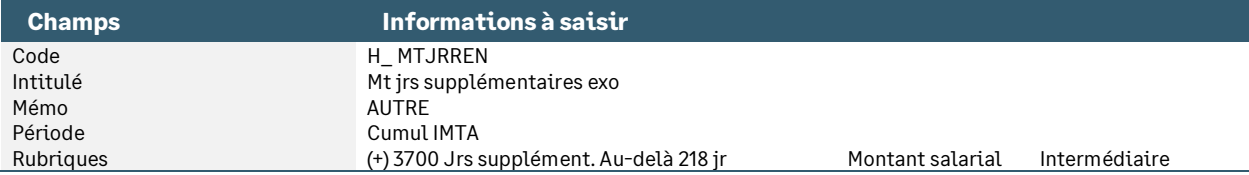

• Constante de type valeur **MINGARANTI** « Minimum garanti » : Permet d'indiquer le minimum garanti en vigueur

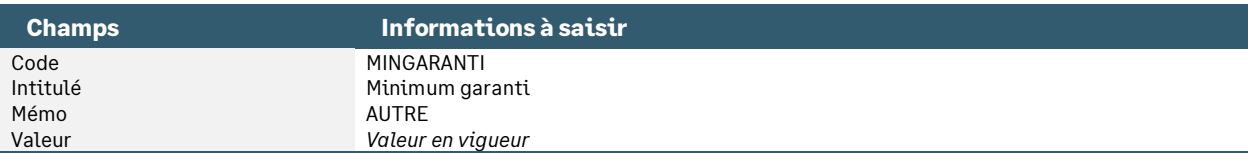

• Constante de type rubrique **RECUPTA** « Rubrique 40000 Chômage TA » : Récupère le montant de la tranche A du salarié

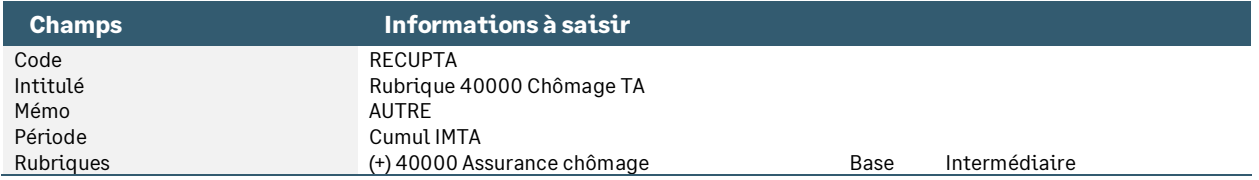

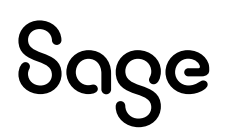

• Constante de type calcul **SALHORMAJ** « Salaire hor. majoré cplmts » : Permet de calculer le salaire horaire majoré des heures supplémentaires

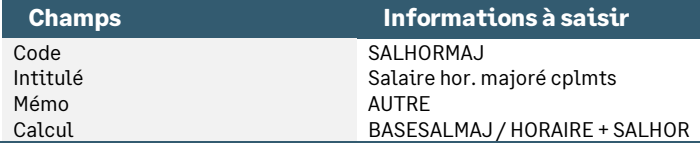

• Constante de type calcul **SALHORMENS** « Salaire mensuel pour horaires » : Permet de calculer le salaire mensuel en fonction de la présence

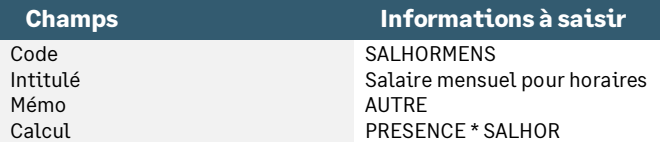

#### • Constante de type calcul **SALJOUR** « BASEHOR / 30 » : Permet de calculer la base du brut horaire / 30

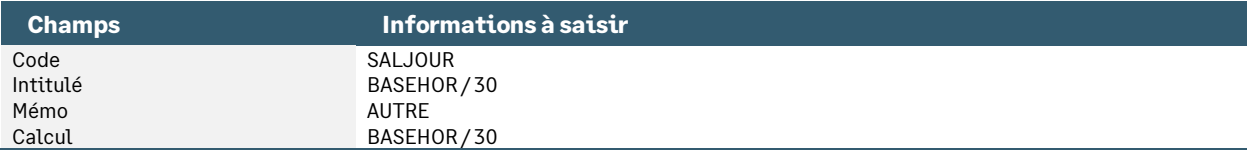

#### • Constante de type valeur **SMIC** « S.M.I.C. horaire » : Permet d'indiquer la valeur du SMIC horaire en vigueur

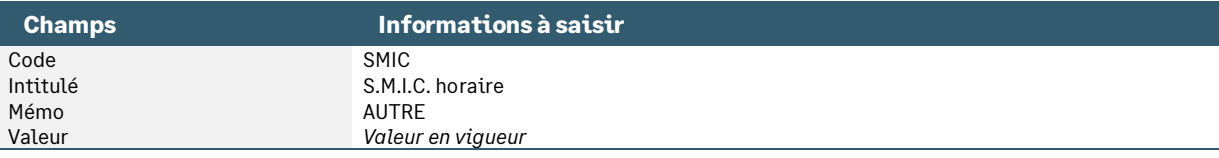

#### • Constante de type calcul **SMICMENS** « SMIC mensuel légal » : Permet de calculer le smic mensuel légal

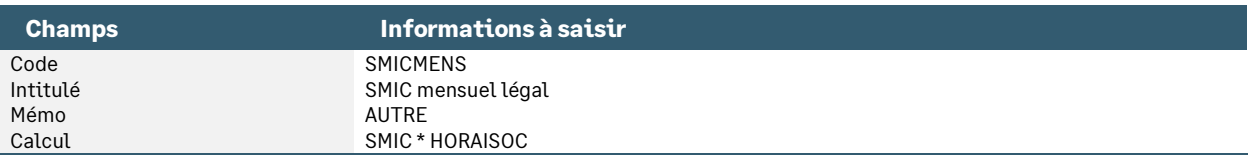

#### • Constante de type calcul **SMICAN** « Smic annuel » : Permet de calculer le smic annuel

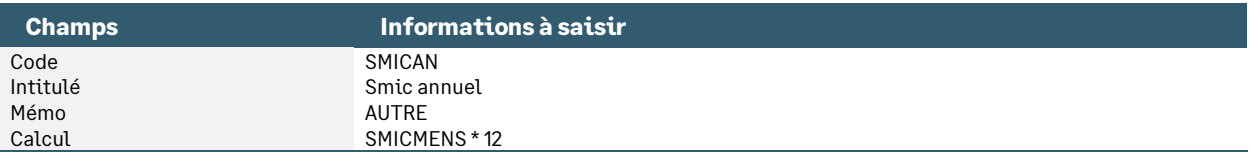

#### • Constante de type calcul **S\_BASEJOUR** « Base journalière » : Permet de calculer le salaire horaire \* 7

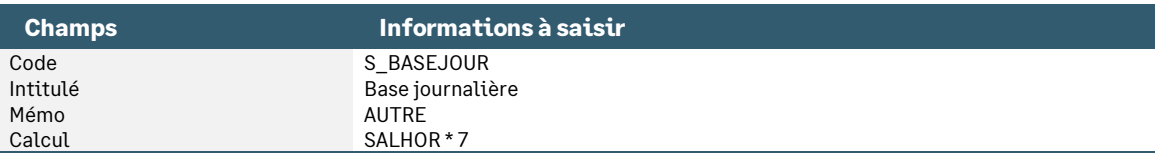

#### • Constante de type cumul **S\_CUMSMI** « SMIC horaire » : Permet de reprendre le SMIC horaire de la clôture intermédiaire pratiquée sur le mois

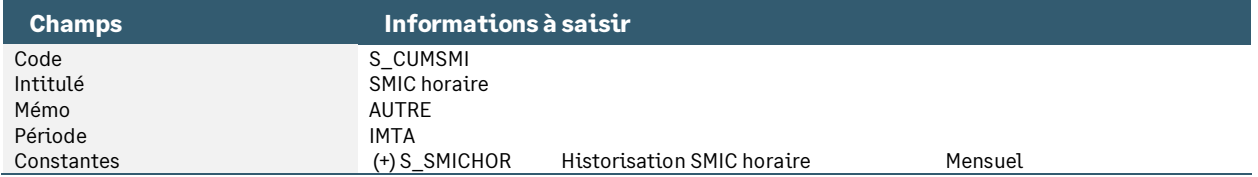

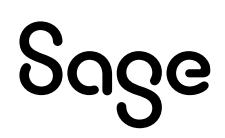

• Constante de type test **S\_HSMIC** « Historisation SMIC horaire » : Permet de savoir si un SMIC a déjà été calculé sur le mois

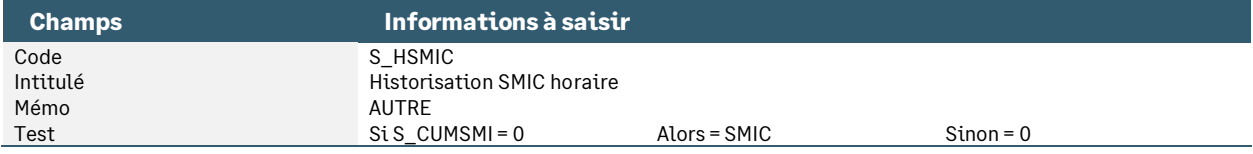

• Constante de type valeur **S\_MAINTIEN** « Maintien de salaire » : Permet de stocker le montant du maintien de salaire.

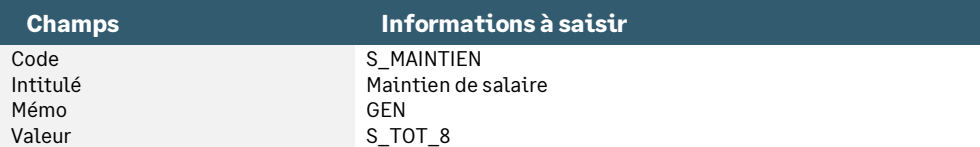

• Constante de type calcul **S\_MTABSES** « Mt absence Entrée/sortie » : Permet de calculer le montant de l'absence relative à l'entrée ou la sortie

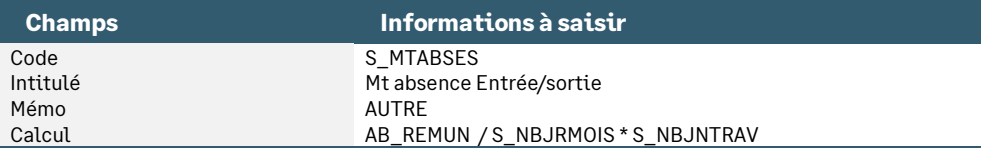

• Constante de type valeur **S\_REMUN** « Rémunération mensuelle brute » : Permet de stocker la rémunération abattue

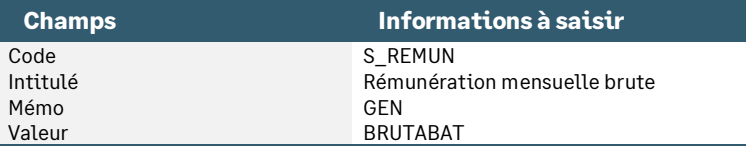

• Constante de type valeur **TXMAINT** « Taux de maintien de salaire » : Permet d'indiquer un taux de maintien (pour une indemnisation d'absence par exemple)

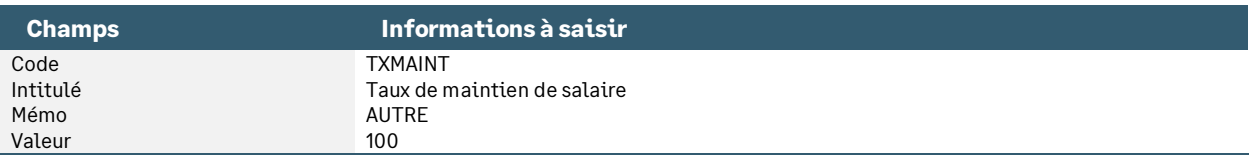

### Les heures

• Constante de type calcul **FI\_FORFH** « Hrs rémun en f° forfait heures » : Permet de calculer les heures rémunérées du salarié en forfait heures

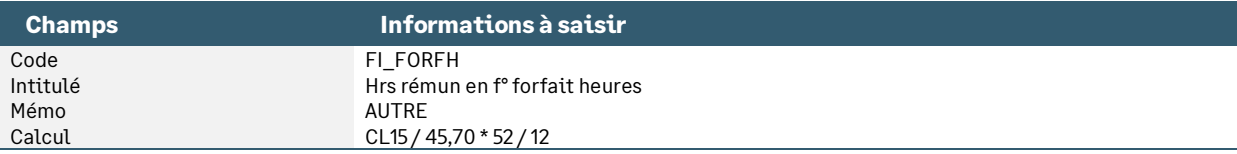

• Constante de type valeur **HORAIRCAFE** « Horaire conv. café,hôtel,rest. » : Permet d'indiquer l'horaire pratiqué dans un hôtel, café, restaurant

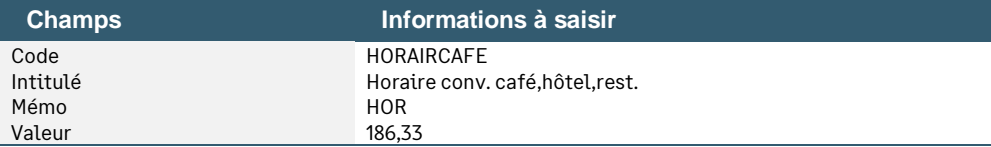

• Constante de type valeur **HORAIRE169** « Horaire de référence = 169 » : Permet d'indiquer l'horaire pratiqué dans un hôtel, café, restaurant

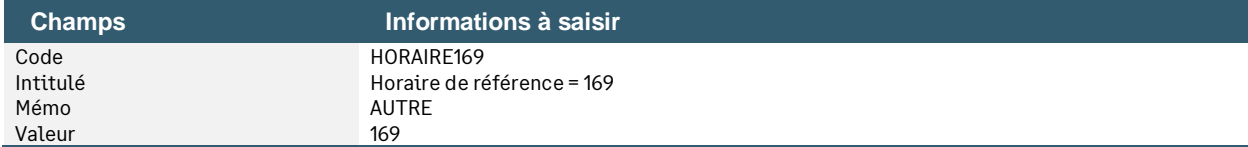

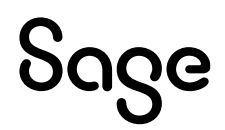

• Constante de type valeur **HORAISOC** « Horaire société » : Permet d'indiquer l'horaire pratiqué dans la société

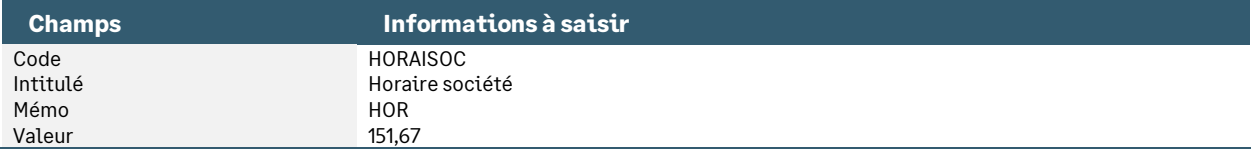

• Constante de type calcul **HORMENS35** « Horaire mensuel sans arrondi » : Permet de calculer l'horaire société sans arrondi

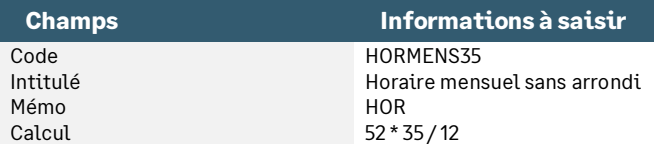

• Constante de type calcul **HORMOIS** « Horaire mensuel société » : Permet de calculer l'horaire société en fonction d'un horaire hebdomadaire

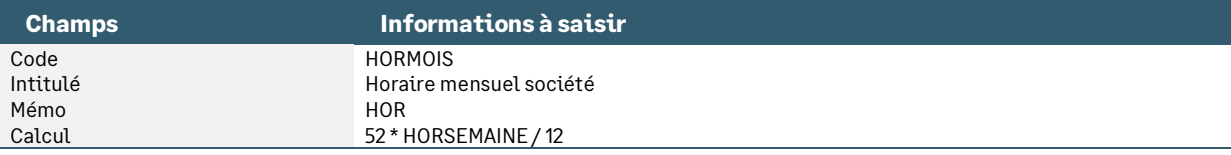

• Constante de type valeur **HORSEMAINE** « Horaire hebdomadaire société » : Permet d'indiquer l'horaire hebdomadaire de la société

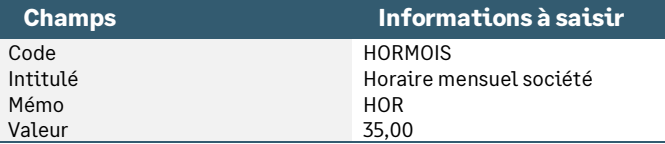

• Constante de type calcul **HSTXHOR** « Tx horaire relatif HS » : Permet de valoriser les heures supplémentaires au taux horaire du salarié

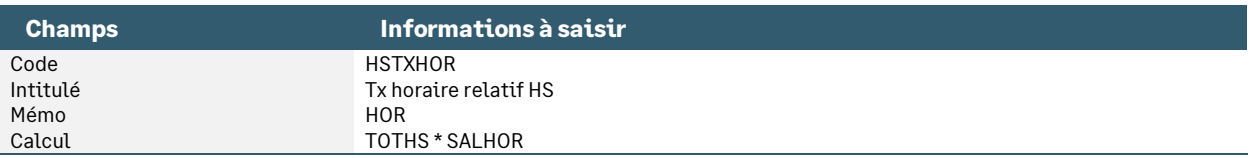

• Constante de type valeur **S\_HORCOL** « Horaire collectif » : Permet de stocker l'horaire collectif de la société

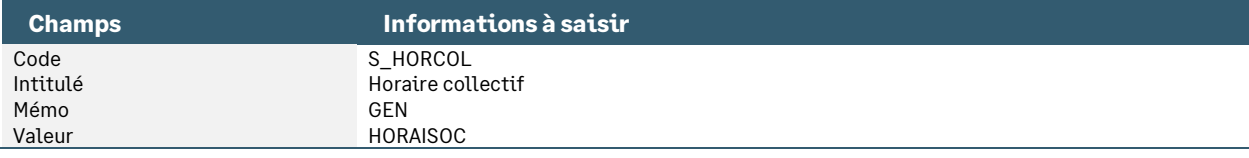

#### • Constante de type rubrique **S\_HRABSNR** « Nb hrs abs non rémunérées » : Récupère le nombre d'heures d'absence non rémunérées

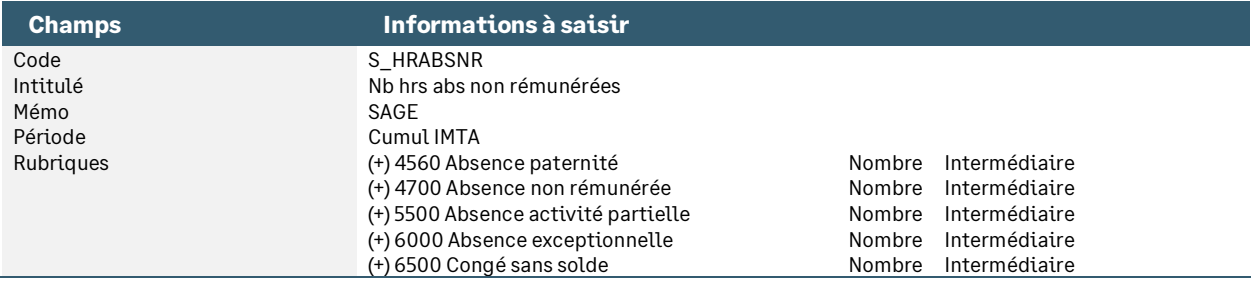

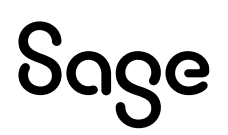

• Constante de type calcul **S\_NBHRMOIS** « Nb heures réelles dans le mois » : Permet de valoriser les heures réelles du mois avec la valeur d'une journée de congés

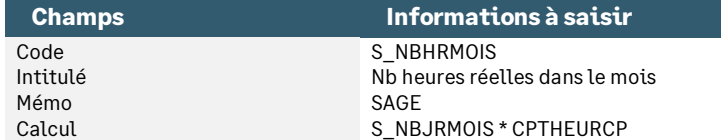

• Constante de type calcul **S\_NBHRTRAV** « Nb heures réelles travaillées » : Permet de valoriser les heures réelles travaillées avec la valeur d'une journée de congés

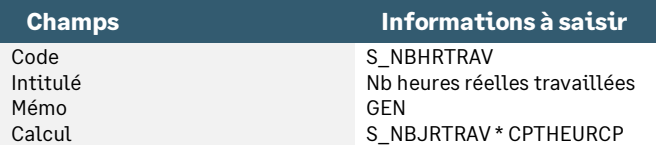

• Constante de type calcul **TOTHRESCAL** « Total heures jours calendaires » : Permet de calculer les heures réelles du mois valorisées en fonction de l'horaire d'une journée de congés

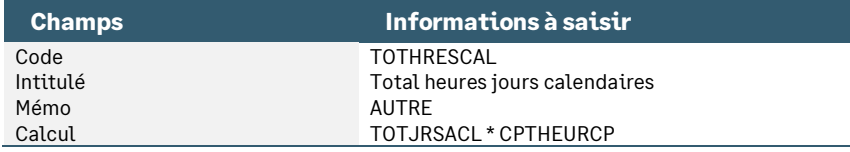

• Constante de type calcul **TOTHRESOUV** « Total heures jours ouvrés » : Permet de calculer les heures réelles du salarié valorisées en fonction de l'horaire d'une journée de congés

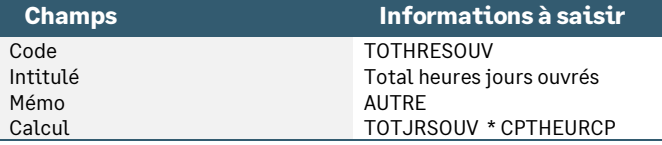

• Constante de type calcul **TOTHS** « Total HS rémunérées » : Permet de calculer le total des heures supplémentaires du mois

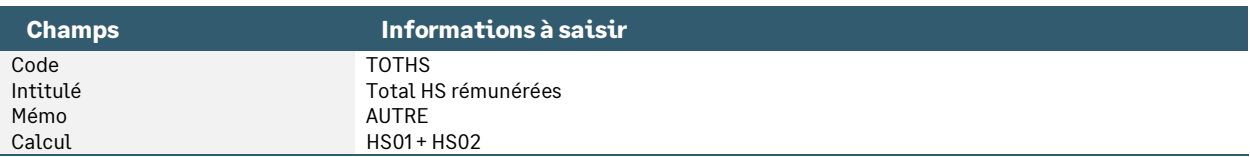

## Les jours

• Constante de type date **JRSOUVMOIS** « Nb jrs ouvrés du mois »

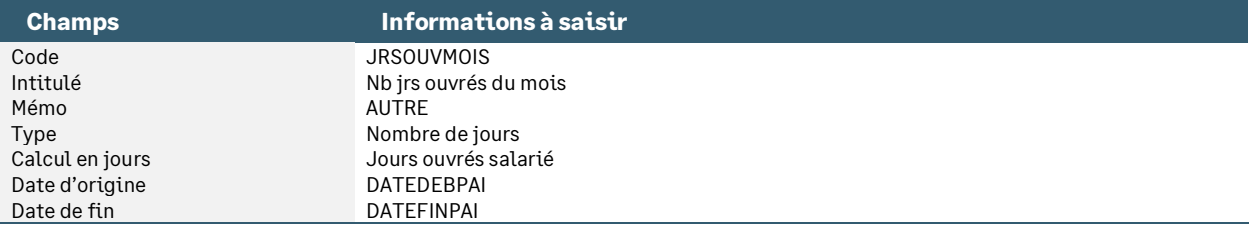

• Constante de type calcul **S\_ENTSOR** « Proratisation entrée / sortie » : Permet de calculer le nombre de jours ouvrés du mois pour le salarié par rapport au nombre de jours ouvrés du mois

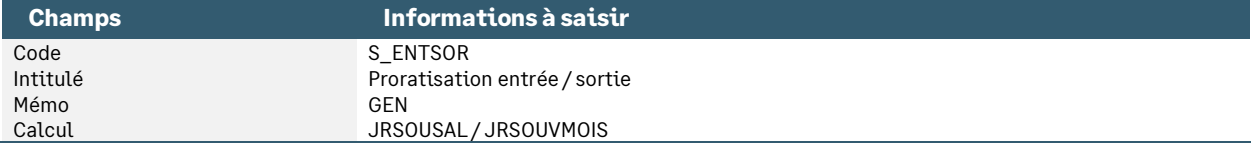

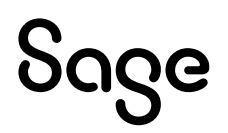

• Constante de type valeur **S\_JRSCALT** « Nb jrs calendaire travaillé » : Permet de calculer le nombre de jours calendaires travaillé sur la période du bulletin

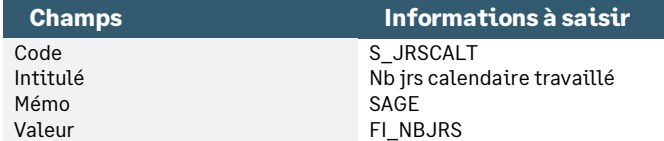

• Constante de type valeur **S\_JRSOUVET** « Nb jrs ouvrés travaillés » : Permet de calculer le nombre de jours ouvrés travaillé sur la période du bulletin

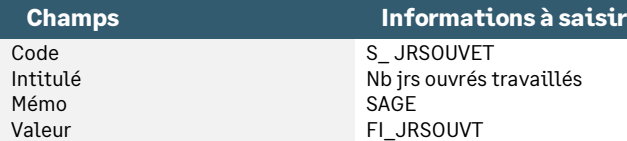

• Constante de type calcul **S\_NBJNTRAV** « Nb jrs non trav selon décompte » : Permet de calculer le nombre de jours non travaillés (jours du mois – jours travaillés)

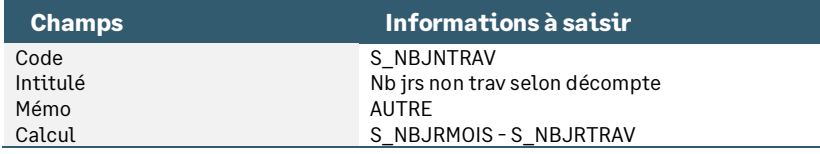

• Constante de type calcul **TOTJRSCAL** « Total jours calendaires » : Permet de calculer le nombre de jours calendaires entre la date de début et la date de fin d'un évènement

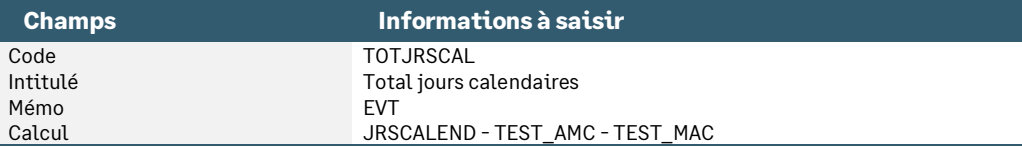

• Constante de type calcul **TOTJRSOUV** « Total jours ouvrés » : Permet de calculer le nombre de jours ouvrés du salarié entre la date de début et la date de fin d'un évènement

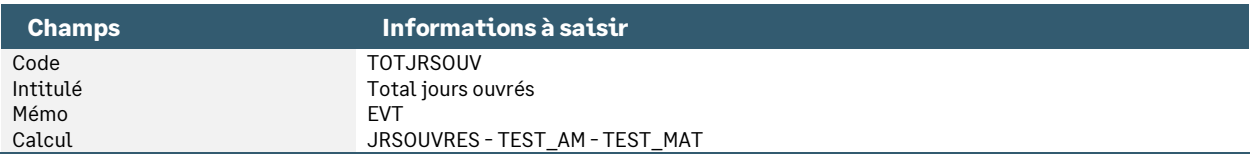

### Les trentièmes

• Constante de type valeur **BASETRENT** « Base de calcul des trentièmes » : Permet d'indiquer la base des trentièmes

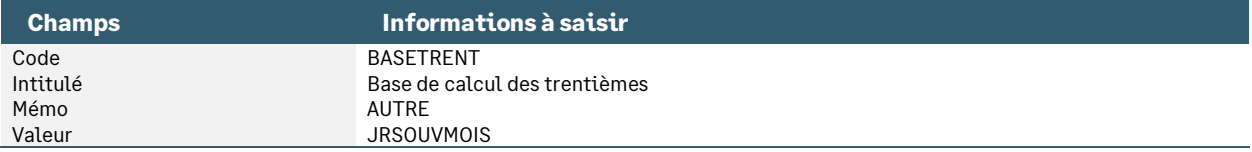

## Les plafonds

• Constante de type valeur **PLAFOSOC** « Plafond Sécurité Sociale »

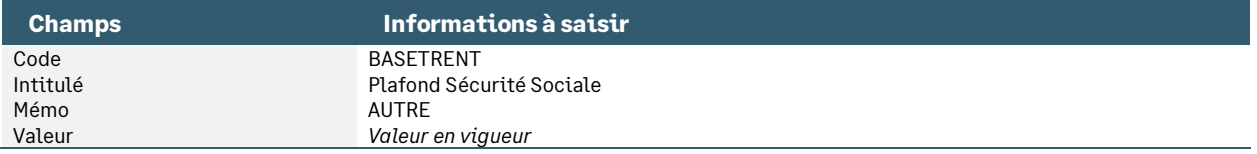

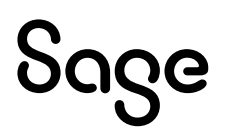

• Constante de type calcul **PLAFORED** « Plafond réduit / Heures » : Permet de calculer le plafond en fonction de la présence du salarié

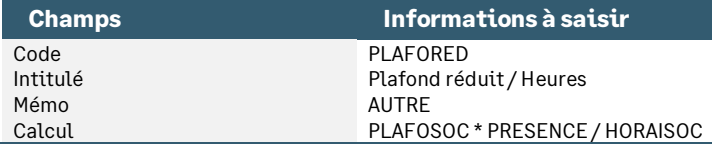

• Constante de type calcul **PLAFSI** « Plafond somme isolée » : Permet de calculer un plafond majoré de \*12 \*7

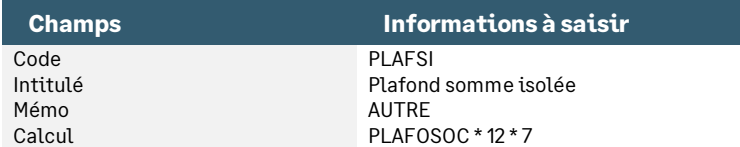

• Constante de type test **SI\_PLAFOND** « Déterm plafond ARRCO ou AGIRC » : Permet de calculer un plafond AGIRC (\*12 \* 7) ou un plafond ARCCO (\*12\*2)

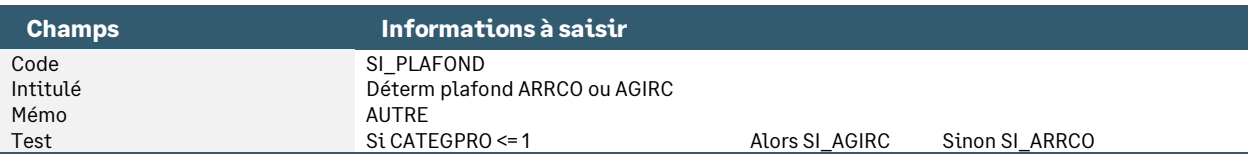

## Les allègements

• Constante de type rubrique **NBREPAS** « Récupération nbre repas »

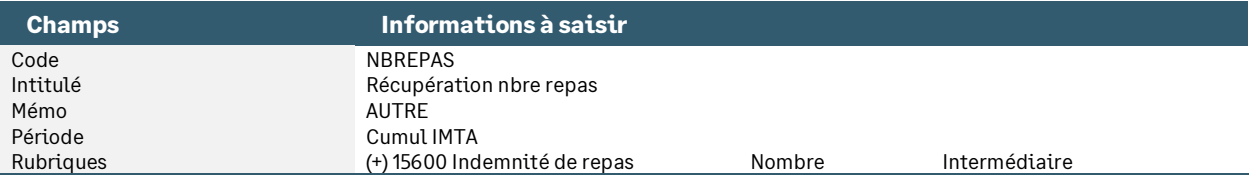

• Constante de type calcul **EXO1REP** « Mt allègement par repas » : Permet de calculer un allègement repas en fonction de la valeur du minimum garanti

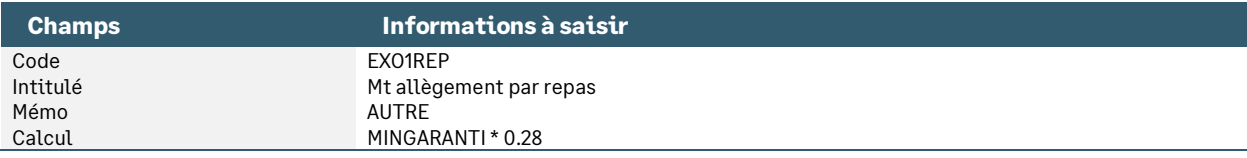

• Constante de type calcul **MONTREPAS** « Montant de l'allègement » : Permet de calculer un allègement repas en fonction de la valeur du minimum garanti

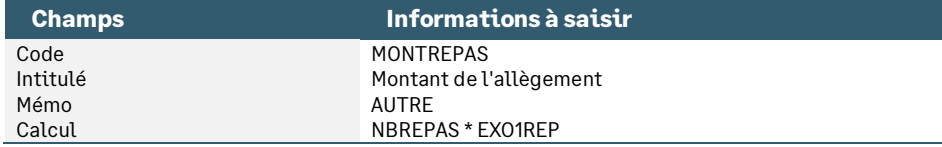

• Constante de type calcul **BASESALMAJ** « Base de calcul salaire horaire » : Permet de valoriser le taux horaire des heures supplémentaires

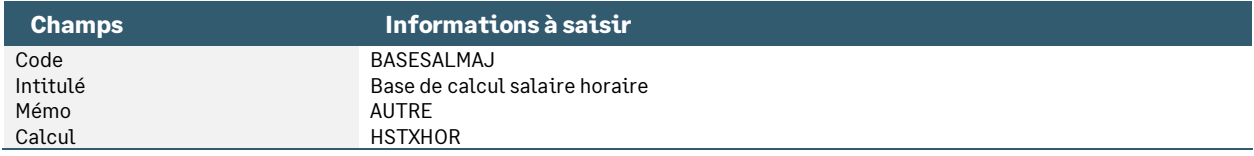

## Les tickets restaurant

• Constante de type calcul **BASETR** « Base remboursemt Ticket Resto » : Permet de calculer la base salariale des tickets restaurants

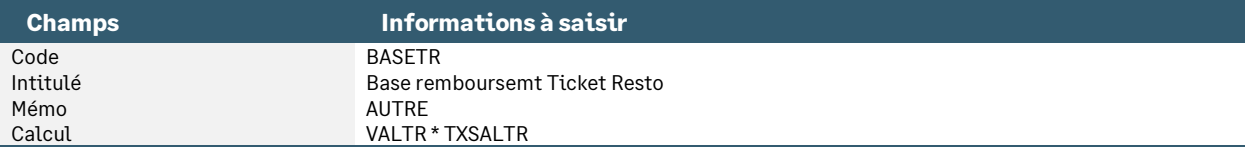

• Constante de type test **TR** « Tickets restaurants » : Permet de valoriser un ticket restaurant

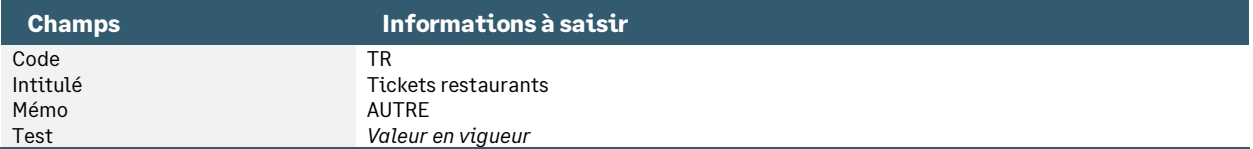

## Le DIF

• Constante de type calcul **ANNEE\_PREC** « Année précédente »

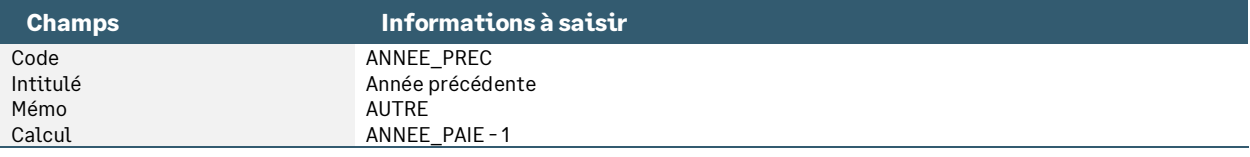

• Constante de type valeur **SAGE\_DIFH** « Valeur horaire d'une heure DIF »

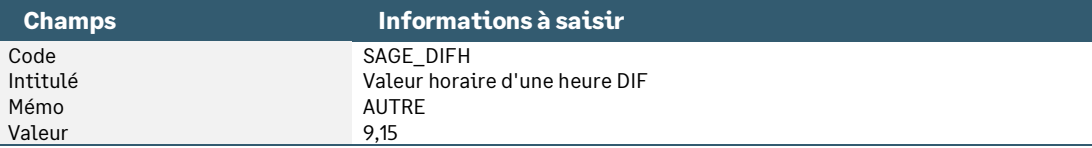

• Constante de type calcul **SAGE\_MDIF** « Valorisation du solde DIF »

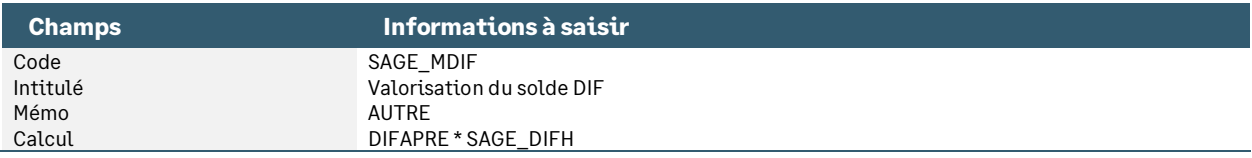

## La CSG / CRDS

• Constante de type calcul **BASECSG1** « Base CSG 1 »

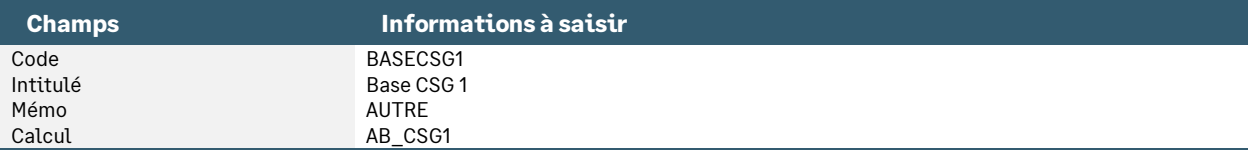

#### • Constante de type calcul **BASECSG2** « Base CSG 2 »

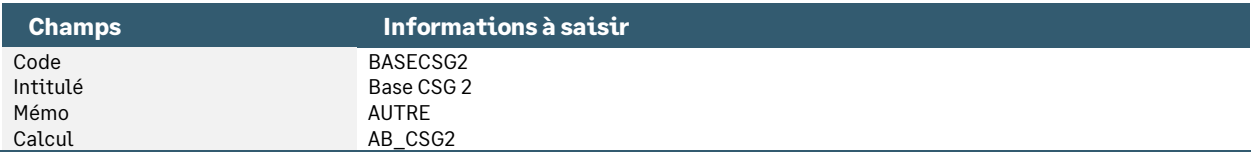

#### • Constante de type calcul **BASERDS2** « Base RDS 2 »

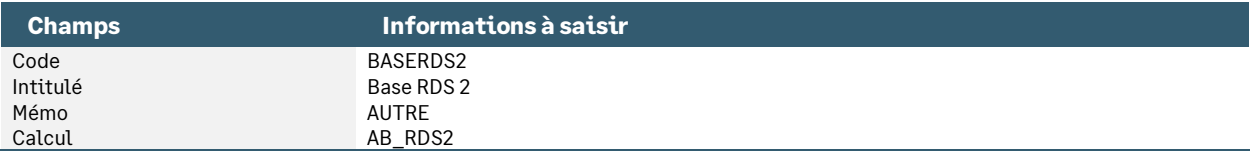

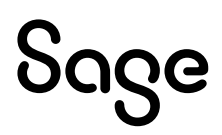
## Les cotisations salariales

• Constante de type rubrique **H\_COTSAUT** « Cotis salarial non obligatoire » : Récupère les montants salariaux des prévoyances et mutuelle

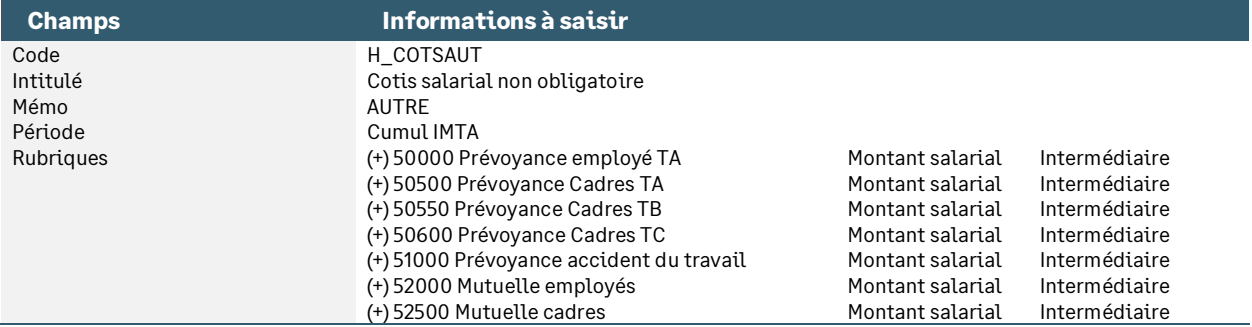

• Constante de type calcul **H\_COTSOBLI** « Cotis salarial légal & oblig » : Soustrait des cotisations obligatoires les cotisations de prévoyance et de mutuelle

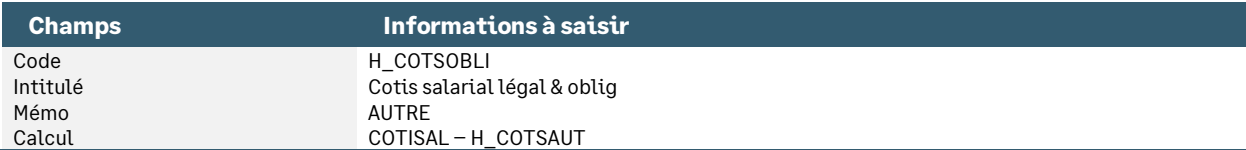

• Constante de type rubrique **H\_COTSURS** « Cotisations salarial URSSAF » : Récupère les montants salariaux des cotisations URSSAF maladie, vieillesse. Ajouter les rubriques URSSAF relatives aux contrats aidés

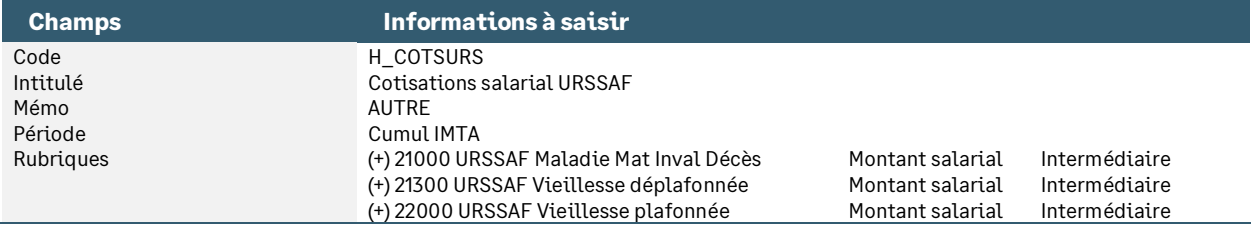

## Les états

• Constante de type calcul **PVALRSPNET** « Participation nette (mod. GA) » : Cette constante sert en personnalisation d'un modèle de gestion avancée

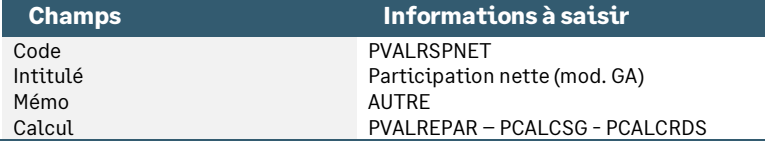

• Constante de type réponse **STC\_CHEQUE** « N° chèque solde de tout compte » : Permet d'indiquer le n° du chèque du solde de tout compte versé. Cette constante est utilisée dans l'état \_FOR0004

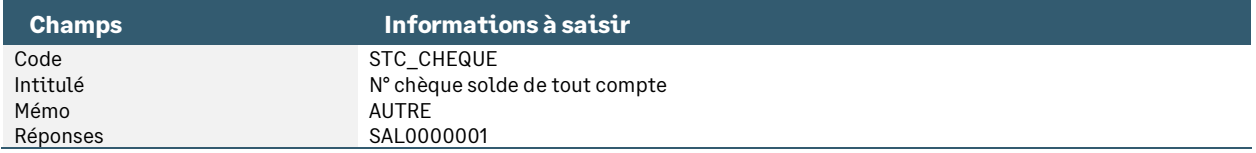

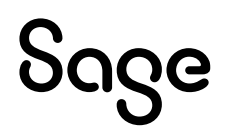

# Les annexes

# Les informations libres

Un certain nombre d'informations libres sont proposées dans le Plan Paie Sage.

Les informations libres de **type société**, en alimentant des constantes de type valeur, permettent d'initialiser des données propres à la société. Elles sont reprises en création de société et se retrouvent dans le menu Fichier \ Paramètres \ Edition des infos libres société.

Les informations libres de **type bulletin**, en alimentant des constantes prédéfinies ou des éléments de rubriques, permettent la saisie des variables de Paie. Elles sont reprises en Gestion \ Bulletins Salariés dans l'assistant de préparation des bulletins.

Les informations libres de **type établissement**, en alimentant des constantes de type valeur, des éléments de rubrique ou permettant d'alimenter les informations relatives à la DSN. Elles sont reprises en Listes \ Etablissements.

Les informations libres de **type salarié**, en alimentant des constantes de type réponse, permettent la saisie d'informations complémentaires à la fiche personnelle. Elles sont reprises en Listes \ Fiche de Personnel \ Page Infos libres.

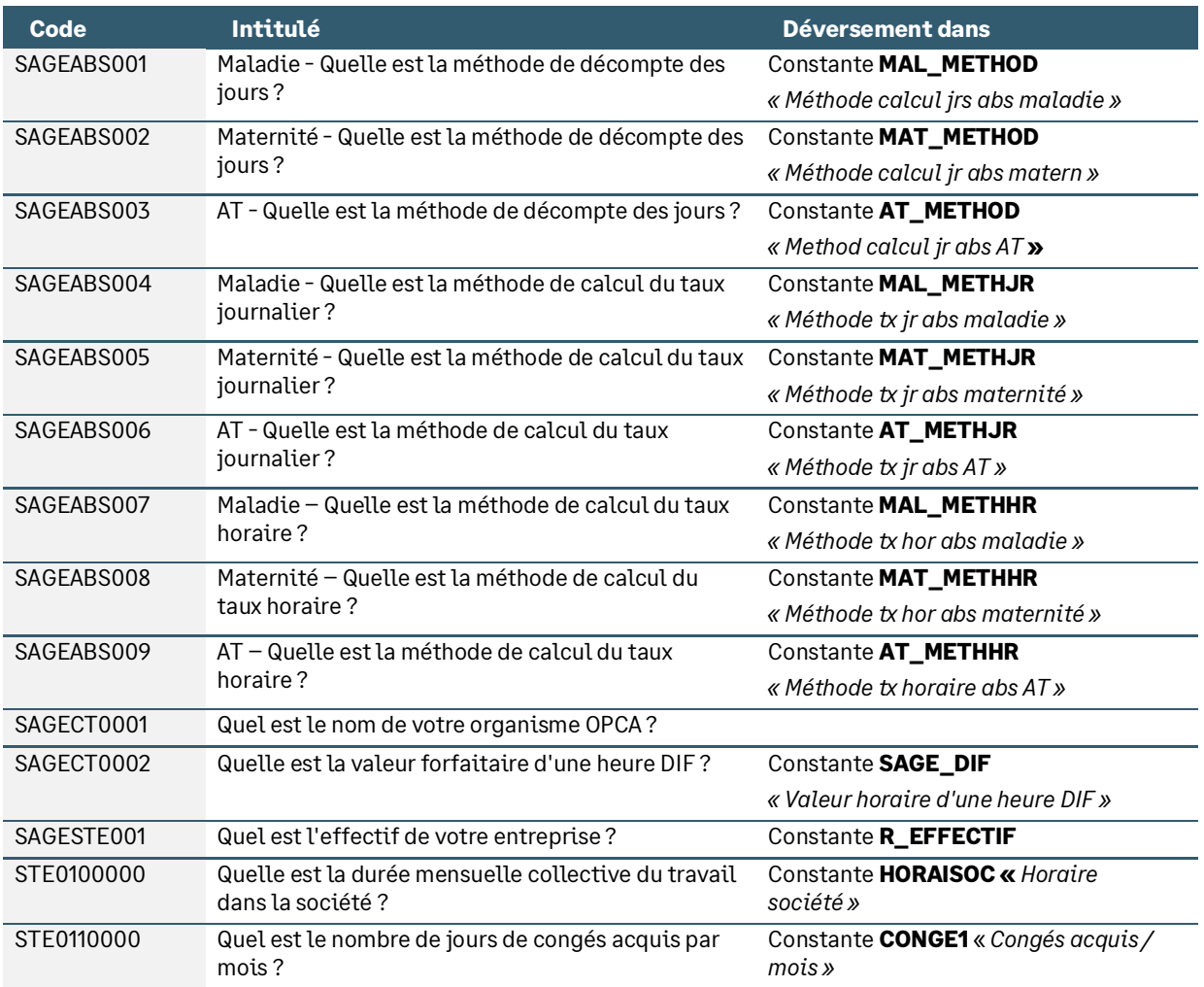

## Les informations libres de nature société

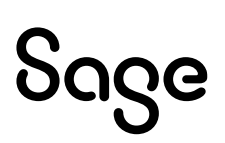

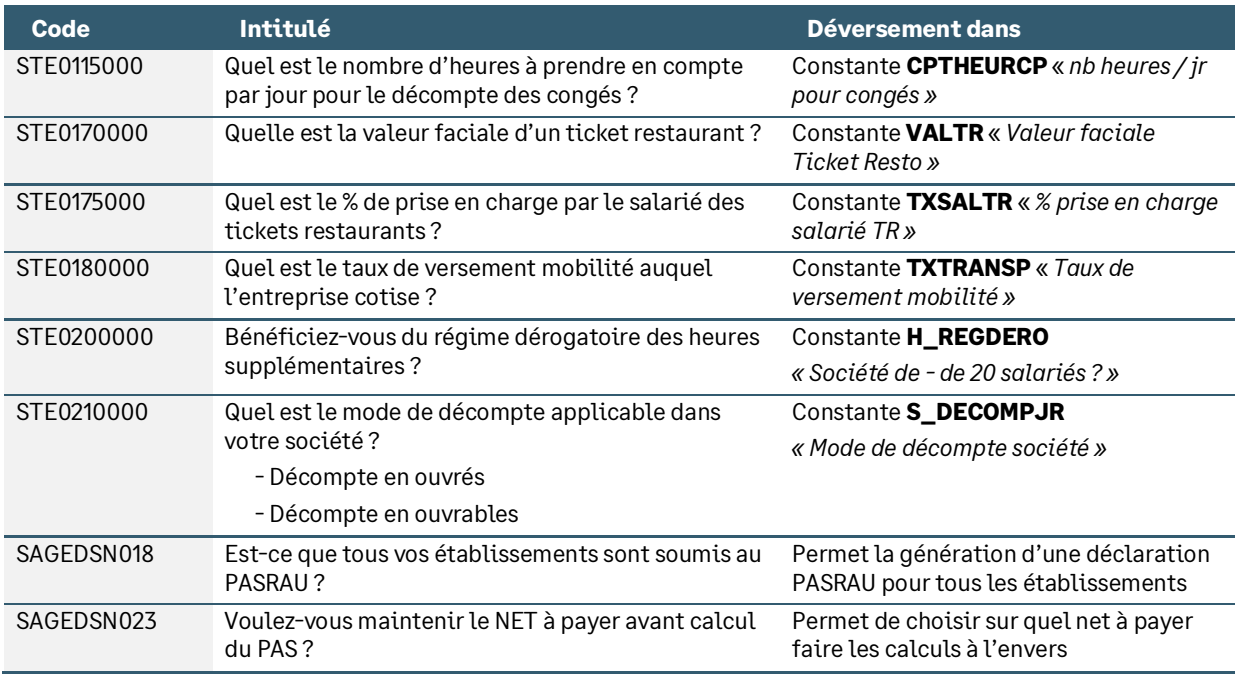

# Les informations libres de nature salarié

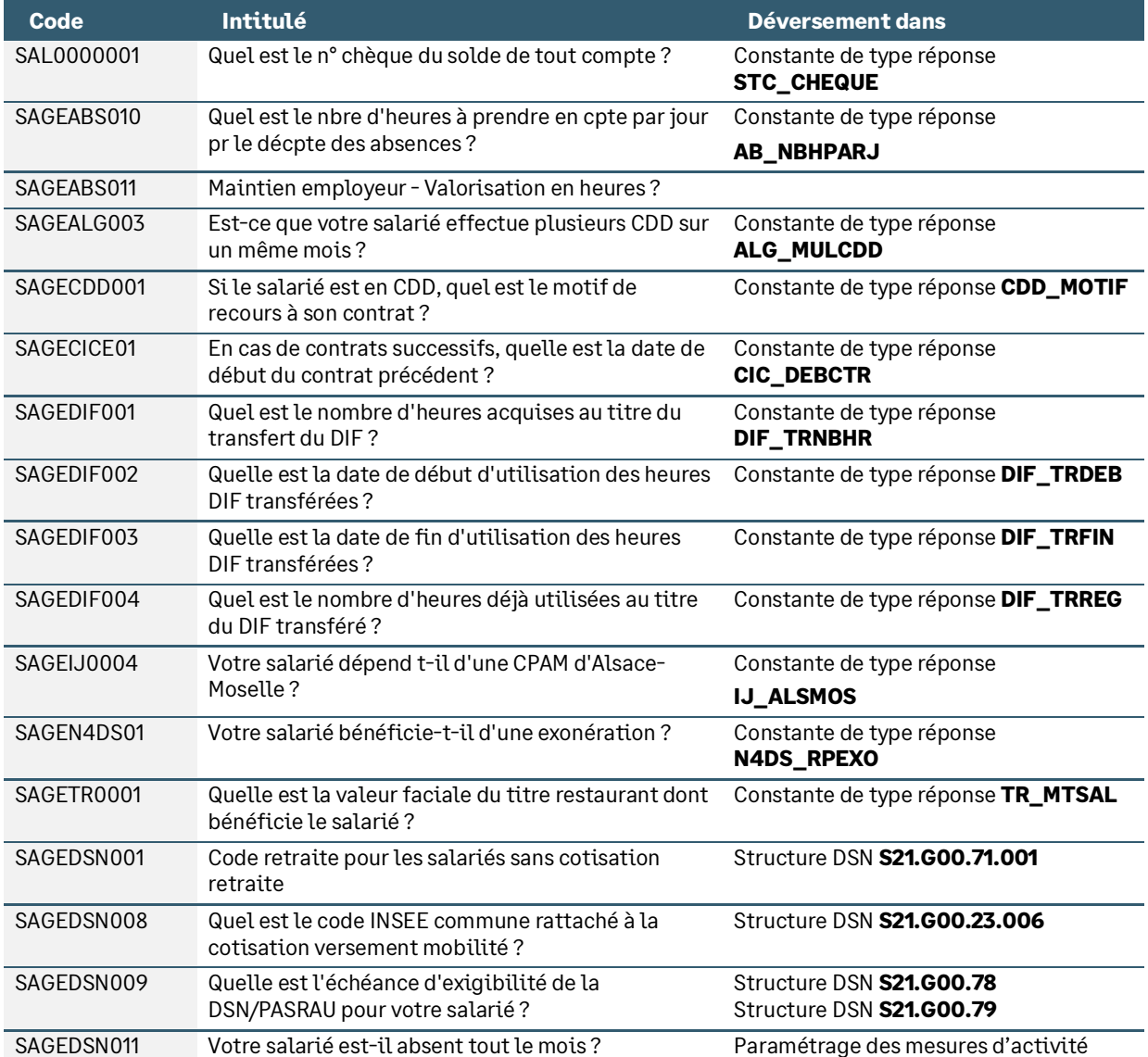

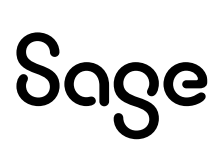

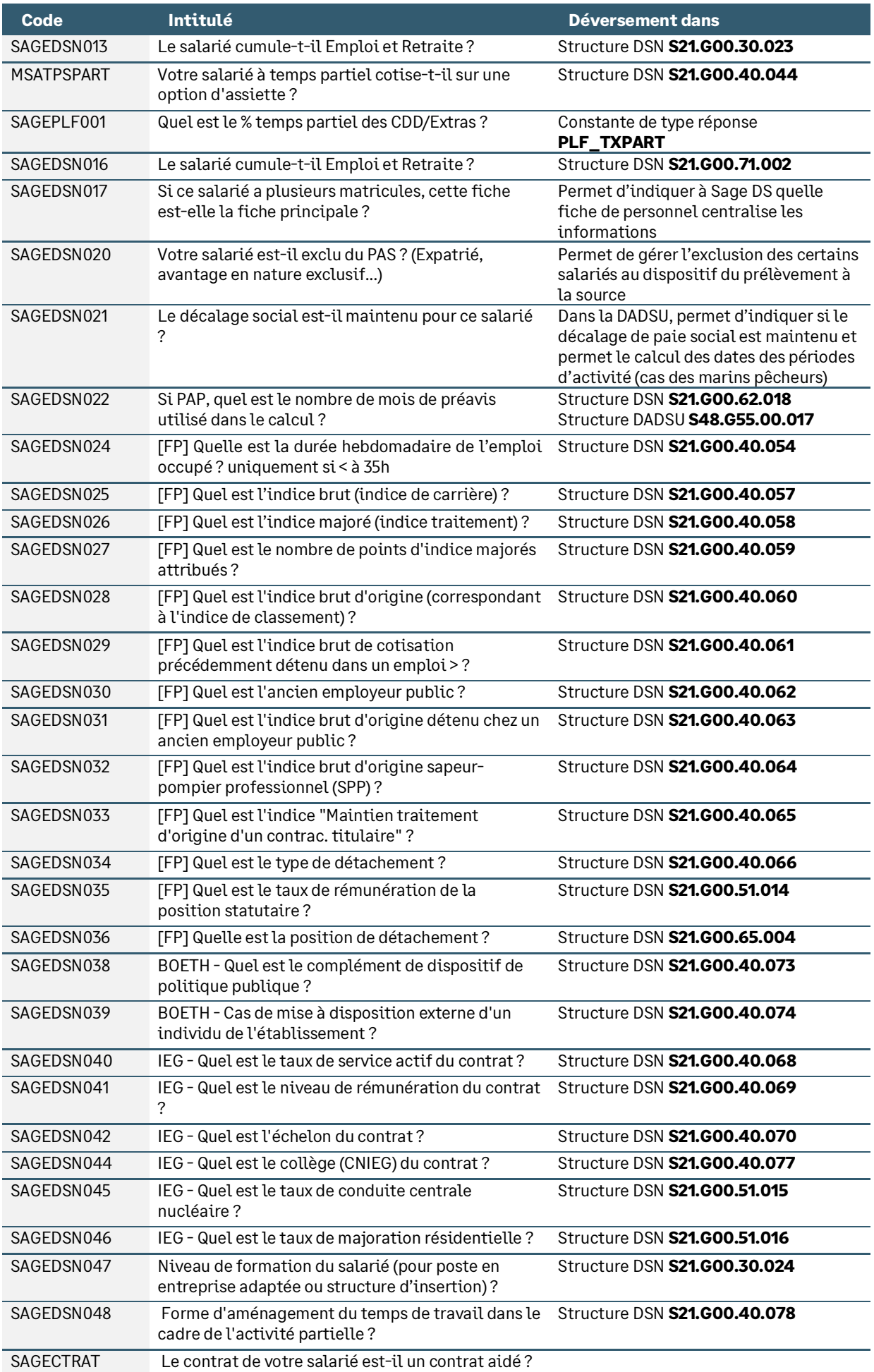

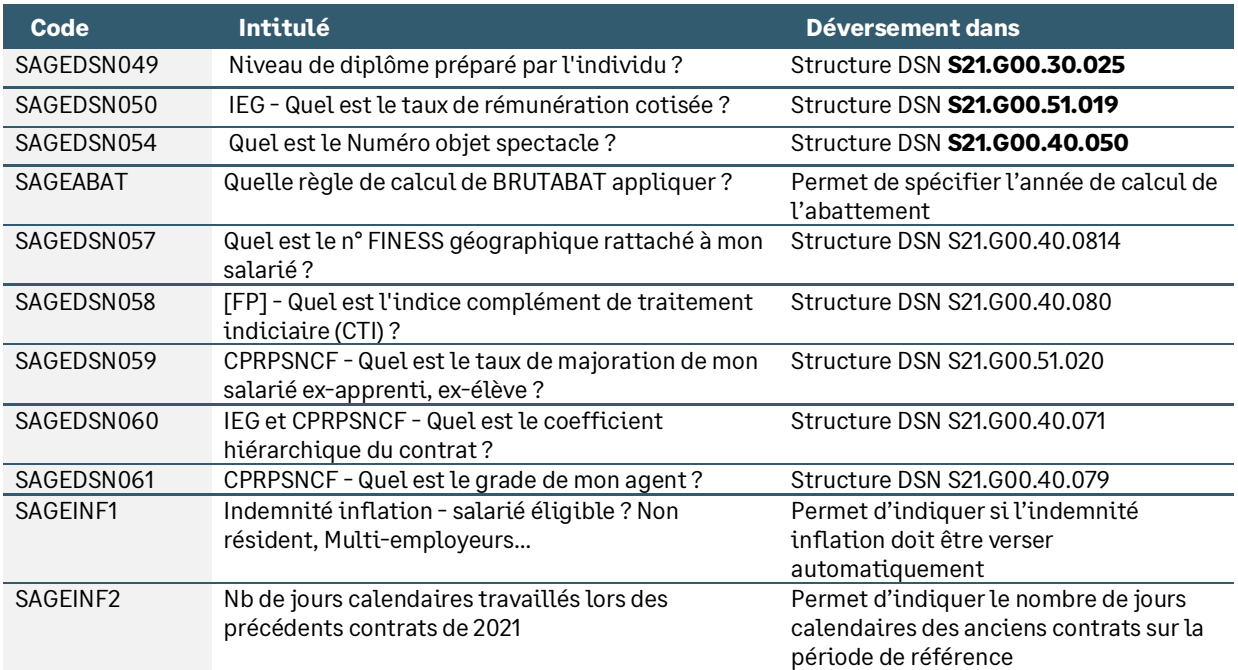

# Les informations libres de nature établissement

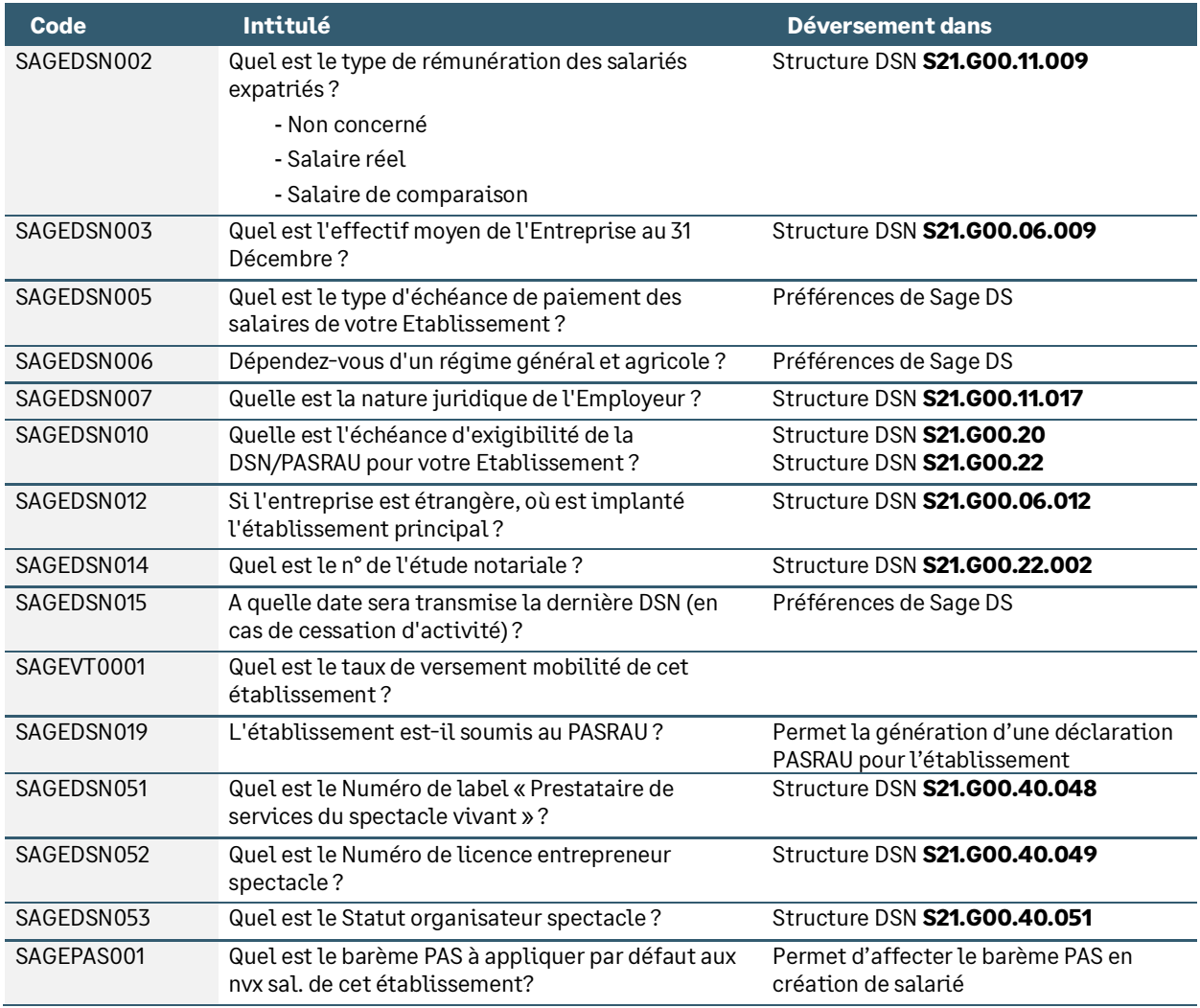

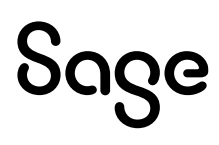

## Les informations libres de nature bulletin

### Groupe « IJSS Maladie »

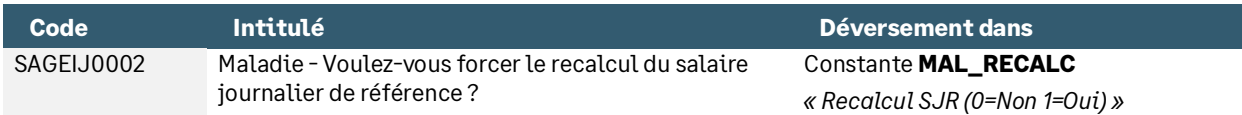

### Groupe « IJSS Maternité »

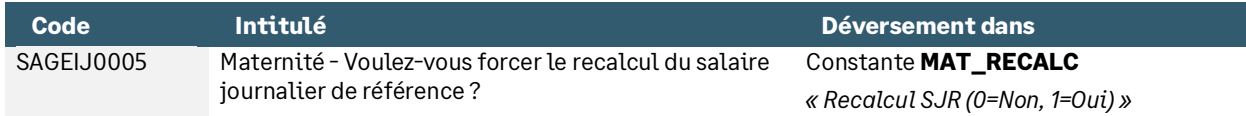

### Groupe « Assistant Bulletin - Heures supplémentaires »

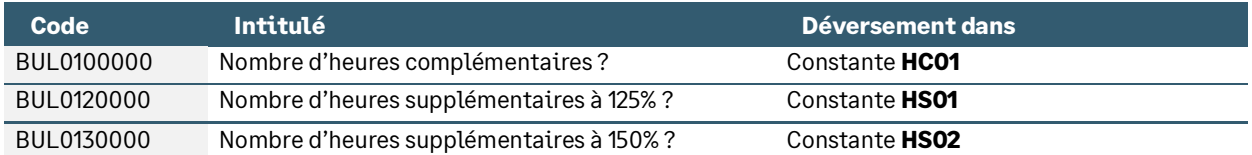

## Groupe « Assistant Bulletin - Primes / Avantages / frais »

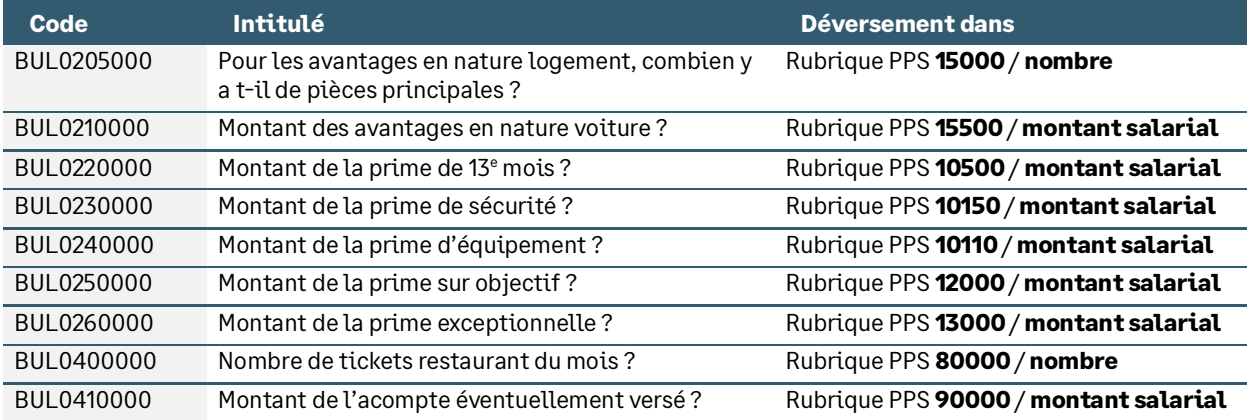

### Groupe « Assistant de sortie »

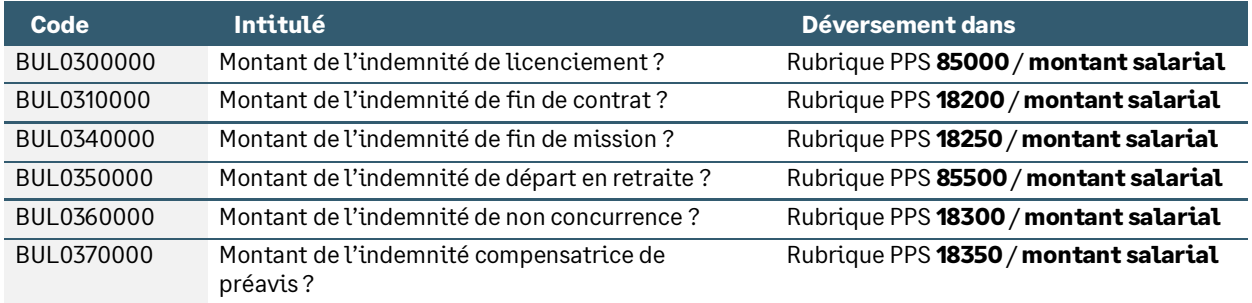

# Les natures d'heures

## Les absences

#### • Nature **2000** « Arrêt de travail maladie »

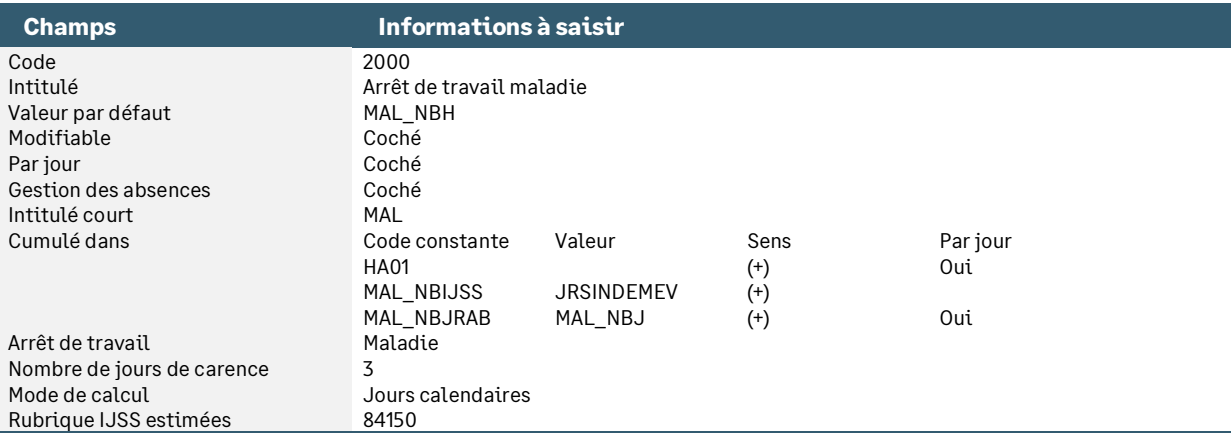

#### • Nature **2010** « Arrêt de travail maternité »

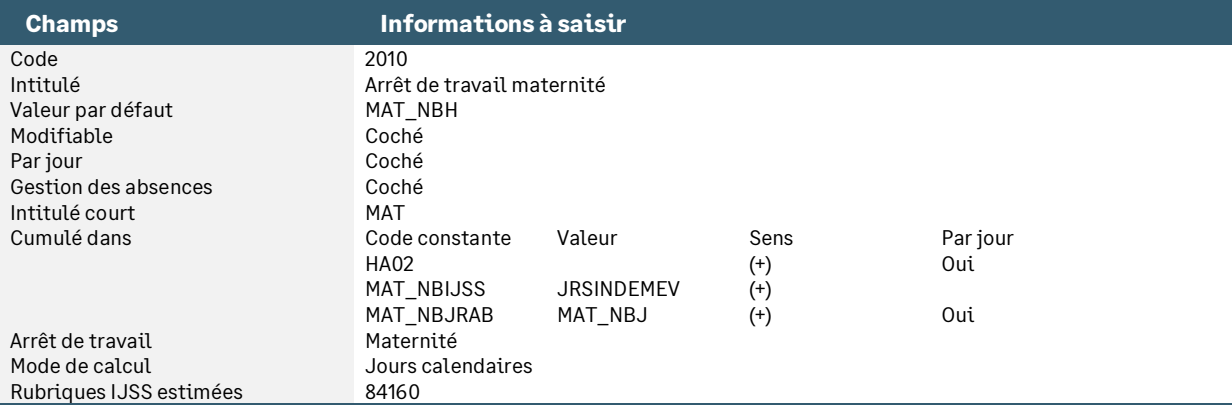

#### • Nature **2020** « Arrêt de travail Accident travail »

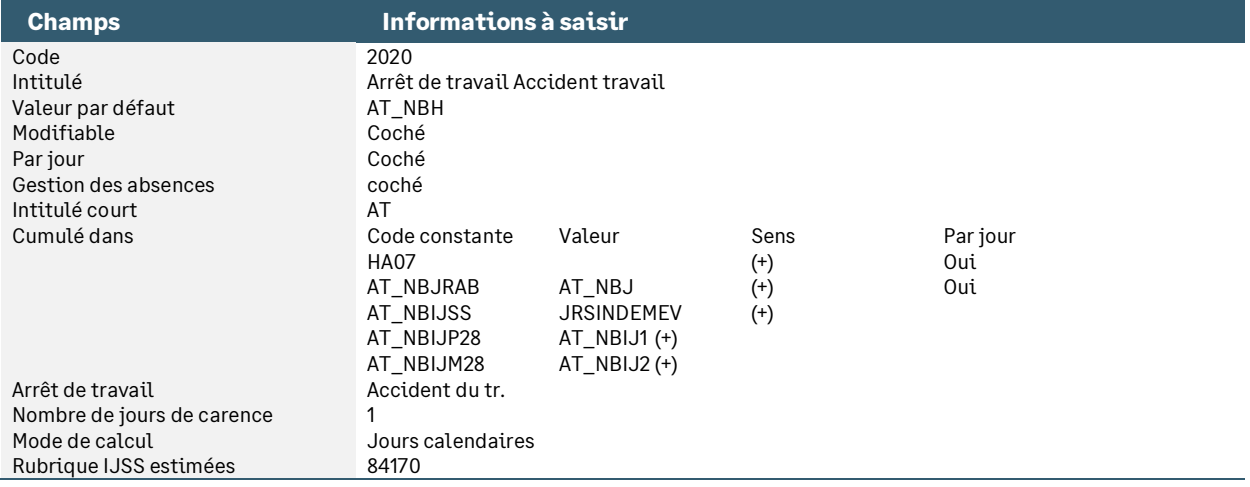

#### • Nature **2030** « Régularisation des IJSS »

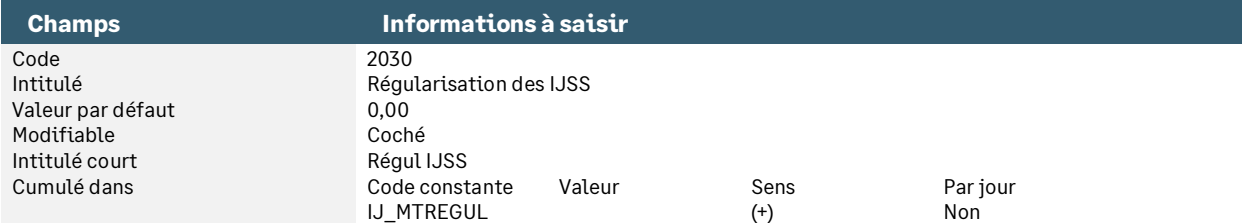

#### • Nature **2040** « Arrêt de travail paternité »

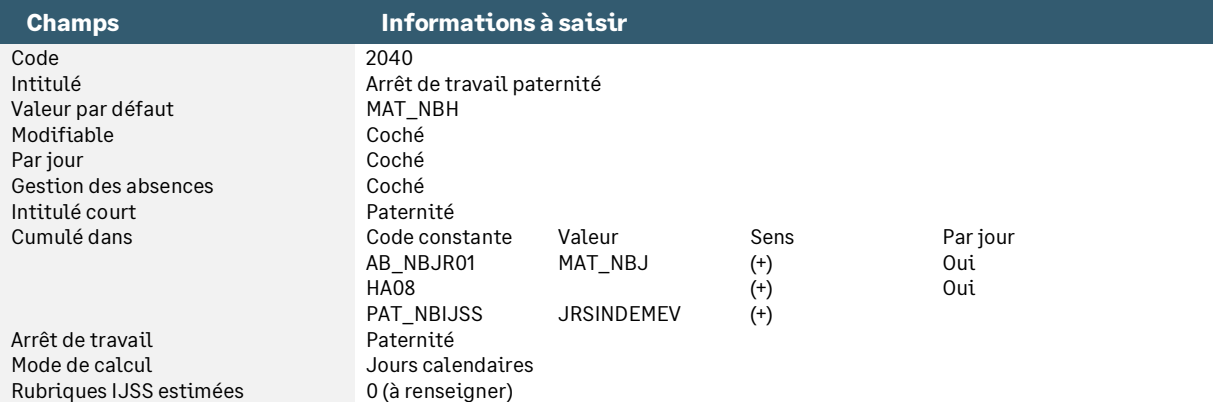

#### • Nature **2050** « Arrêt de travail maladie longue durée »

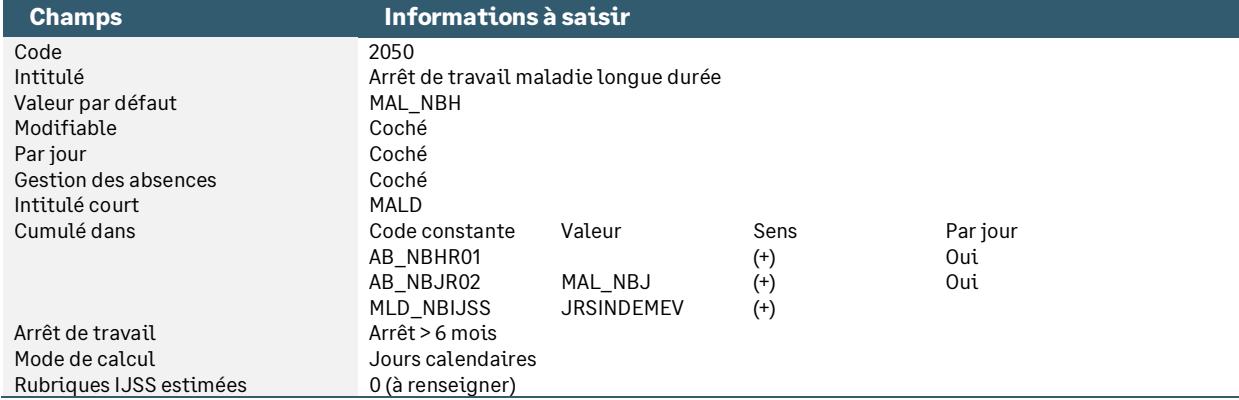

#### • Nature **0950** « Absence congés »

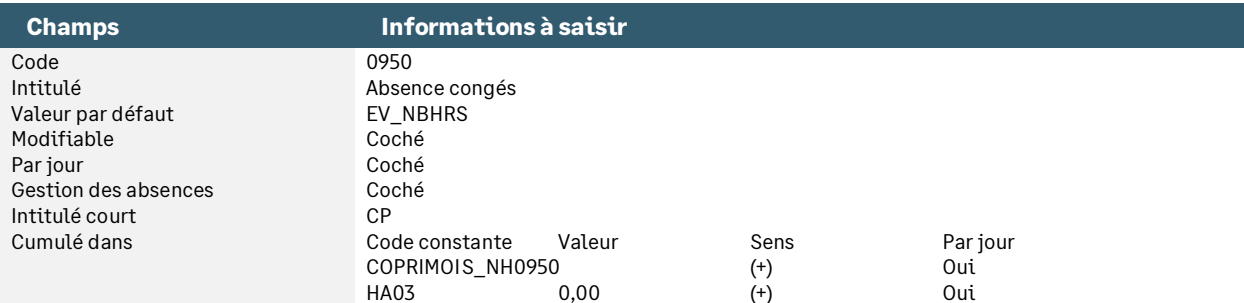

#### • Nature **0951** « Absence congés (en jours) »

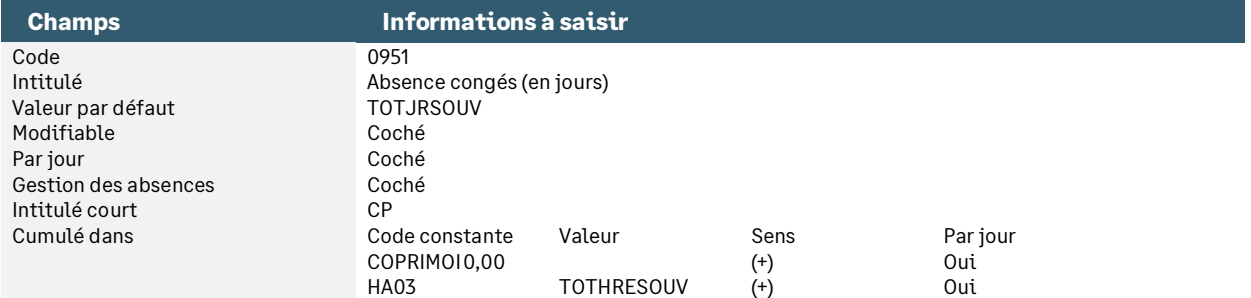

#### • Nature **0955** « RTT »

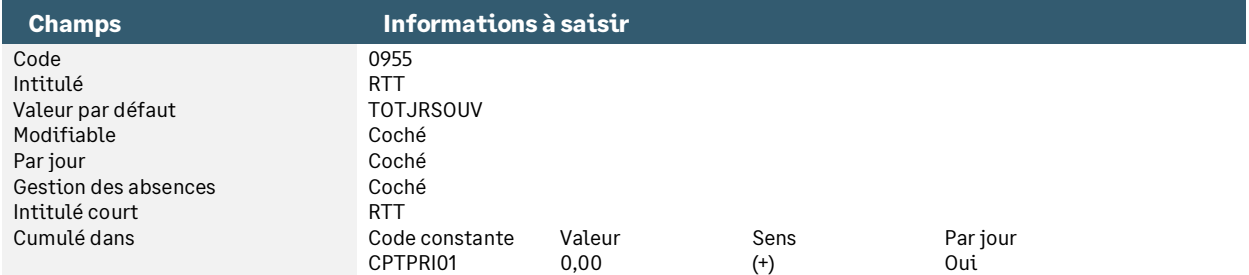

#### • Nature **0970** « Absence chômage partiel »

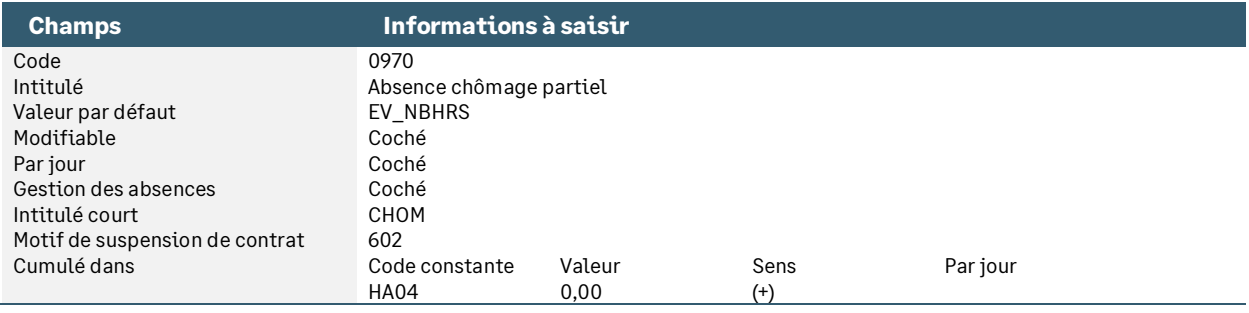

#### • Nature **0980** « Absence non rémunérée »

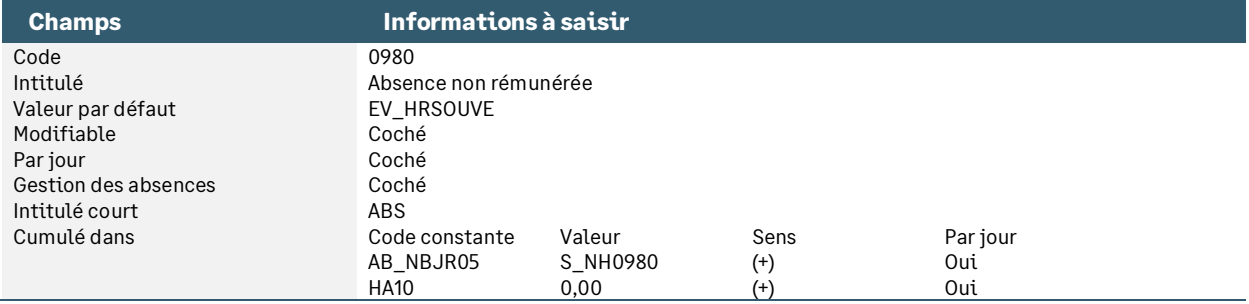

#### • Nature **0981** « Congé sans solde (en jours) »

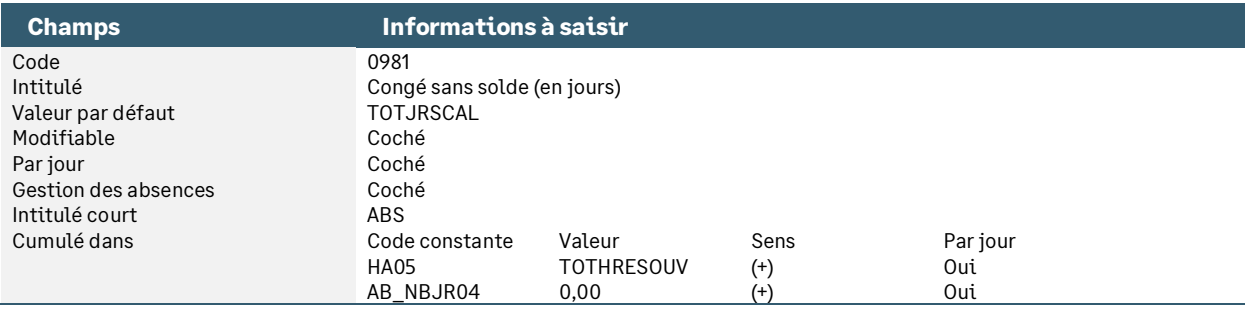

#### • Nature **1000** « Absence maladie professionnelle »

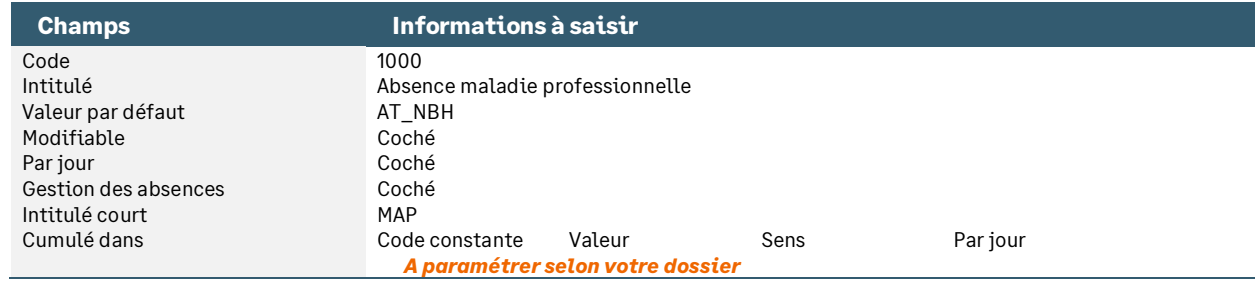

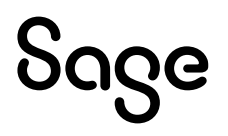

#### • Nature **1020** « Absence maladie à demi-traitement »

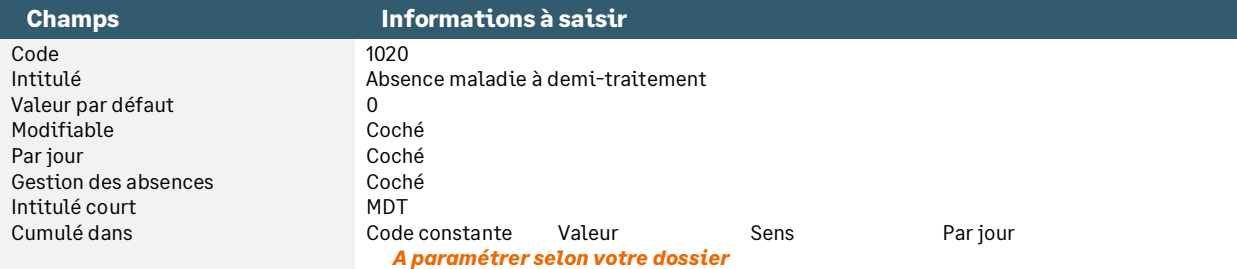

#### • Nature **1030** « Invalidité »

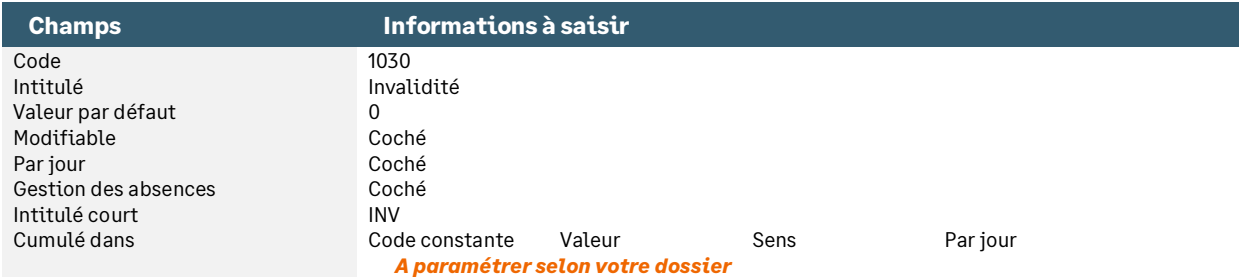

#### • Nature **1040** « Absence accident de trajet »

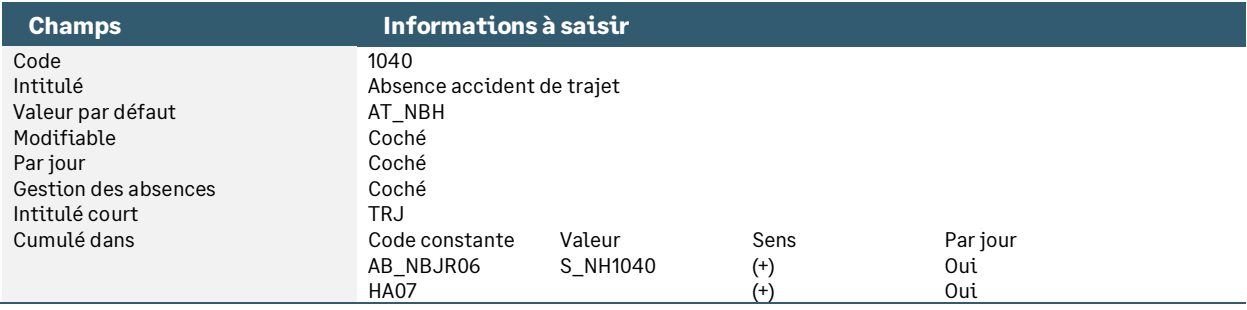

#### • Nature **1060** « Invalidité 1 ère catégorie »

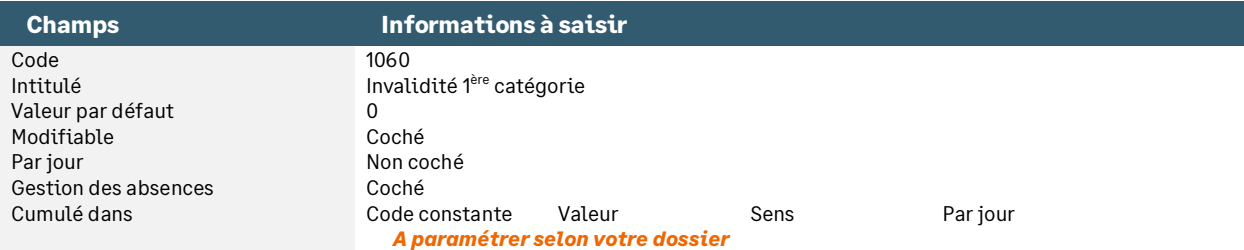

#### • Nature **1070** « Mi-temps thérapeutique (Ne plus utiliser) »

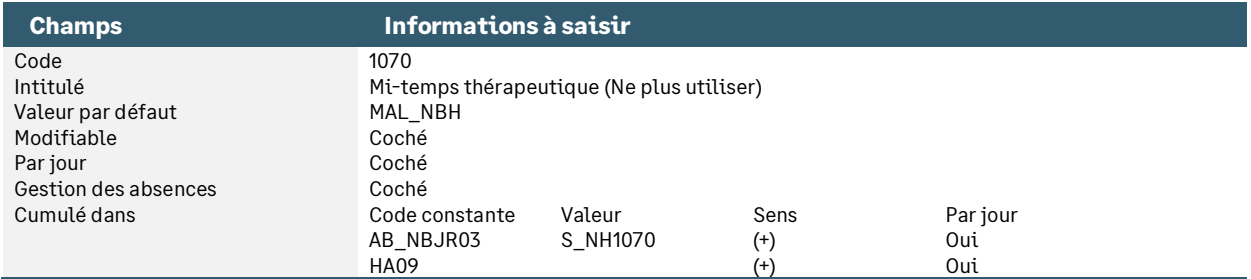

#### • Nature **1071** « Mi temps thérapeutique (risque maladie) »

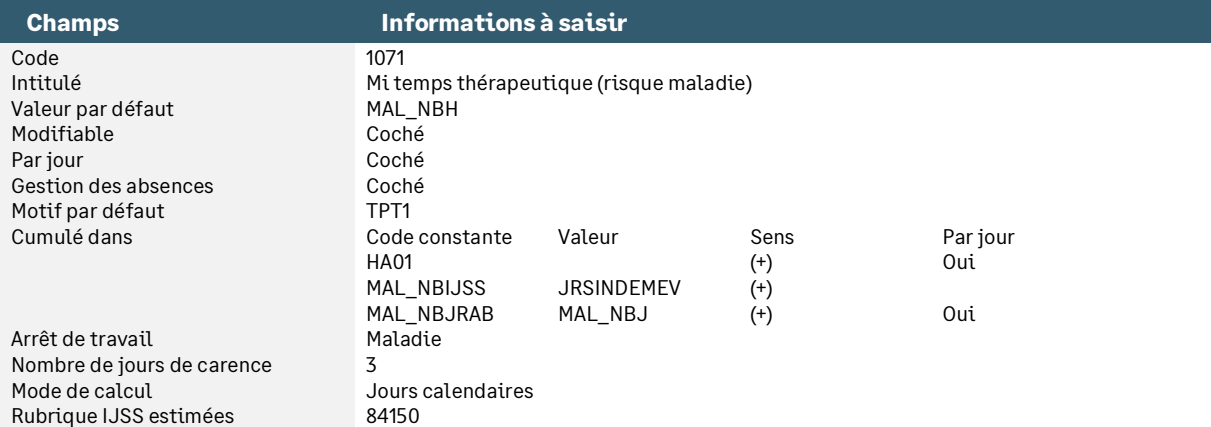

#### • Nature **1072** « Mi temps thérapeutique (risque AT) »

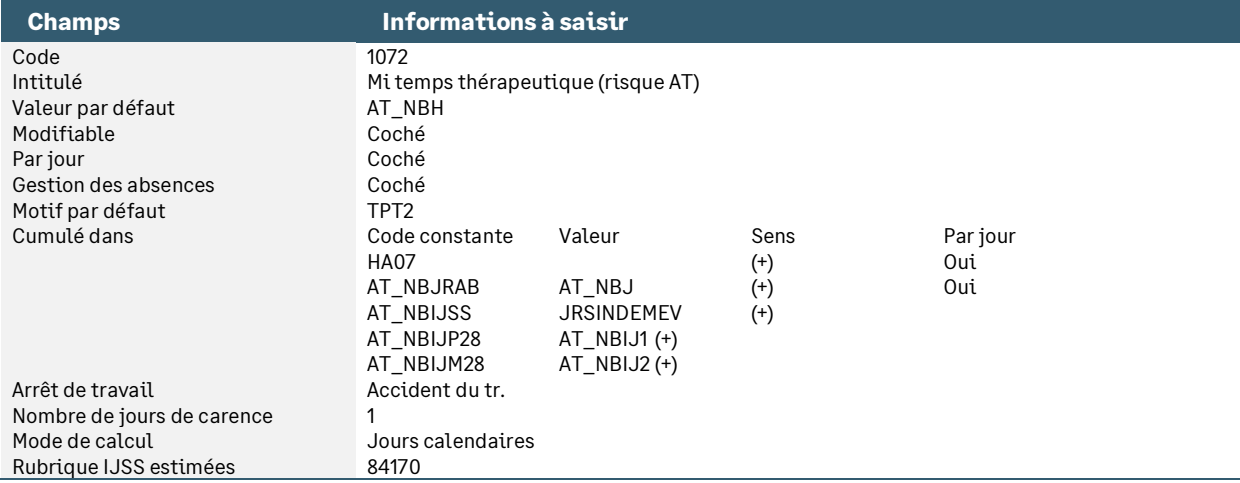

#### • Nature **1073** « Mi temps thérapeutique (risque accident trajet) »

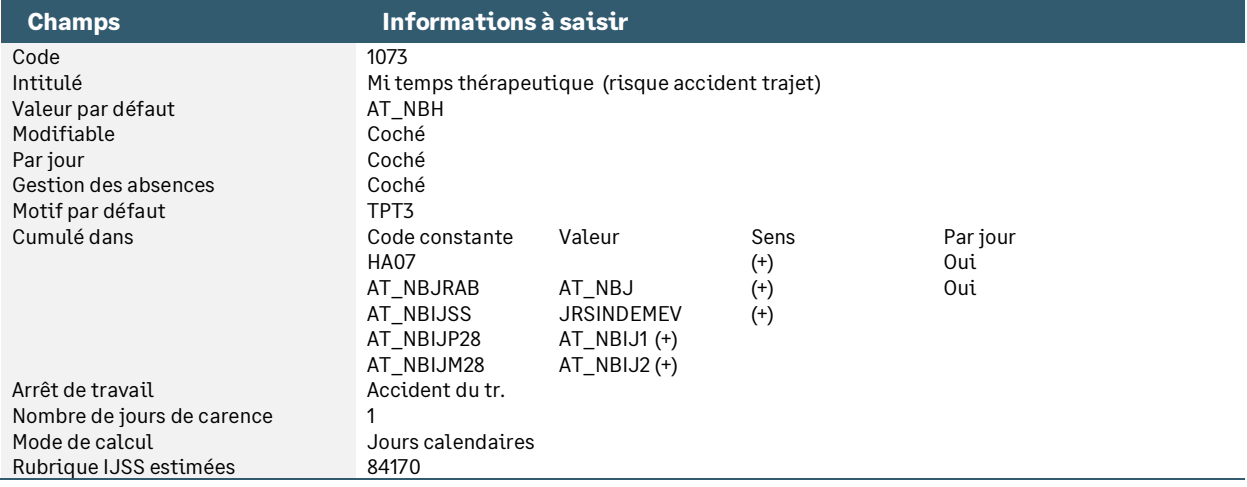

#### • Nature **1074** « Mi temps thérapeutique (risque maladie pro) »

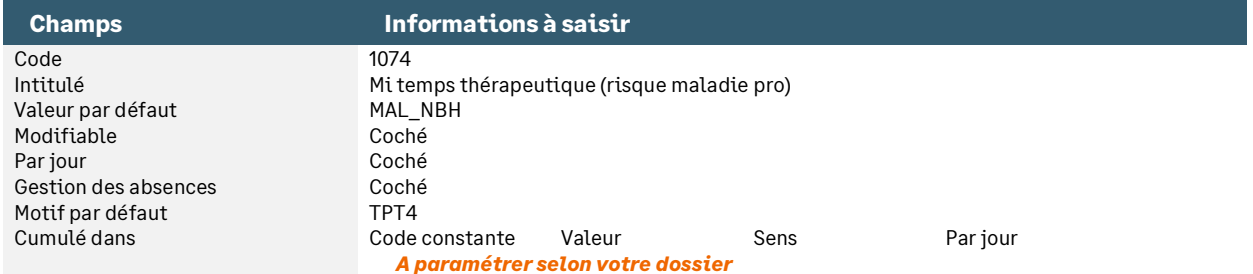

#### • Nature **1080** « Congé pour deuil d'enfant »

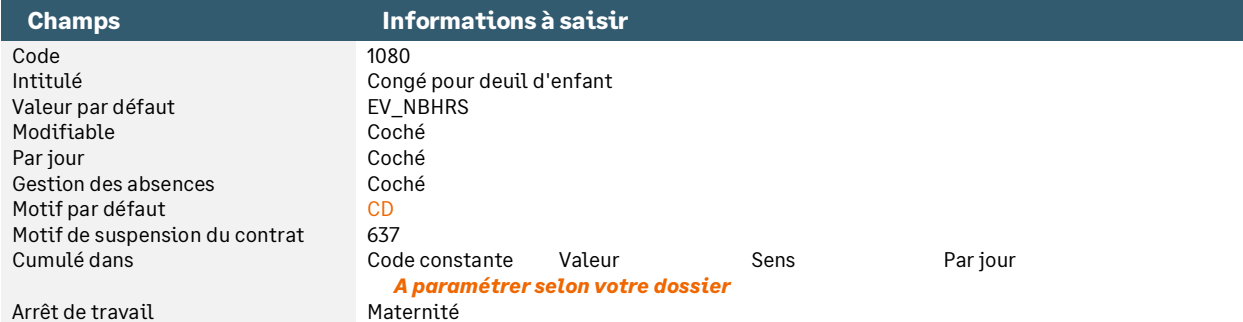

#### • Nature **1081** « Congé proche aidant »

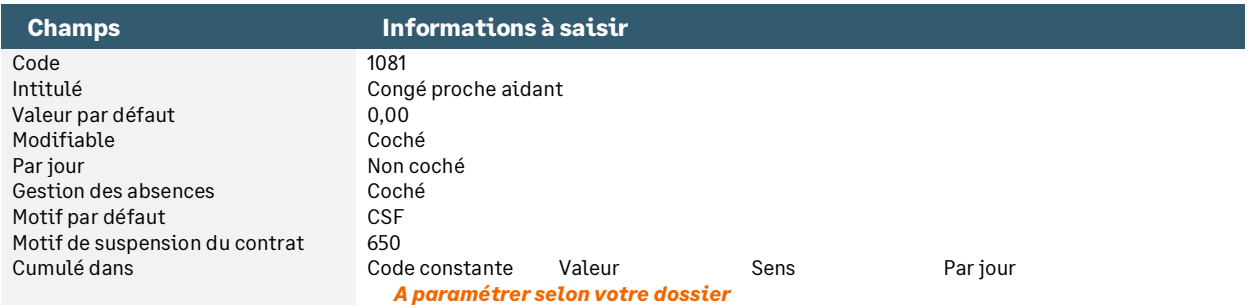

#### • Nature **1082** « Congé de présence parentale »

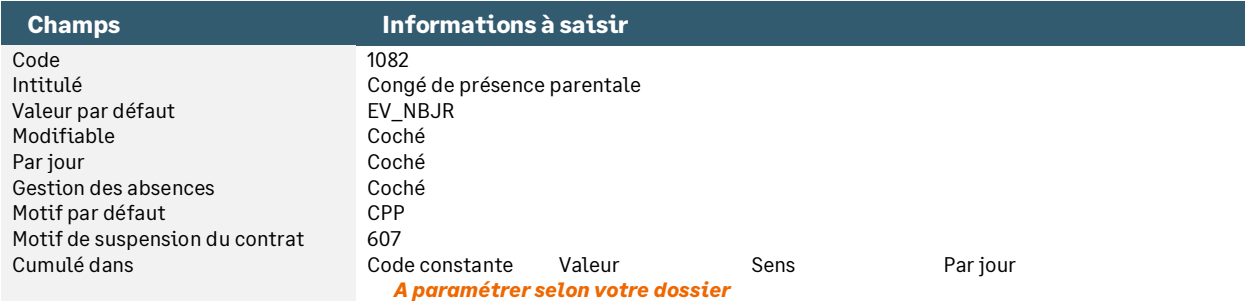

#### **Remarque**

Il est possible de paramétrer des valorisations multiples sur les natures, non proposées par défaut. Avoir une valorisation multiple pour un évènement, c'est la possibilité de lancer différents calculs, chacun mettant à jour, une constante prédéfinie et/ou une rubrique différente *(Voir Manuel de référence - Listes \ Natures \ onglet 'Cumul').*

# Le droit individuel à la formation

#### • Nature **0800** « Heures DIF hors temps travail »

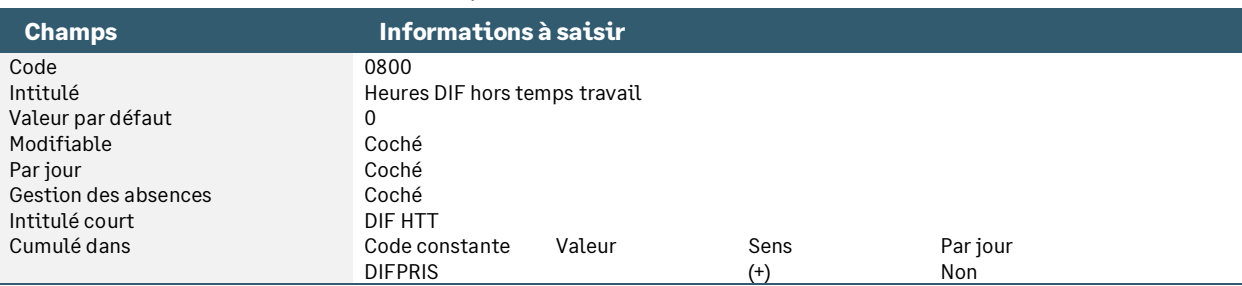

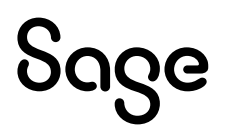

#### • Nature **0810** « Heures DIF pendant temps travail »

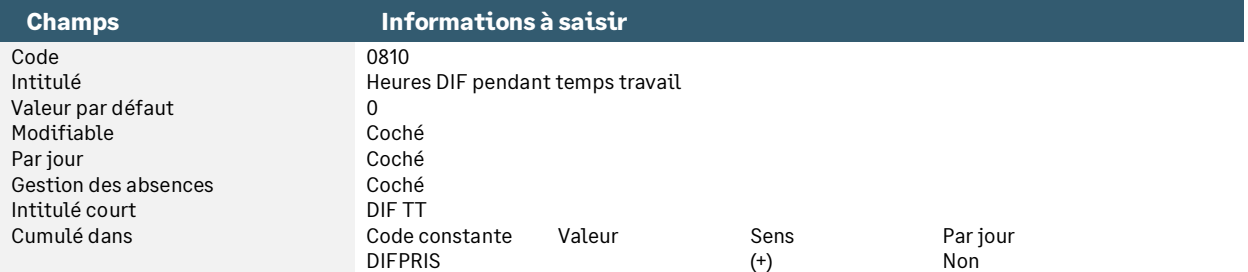

# Les heures supplémentaires

#### • Nature **1200** « Heures supplémentaires à 125% »

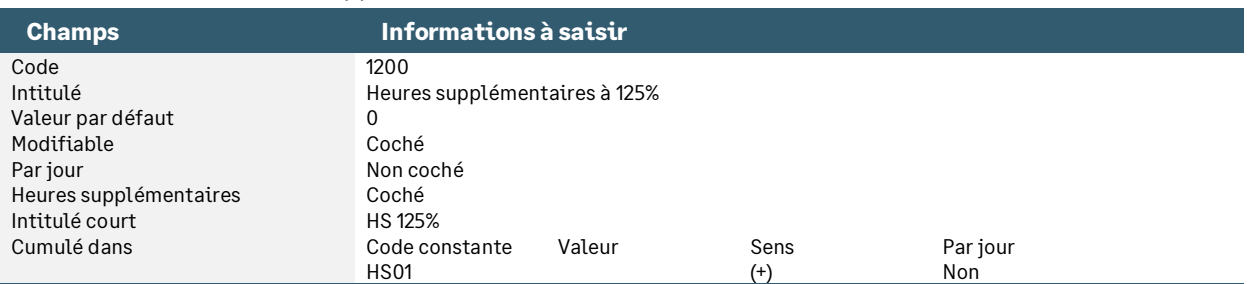

#### • Nature **1205** « Heures supplémentaires à 150% »

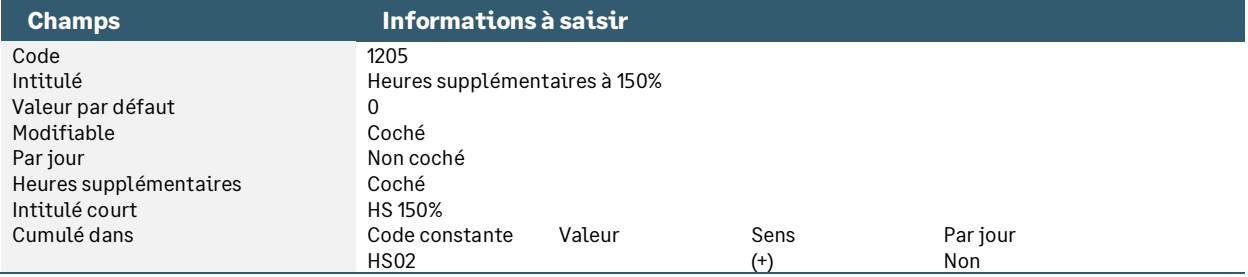

#### • Nature **1210** « Heures supplémentaires 1 »

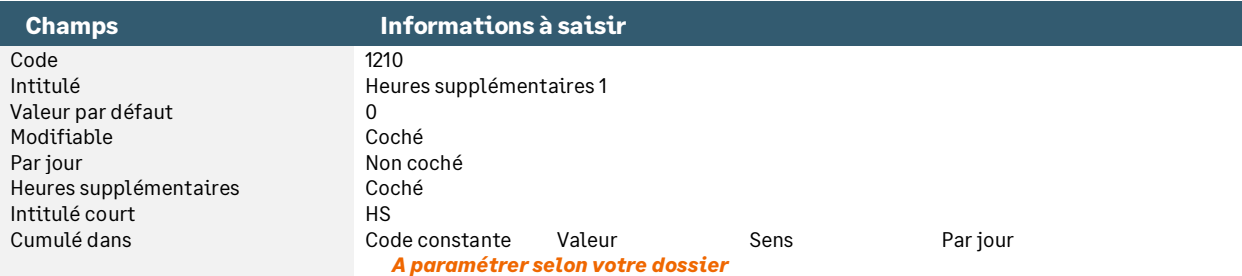

#### • Nature **1215** « Heures supplémentaires 2 »

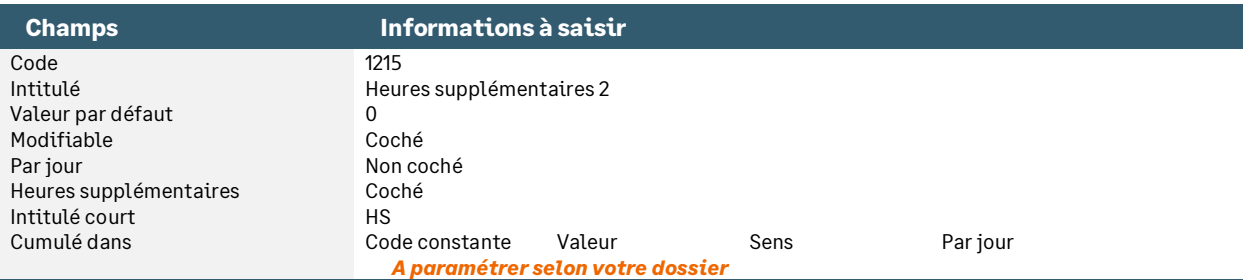

#### • Nature **1220** « Heures complémentaires à 100% »

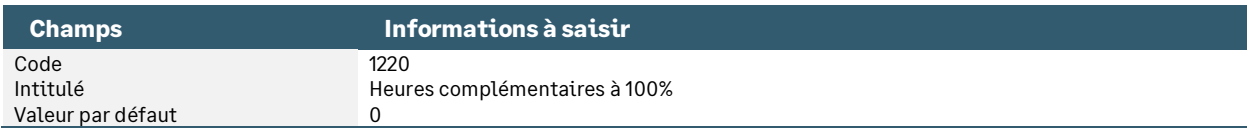

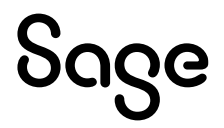

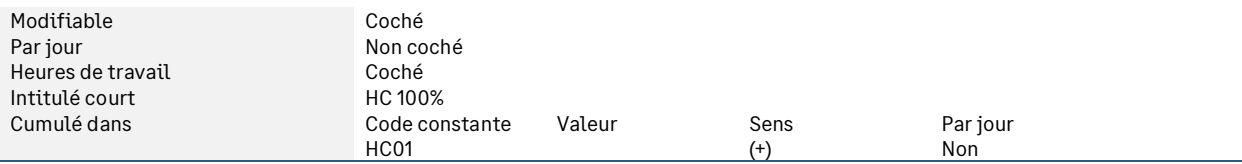

#### • Nature **1225** « Heures complémentaires 1 »

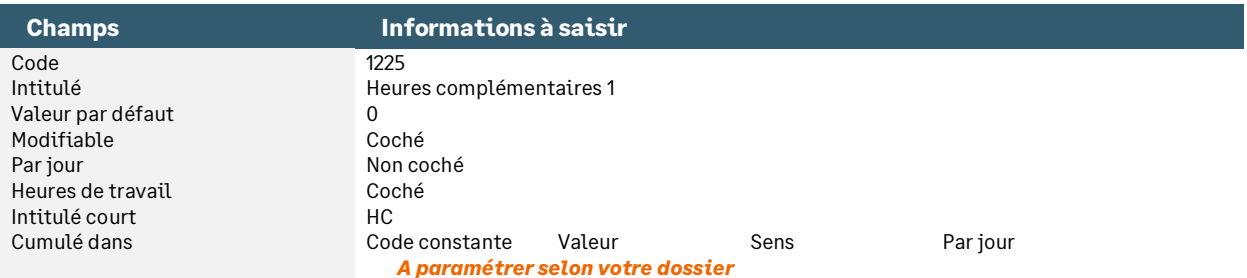

# La pénibilité

#### • Nature **3001** « Manutention manuelle de charges (Ne plus utiliser) »

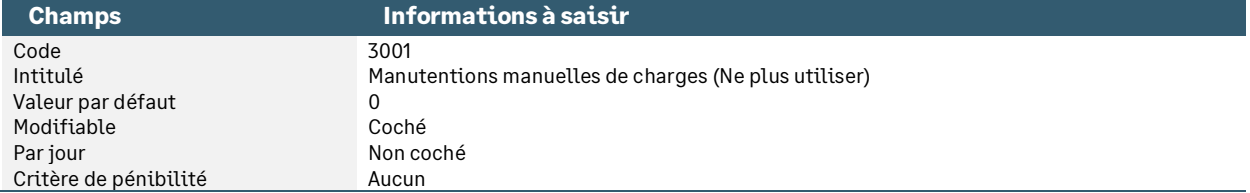

#### • Nature **3002** « Postures pénibles (Ne plus utiliser) »

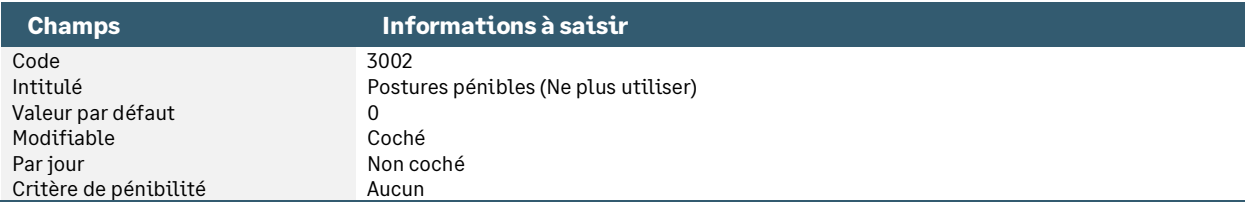

#### • Nature **3003** « Vibrations mécaniques (Ne plus utiliser) »

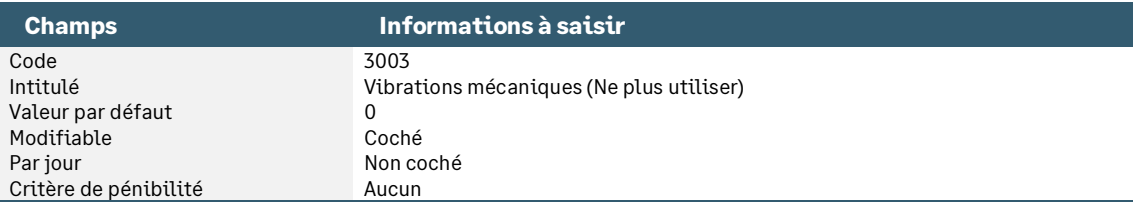

#### • Nature **3004** « Agents chimiques dangereux (Ne plus utiliser) »

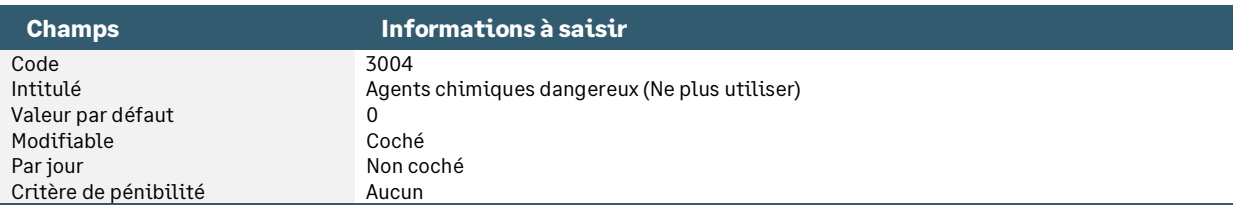

#### • Nature **3005** « Activité exercée en milieu hyperbare »

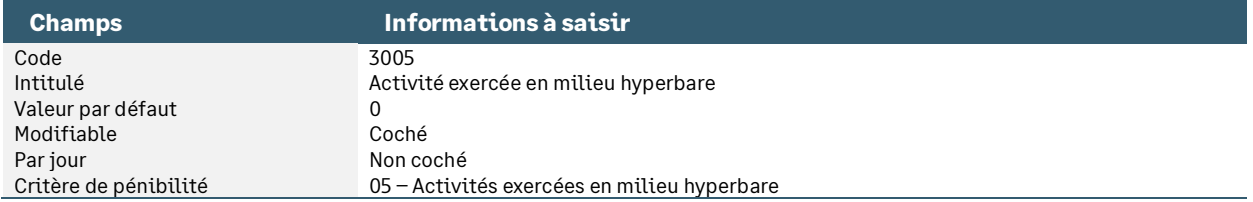

#### • Nature **3006** « Températures extrêmes »

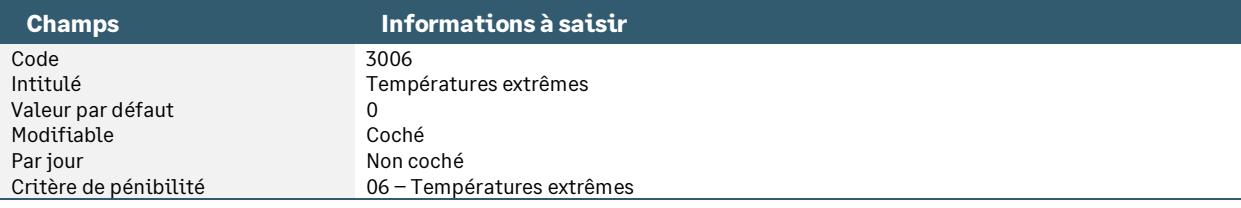

#### • Nature **3007** « Bruit »

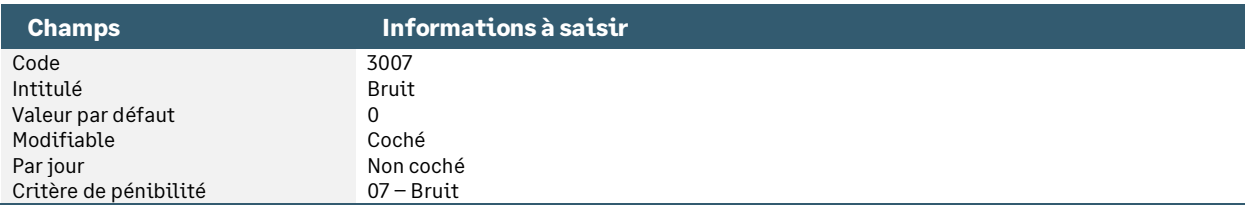

#### • Nature **3008** « Travail de nuit »

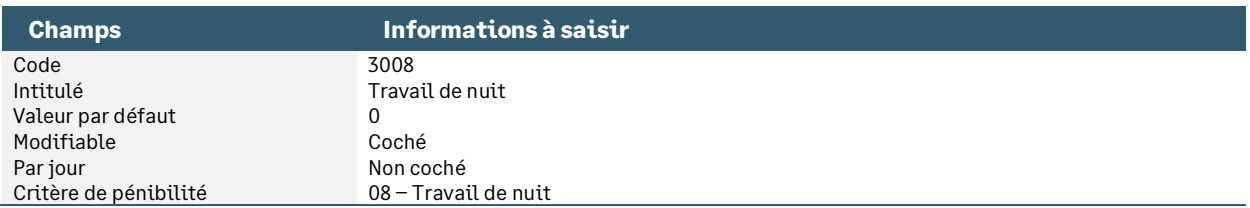

#### • Nature **3009** « Travail en équipes successives alternantes »

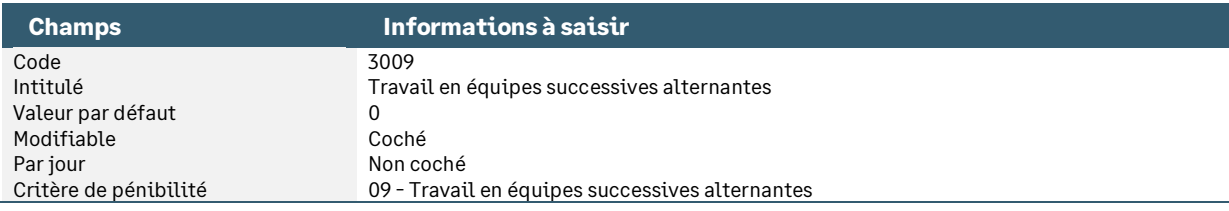

#### • Nature **3010** « Travail répétitif »

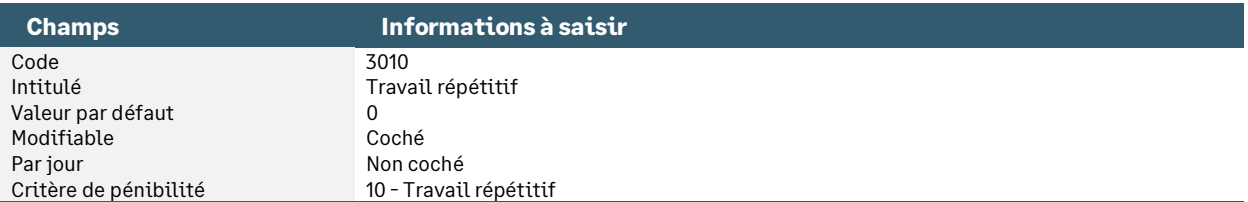

# Les heures d'abondement au titre du Compte Personnel de Formation (CPF)

#### • Nature **3020** « CPF - Heures abondement entreprise »

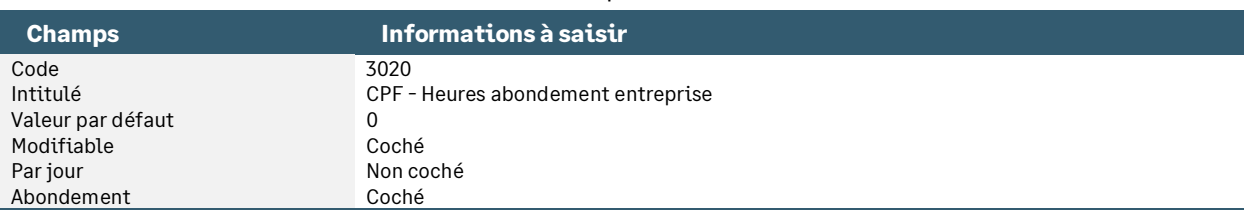

#### • Nature **3025** « CPF - Heures abondement pénalité »

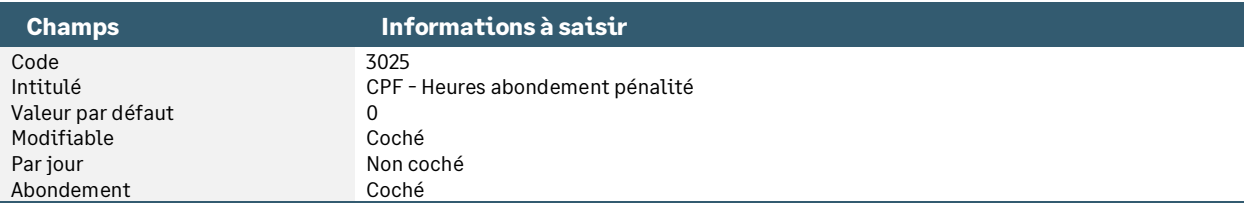

# Détail des constantes S\_NHXXXX utilisées dans les natures d'heures

• Constante de type valeur **S\_NH0950** « Paramétrage Evt pr COPRIMOI » : Permet au niveau du calcul des évènements de changer la valorisation de la constante COPRIMOI

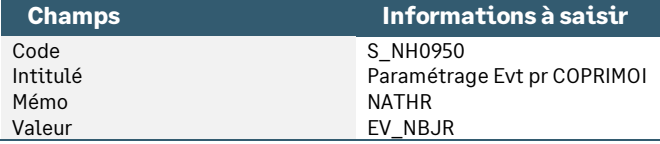

#### • Constante de type valeur **S\_NH0960** « Paramétrage Evt pr MAL\_NBJRAB » : Permet au niveau du calcul des évènements de changer la valorisation de la constante MAL\_NBJRAB

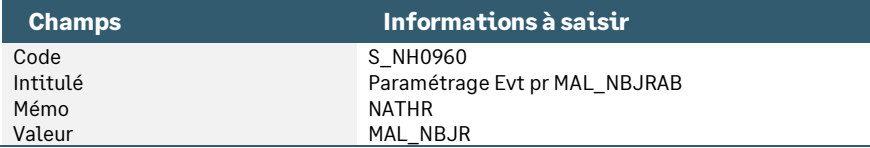

• Constante de type valeur **S\_NH0980** « Paramétrage Evt pr AB\_NBJR05 » : Permet de paramétrer le déversement dans la constante AB\_NBJR05

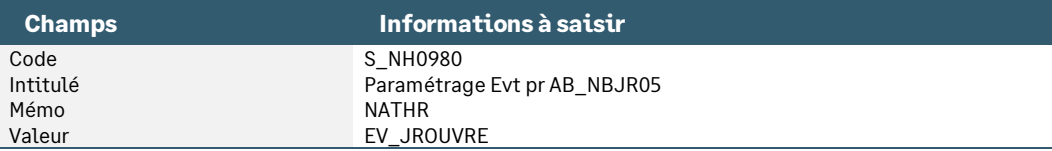

• Constante de type valeur **S\_NH0990** « Paramétrage Evt pr AT\_NBJRAB » : Permet au niveau du calcul des évènements de changer la valorisation de la constante AT\_NBJRAB

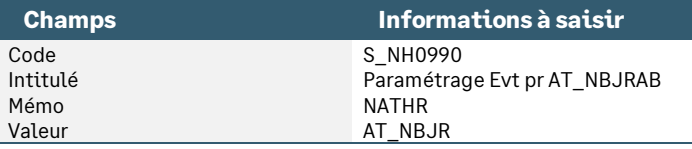

• Constante de type valeur **S\_NH1010** « Paramétrage Evt pr MAT\_NBJRAB » : Permet au niveau du calcul des évènements de changer la valorisation de la constante MAT\_NBJRAB

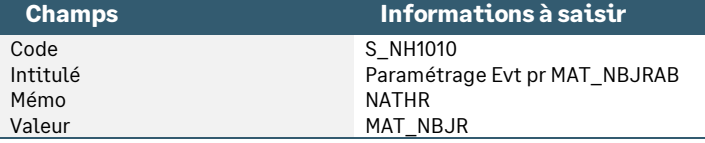

• Constante de type valeur **S\_NH1040** « Paramétrage Evt pr AB\_NBJR06 » : Permet au niveau du calcul des évènements de changer la valorisation de la constante AB\_NBJR06

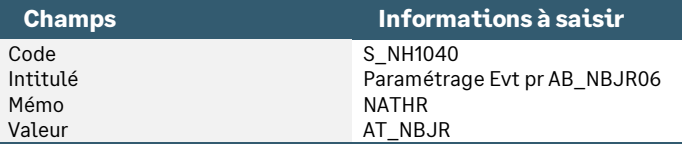

• Constante de type valeur **S\_NH1050** « Paramétrage Evt pr AB\_NBJR01 » : Permet au niveau du calcul des évènements de changer la valorisation de la constante AB\_NBJR01

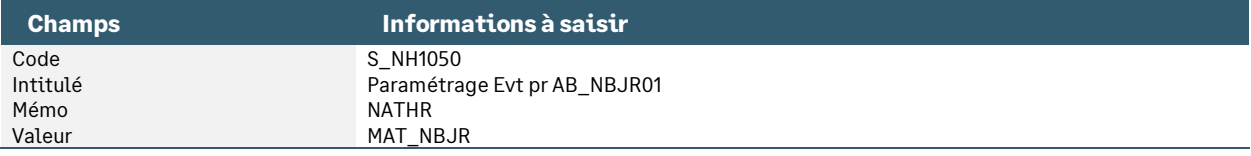

• Constante de type valeur **S\_NH1070** « Paramétrage Evt pr AB\_NBJR03 » : Permet au niveau du calcul des évènements de changer la valorisation de la constante AB\_NBJR03

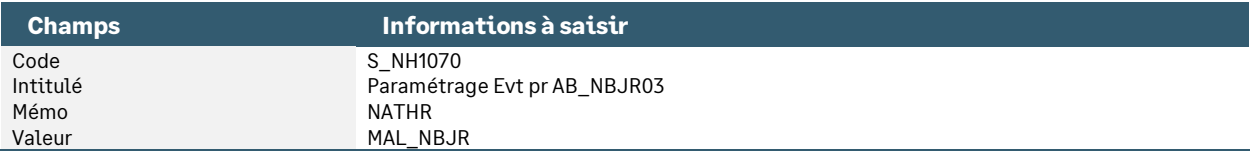

# Adaptation des natures d'heures : prise en compte des absences par rapport à la date de fin de l'évènement

Il est aussi possible de gérer les absences dans leur intégralité, c'est-à-dire que l'absence ne sera prise en compte que sur le mois correspondant à sa date de fin. Pour ce faire, vous devez apporter les modifications suivantes :

• Création de la constante de type date **JRSCALPER** « Nb de jrs calendaires / évènement » : Calcule le nombre de jours calendaires entre le début et la fin de l'évènement

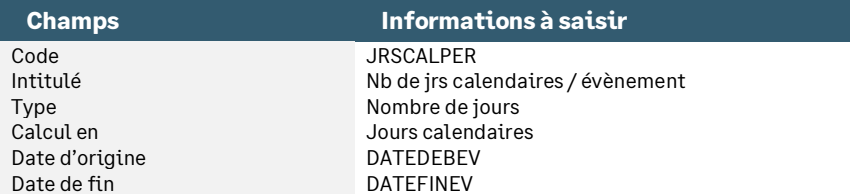

• Création de la constante de type date **JRSOUVPER** « Nb de jrs ouvrés / évènement » : Calcule le nombre de jours ouvrées entre le début et la fin de l'évènement par rapport au calendrier salarié

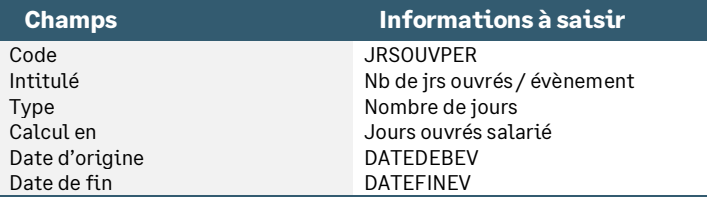

• Création de la constante de type calcul **TOTJRSCALP** « Total jours calendaires »

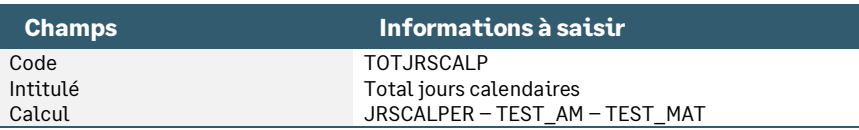

• Création de la constante de type calcul **TOTJRSOUVP** « Total jours ouvrés »

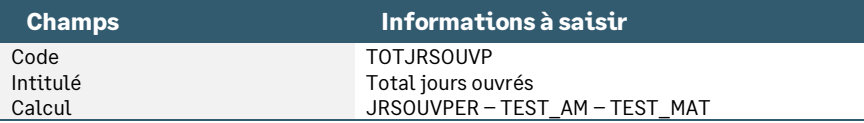

• Création de la constante de type calcul **TOTHRSCALP** « Total heures jours calendaires » : Calcule le nombre d'heures par rapport au nombre de jours calendaires

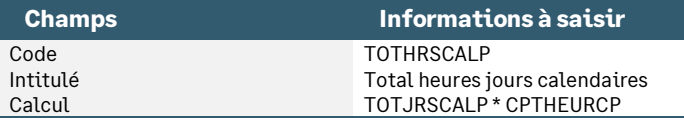

#### • Création de la constante de type calcul **TOTHRSOUVP** « Total heures jours ouvrés » : Calcule le nombre d'heures par rapport au nombre de jours ouvrés

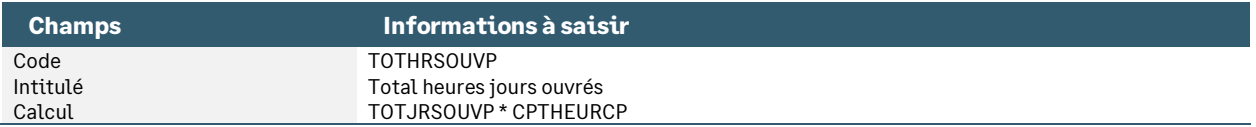

Dans les natures concernées, remplacer :

- **EV\_NBHRS** par **TOTHRSOUVP**
- **EV\_NBJR** par **TOTJRSOUVP**

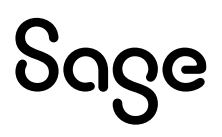

# La Ducs / La DSN agrégée

# Préambule

Les codes DUCS URSSAF proposés dans le Plan de Paie Sage, sont ceux du Régime Général.

Le paramétrage des rubriques proposé dans le Plan de Paie Sage, concerne la DUCS EDI et la DSN agrégée et les entreprises de plus de 20 salariés. Ces paramétrages permettent l'alimentation des données agrégées en DSN.

Tous les CTP sont conservés pour les éventuels rappels de salaire.

## Liste des caisses disponibles dans le Plan de Paie Sage

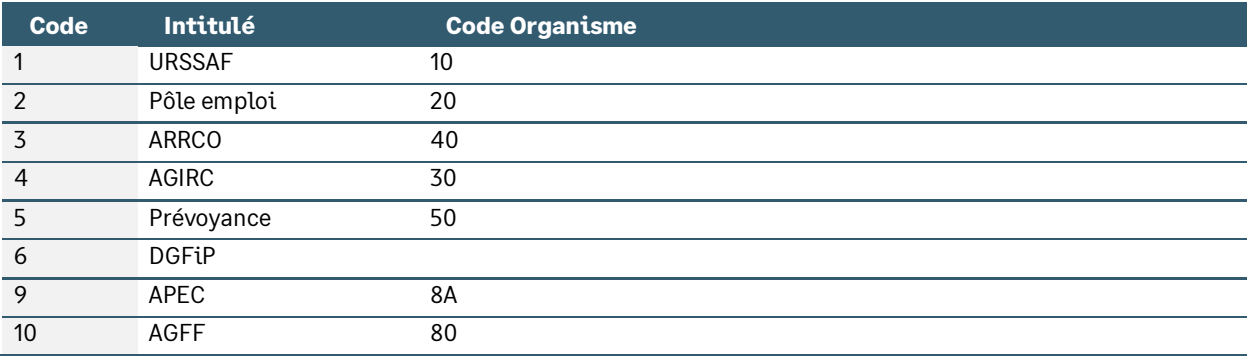

## Liste des codes DUCS disponibles dans le Plan de Paie Sage

### URSSAF – Pôle emploi

Les codes DUCS paramétrés sont ceux du Régime Général :

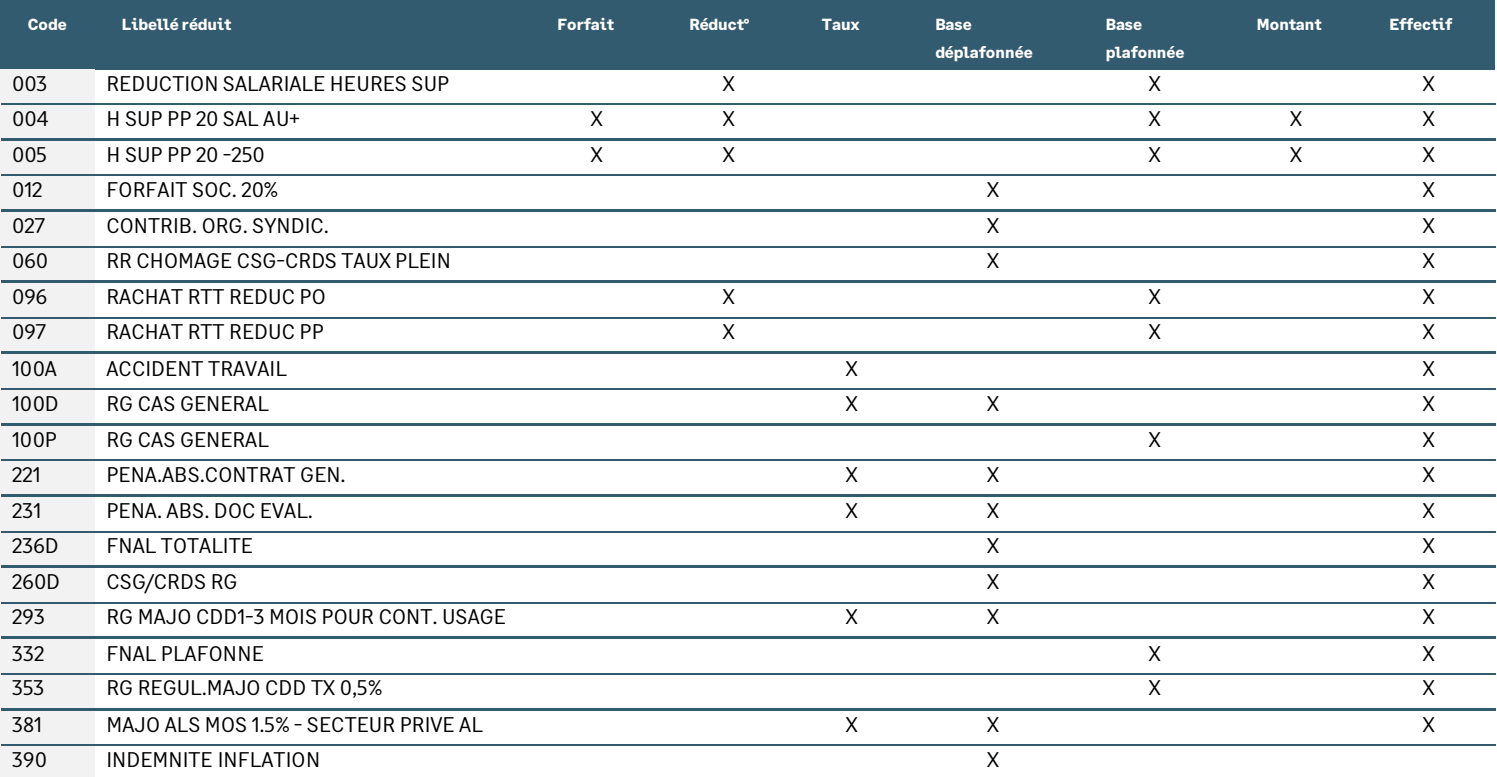

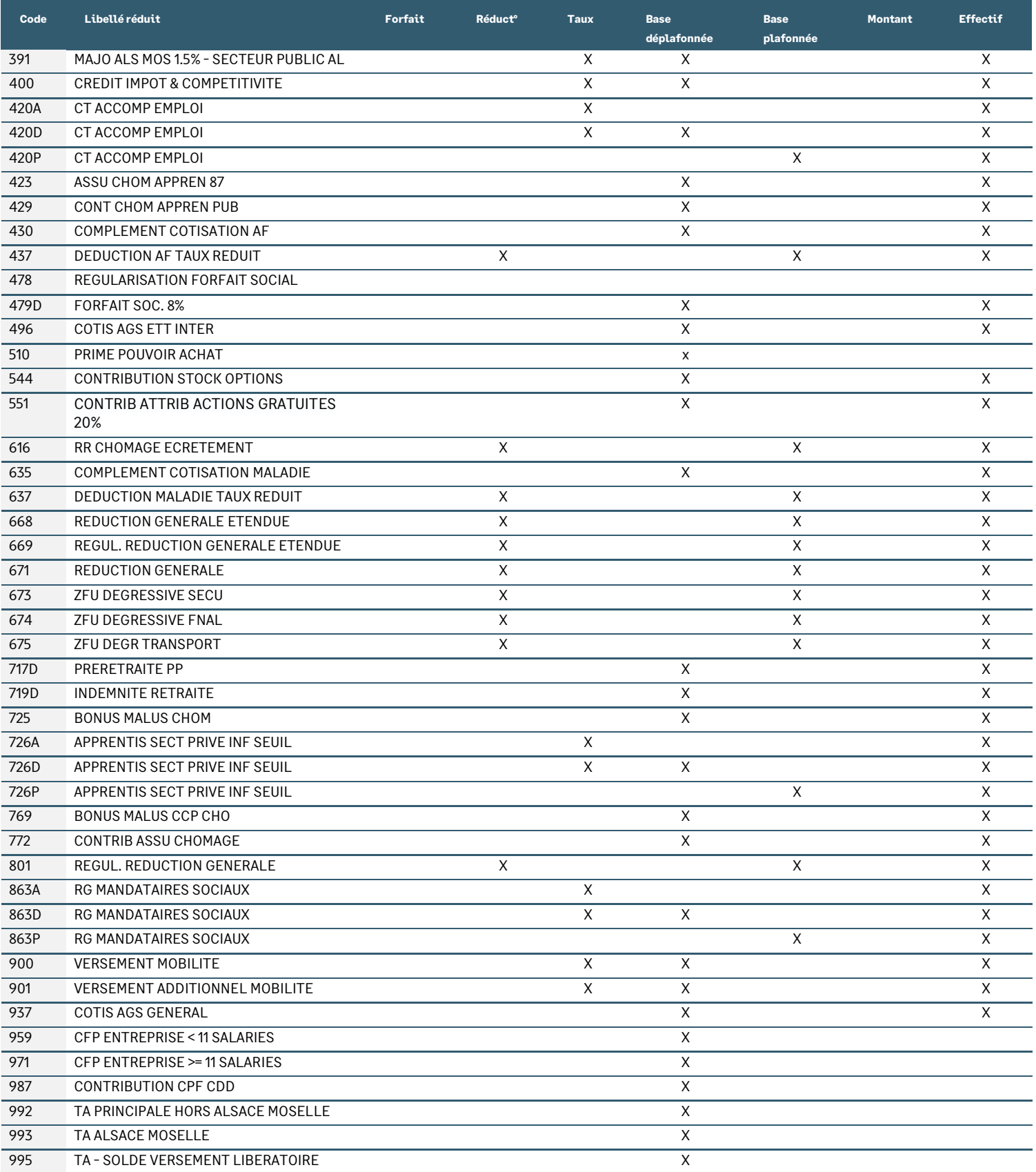

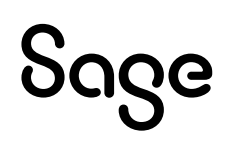

### Retraite

### ARRCO

Les codes catégories utilisés :

- 221 Cadres Art. 4 & 4 bis
- 240 Non-cadres
- 260 Apprentis

Les codes lignes utilisés :

- 01 Cotisations sur T1
- 02 Cotisations sur T2

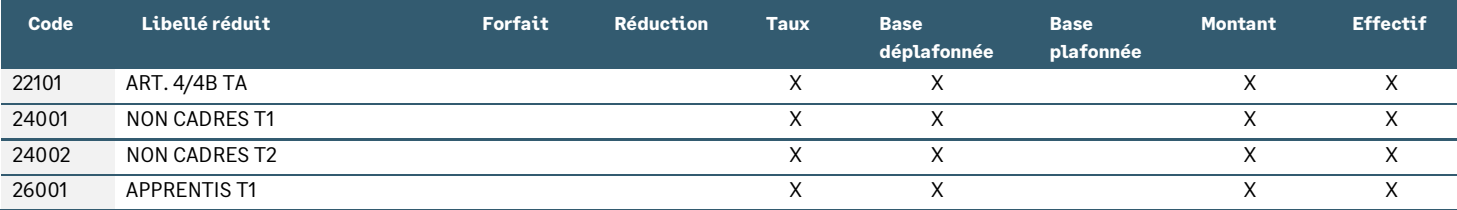

### AGIRC

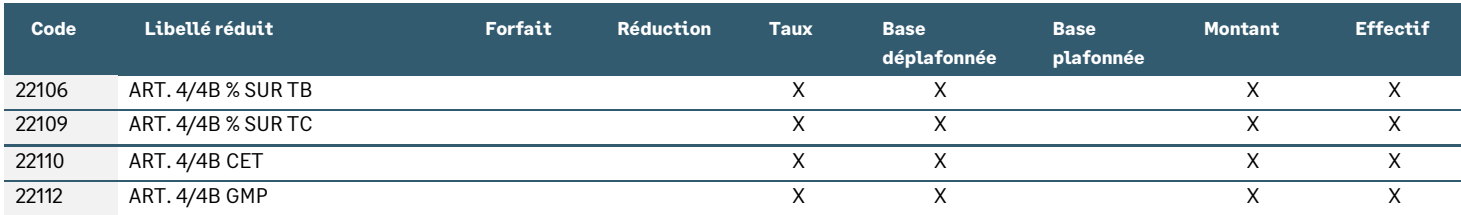

### APEC

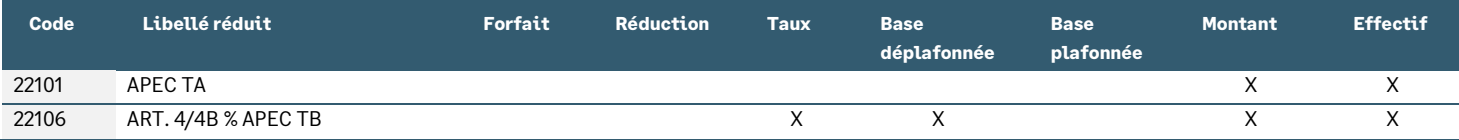

#### AGFF

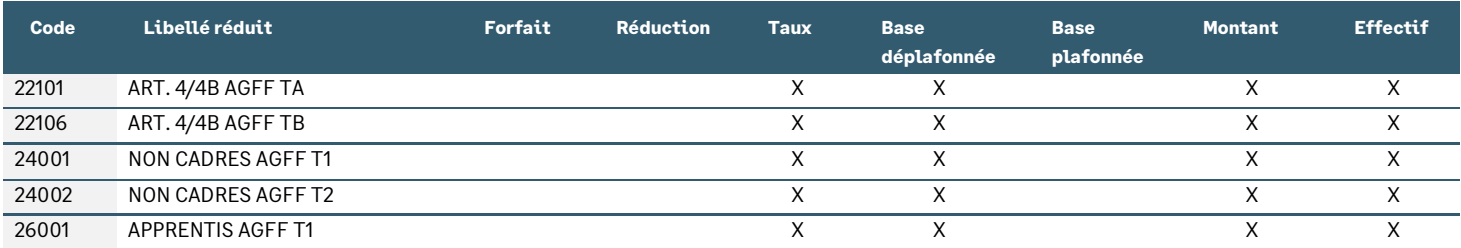

# Liste des rubriques paramétrées dans le Plan de Paie Sage

## URSSAF – Pôle emploi

Les rubriques listées sont le régime général

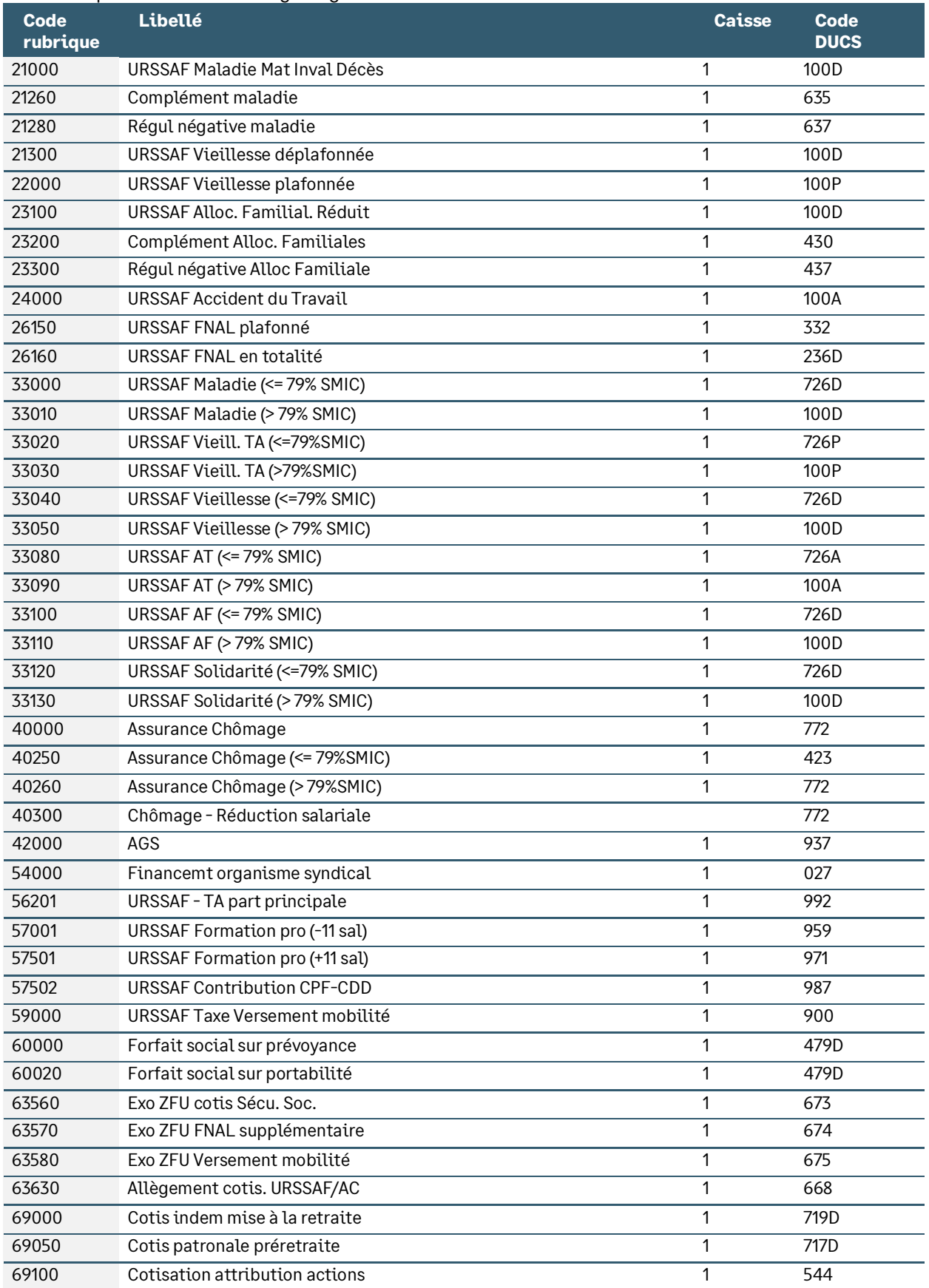

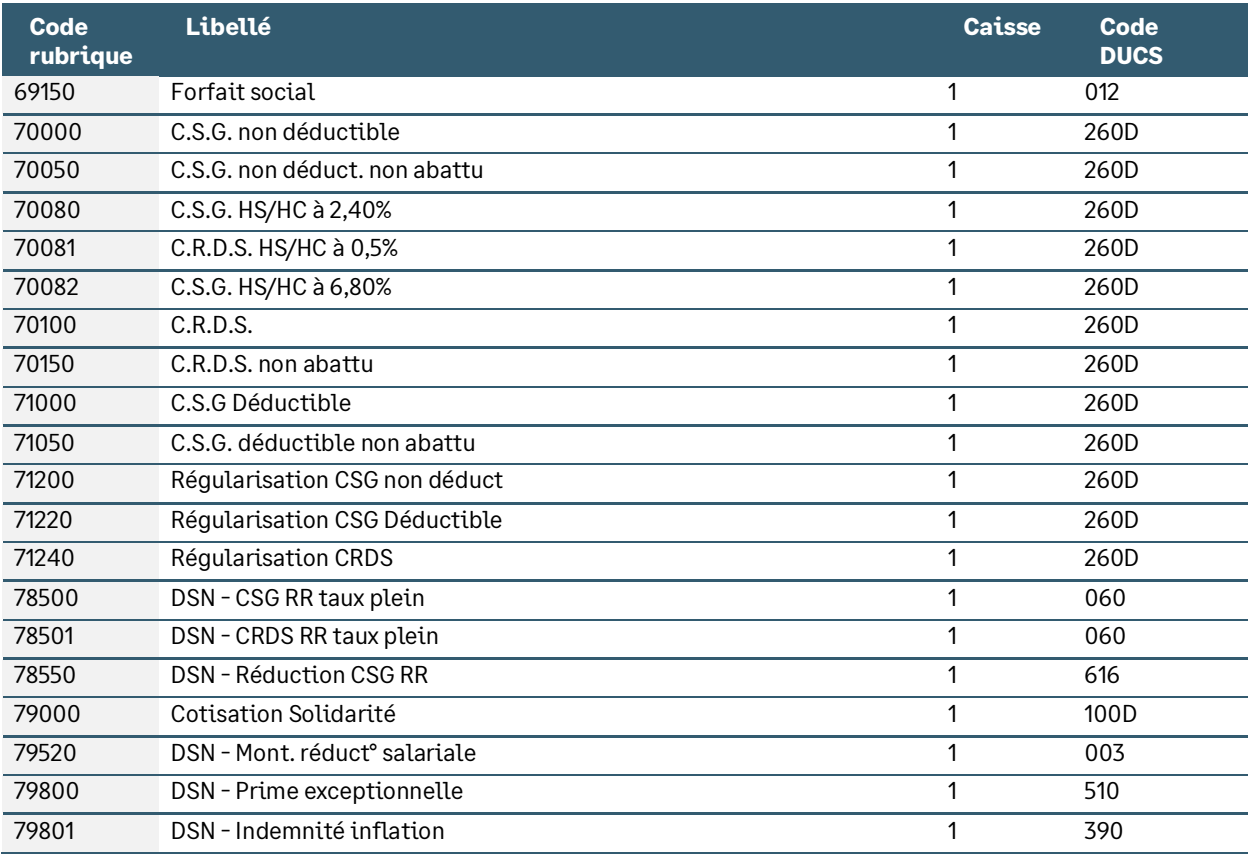

# Les dépendances des rubriques

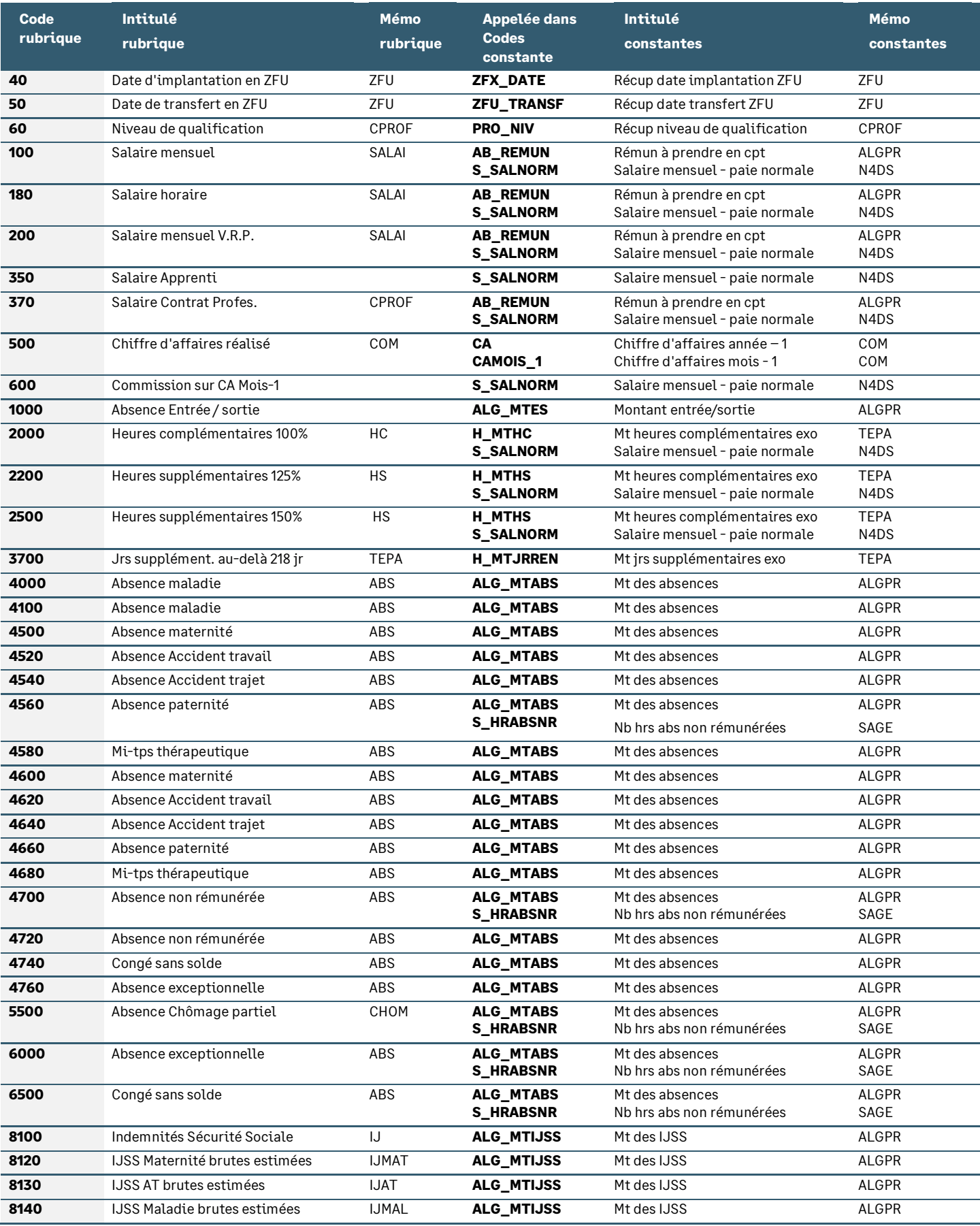

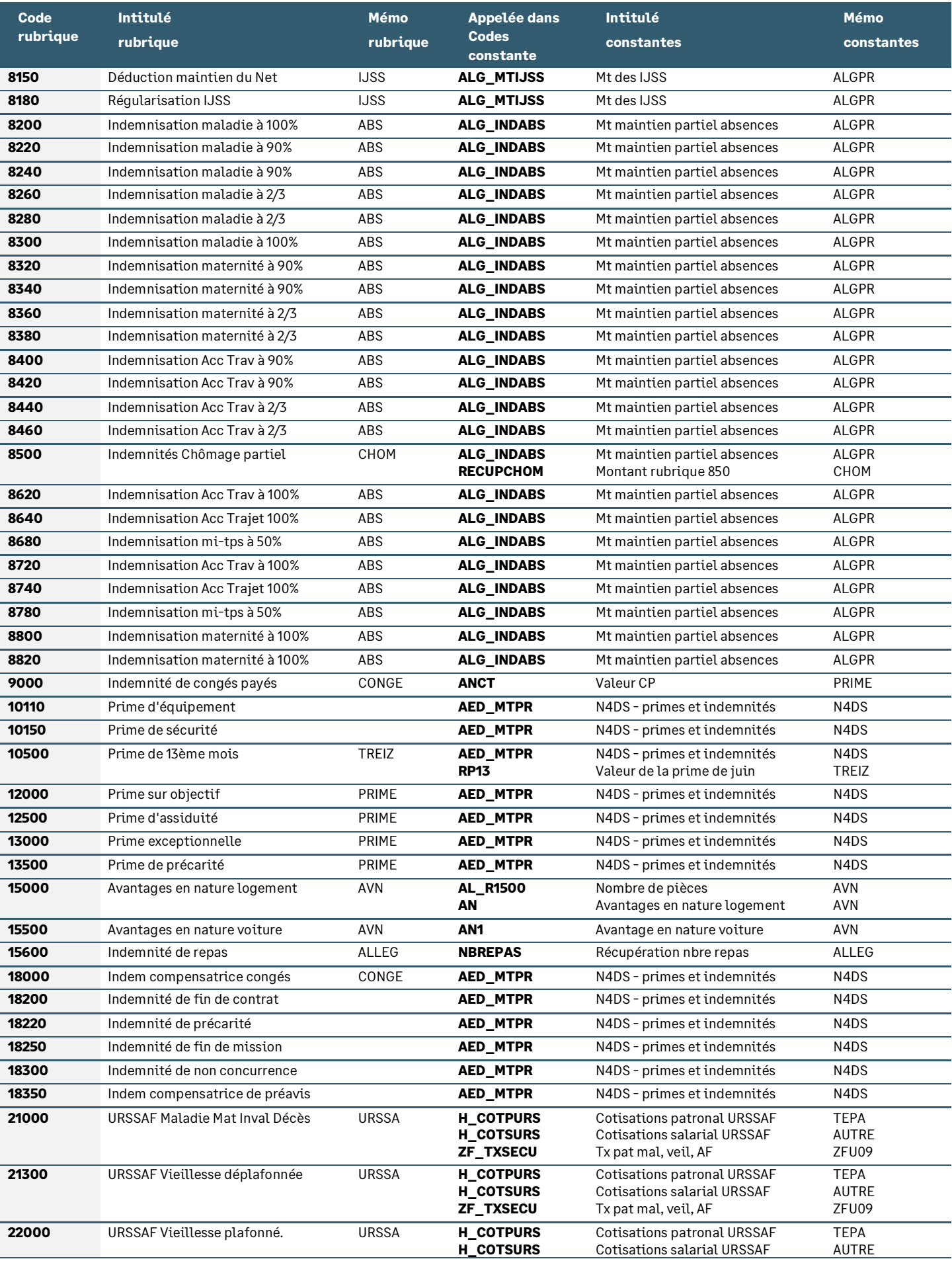

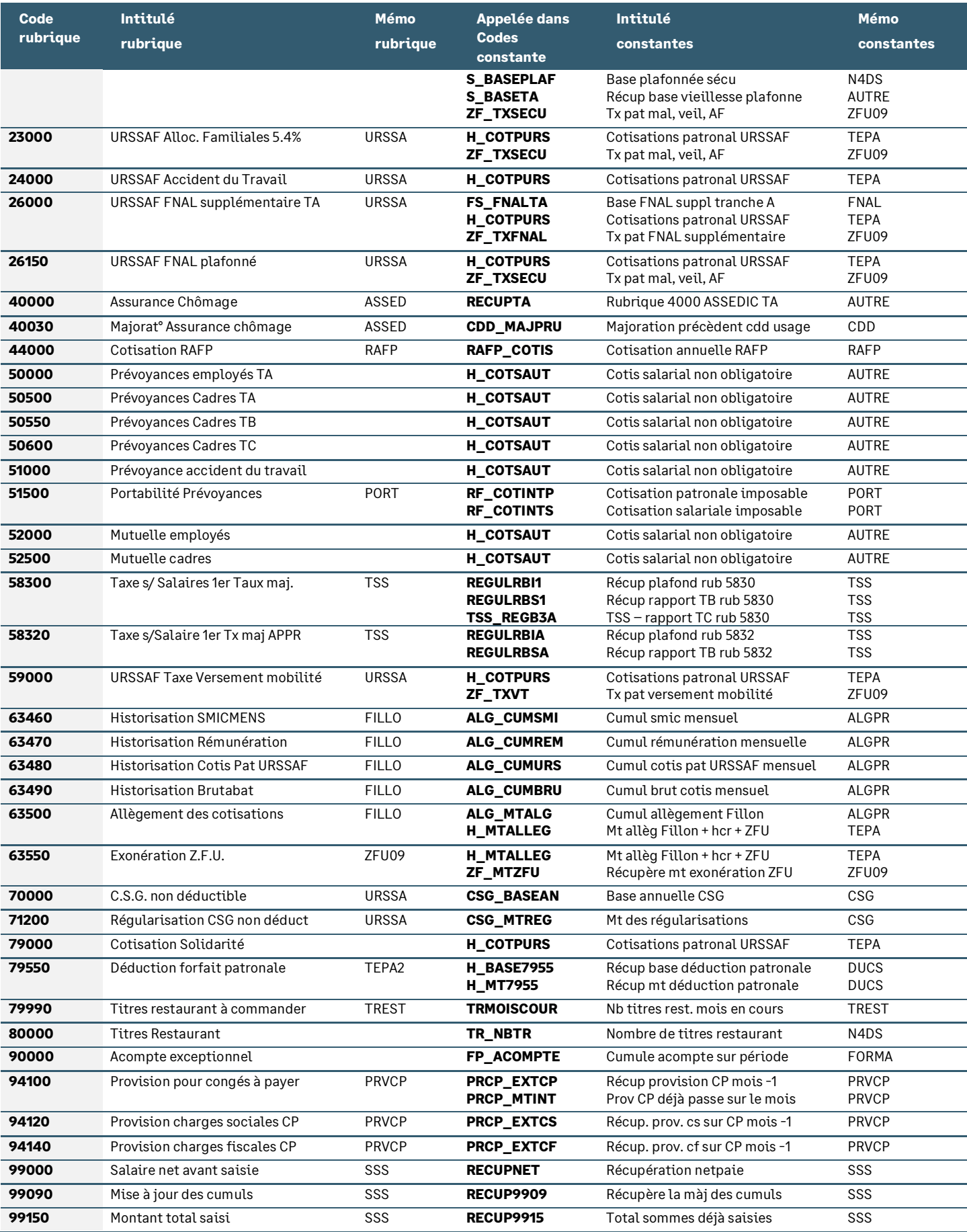

# Les dépendances des constantes

Seules les constantes clés ou les constantes communes à plusieurs paramétrages sont listées dans le tableau ci-dessous.

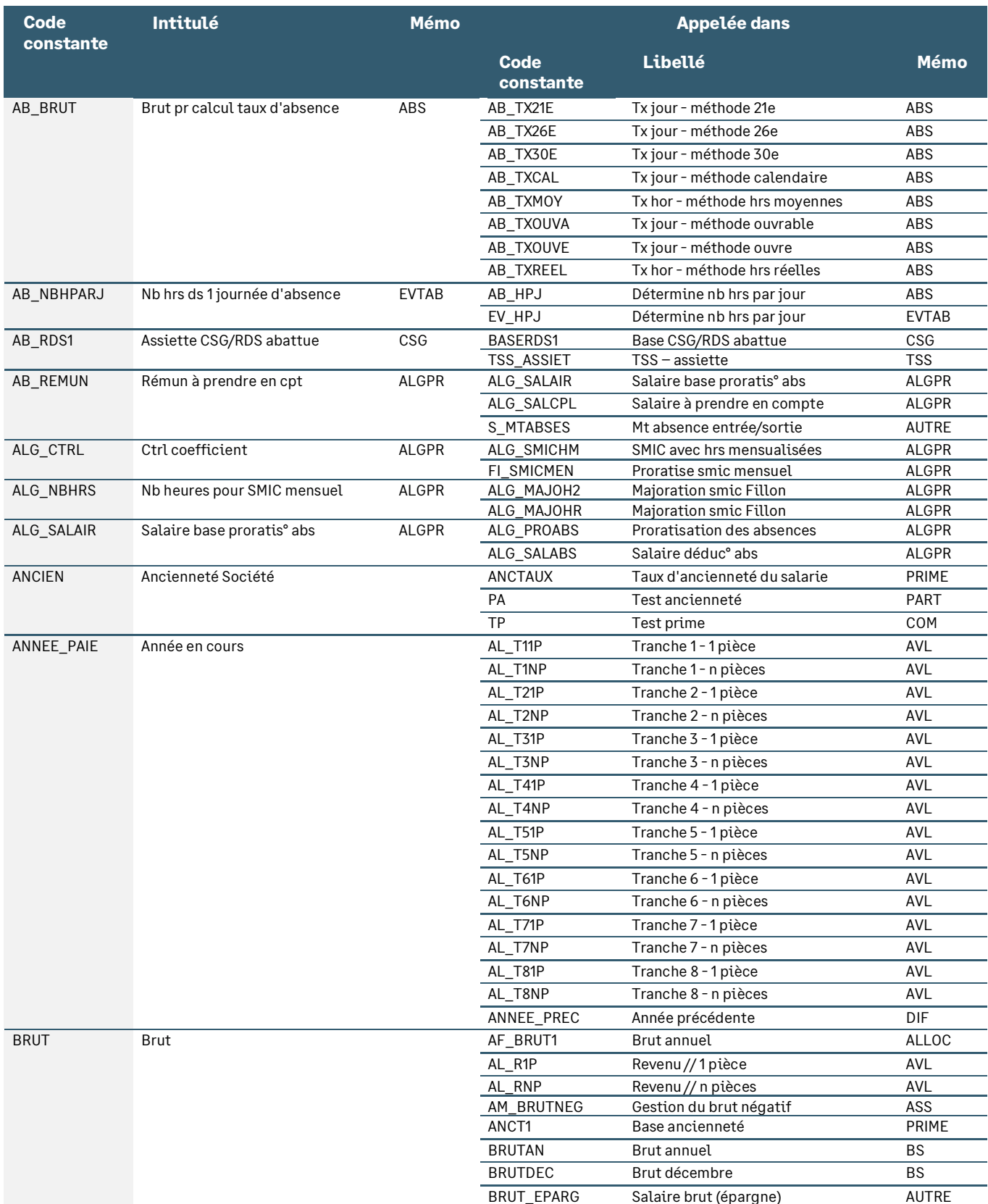

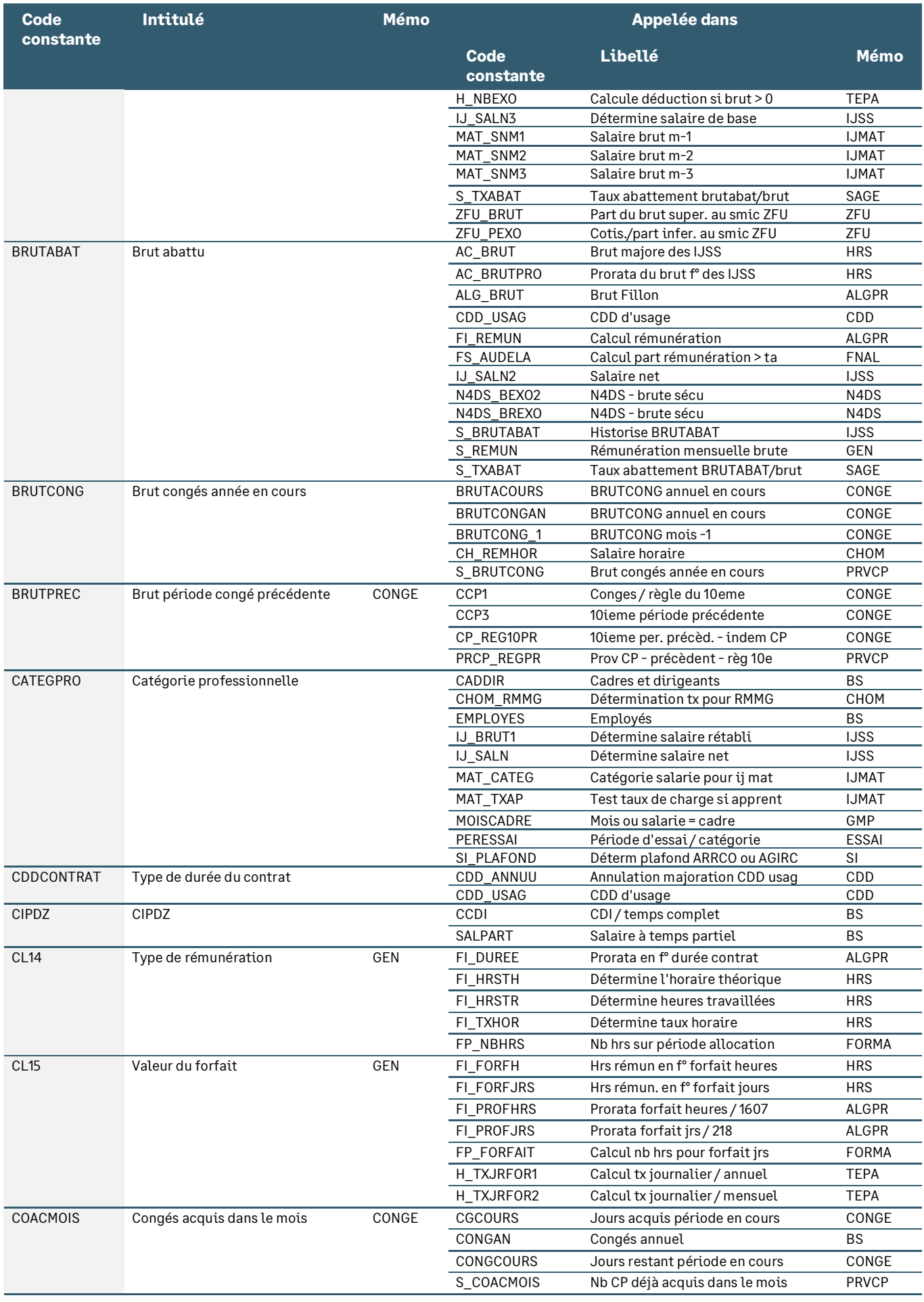

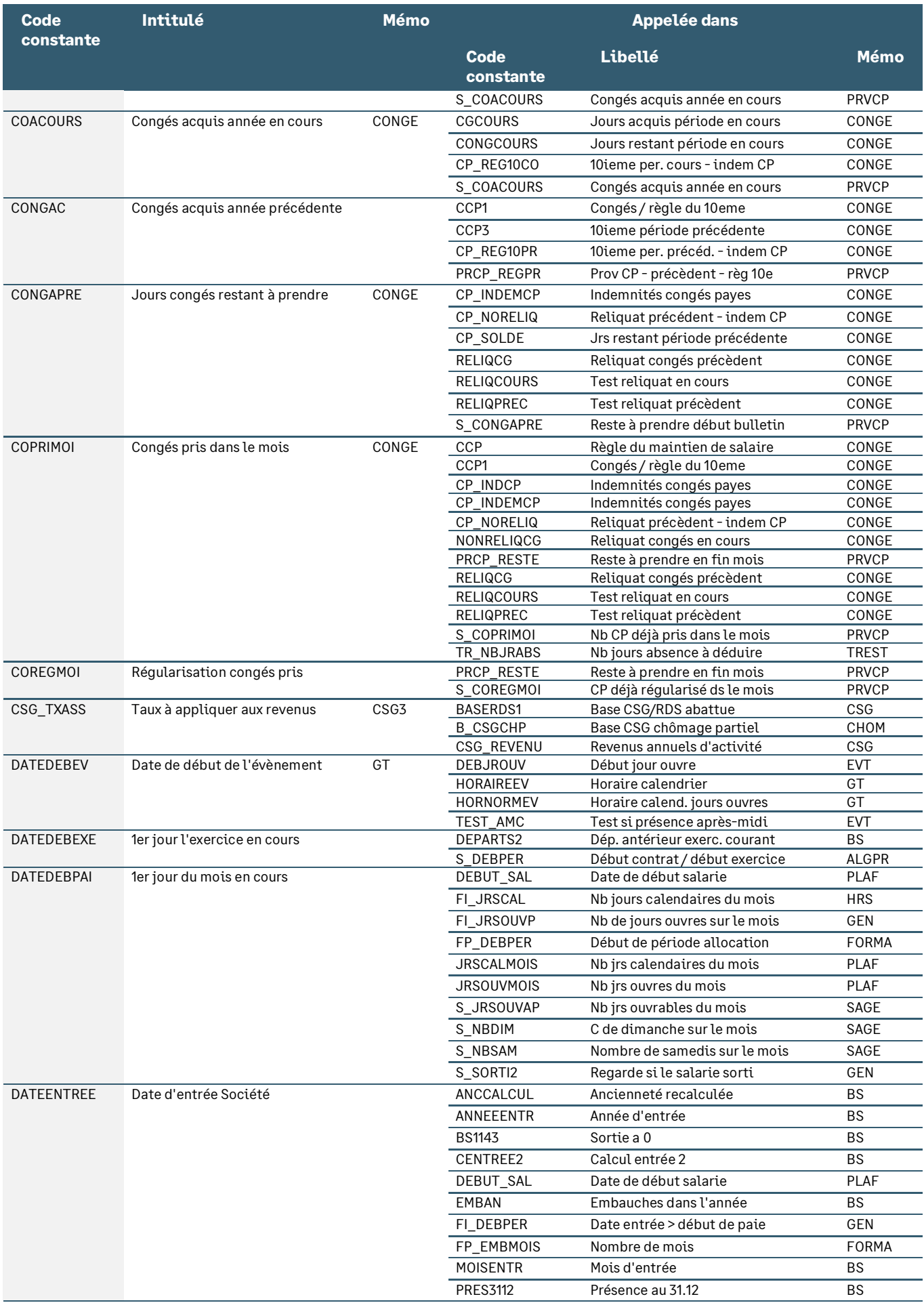

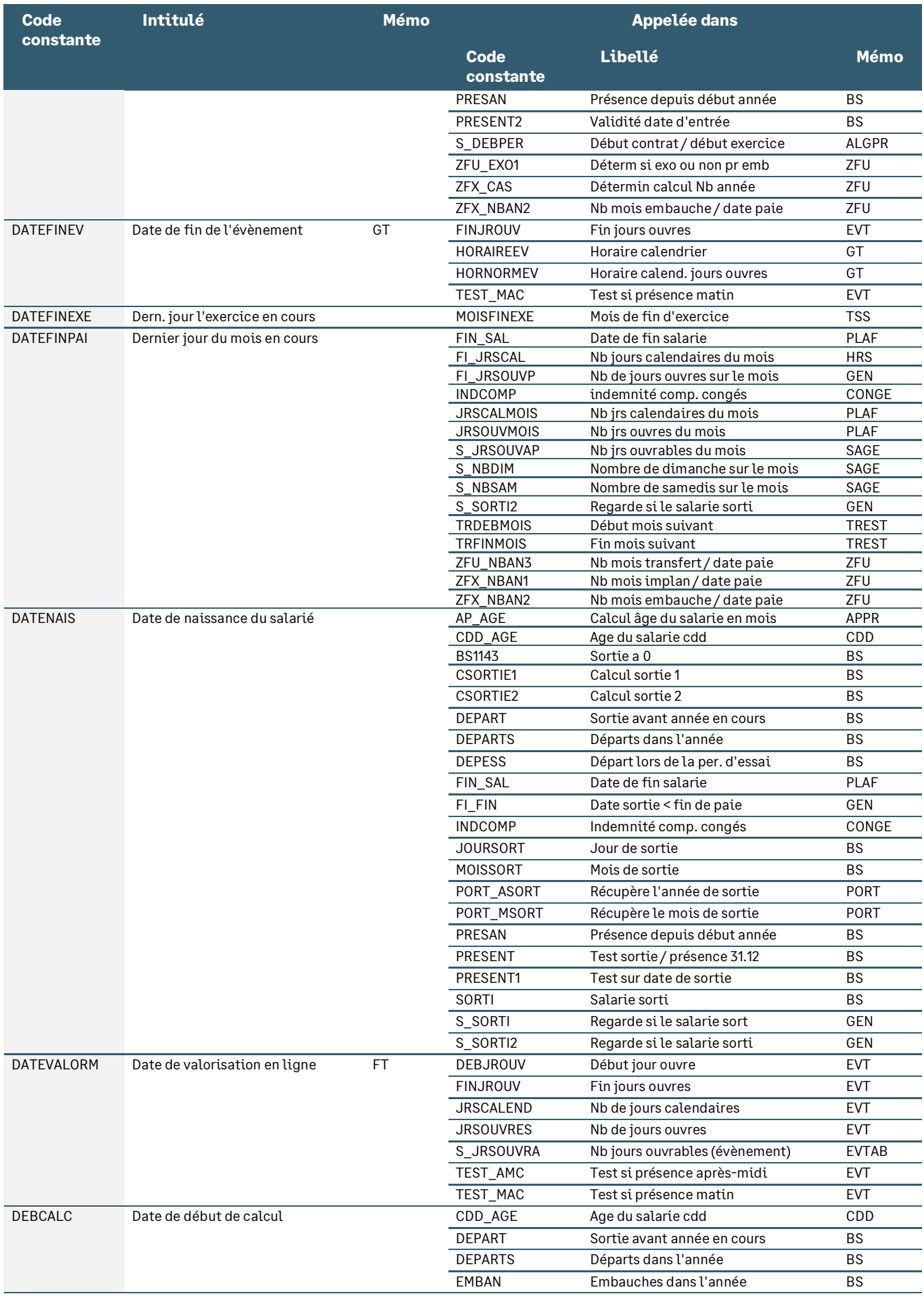

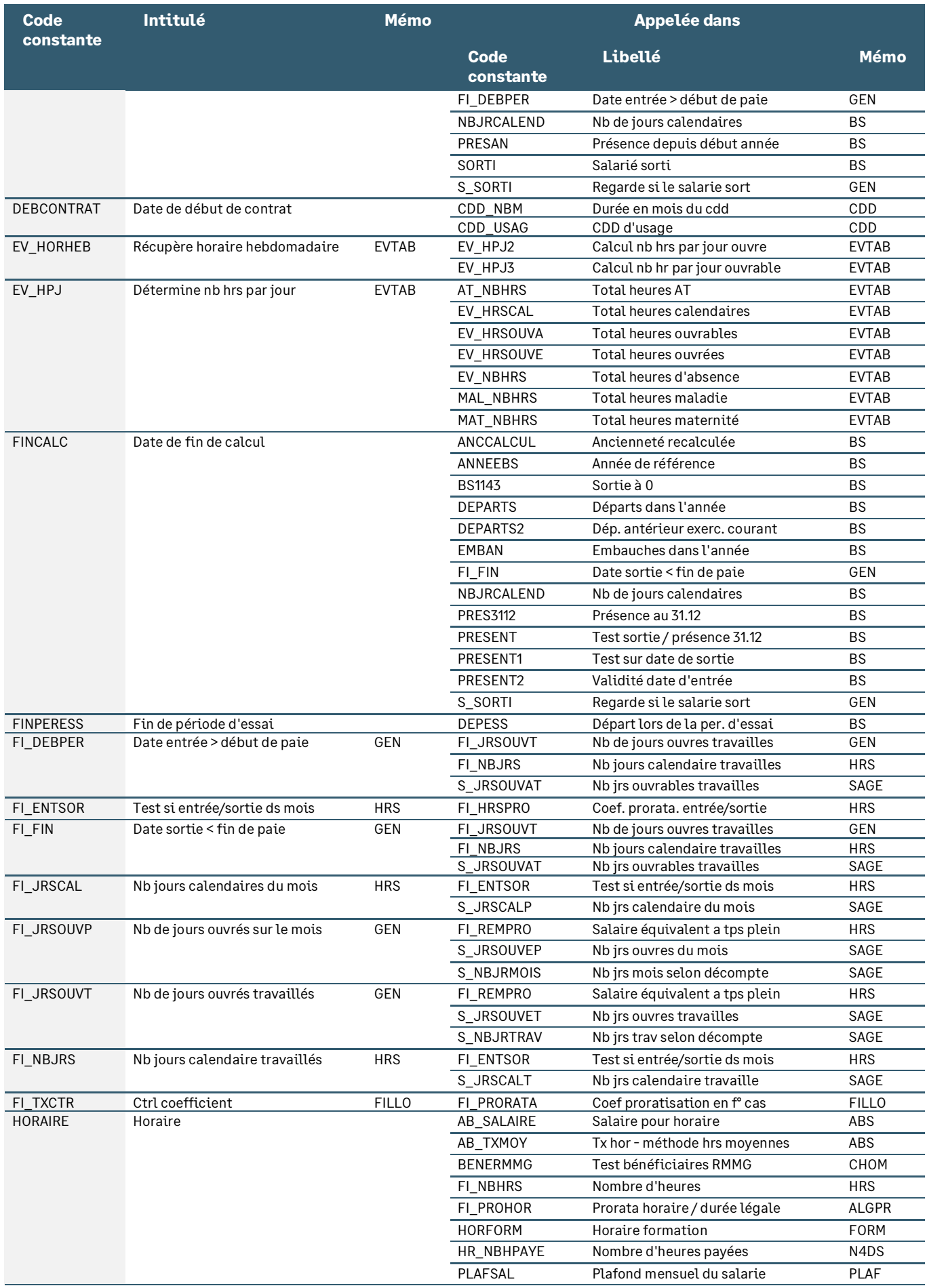

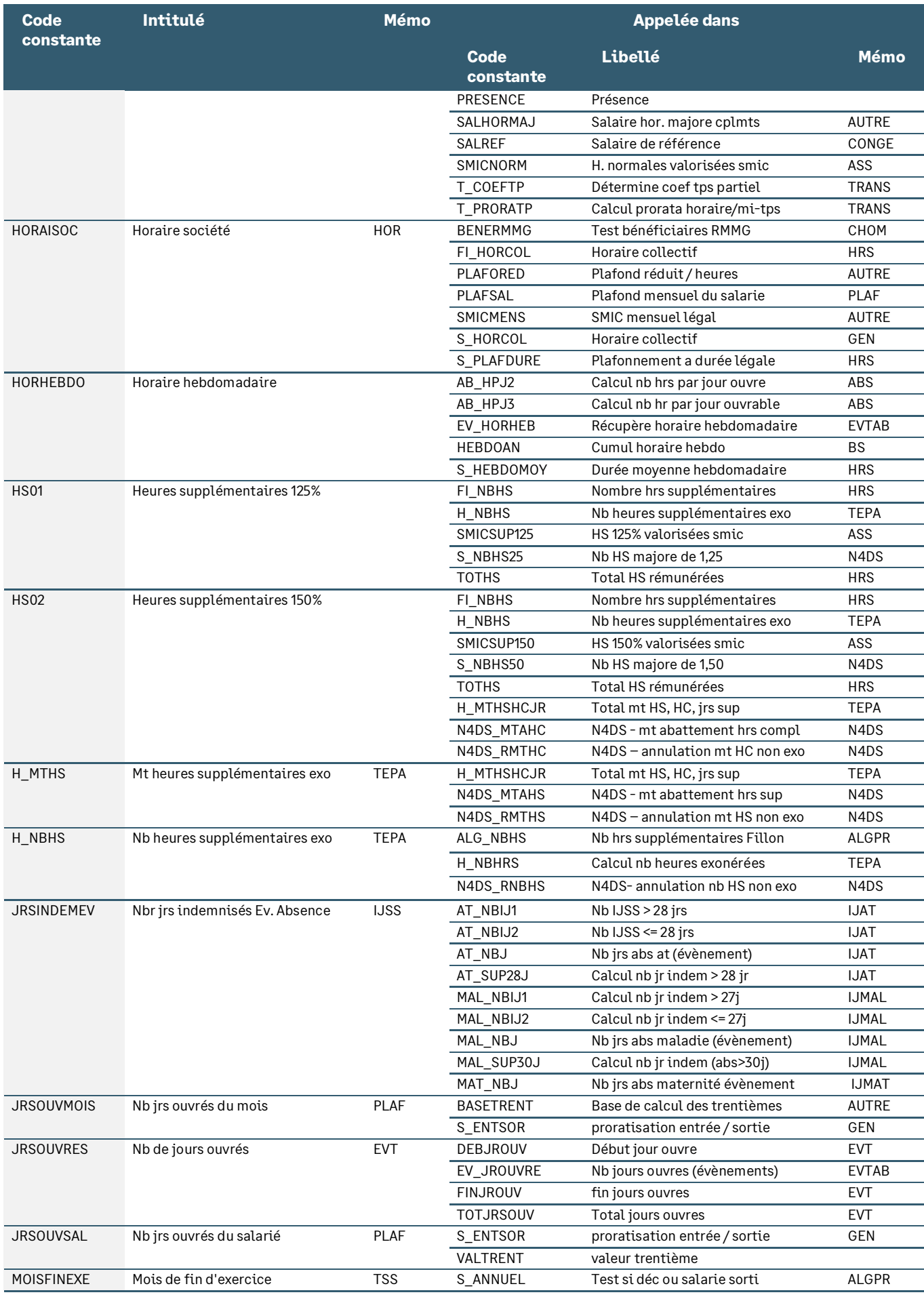

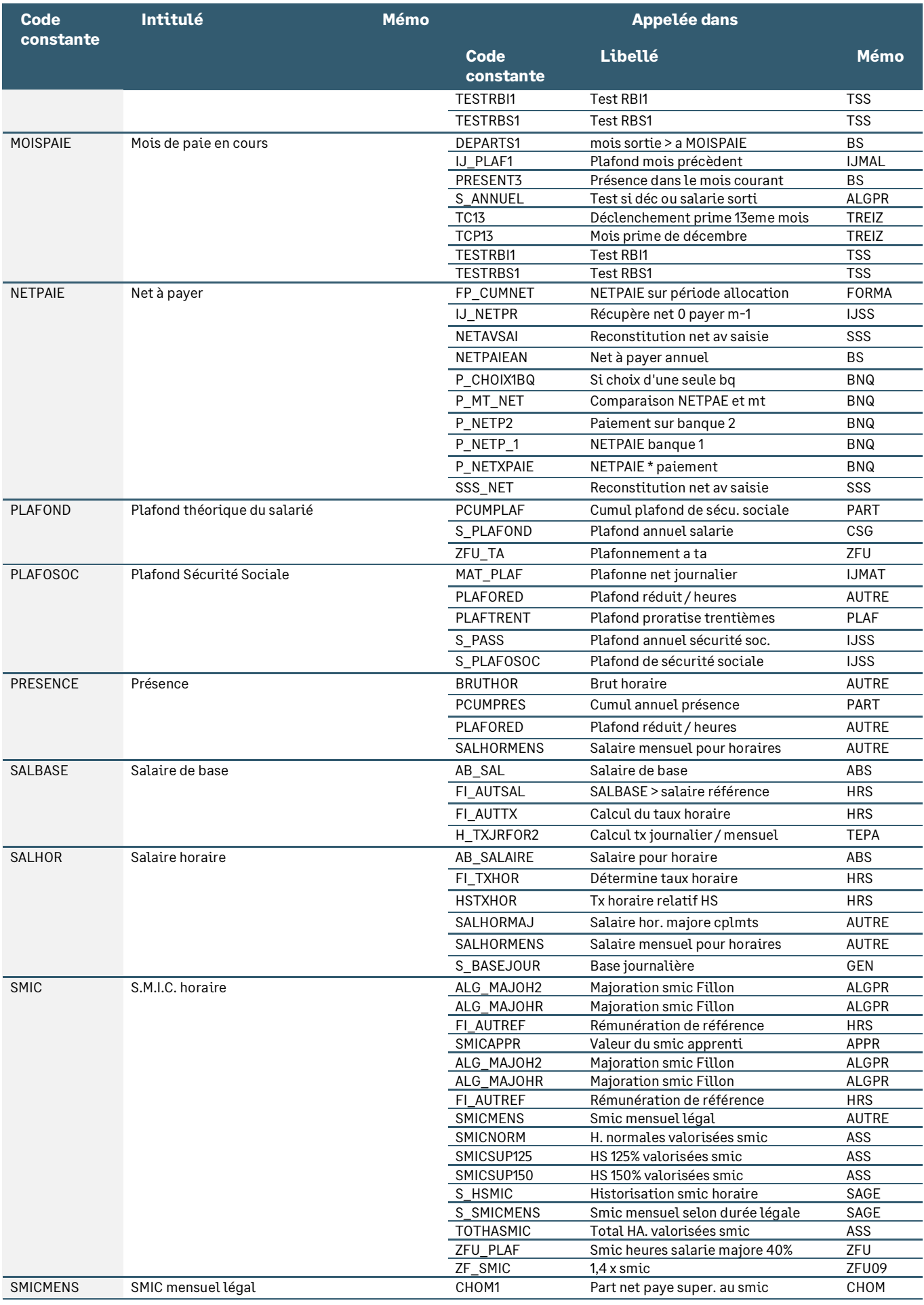

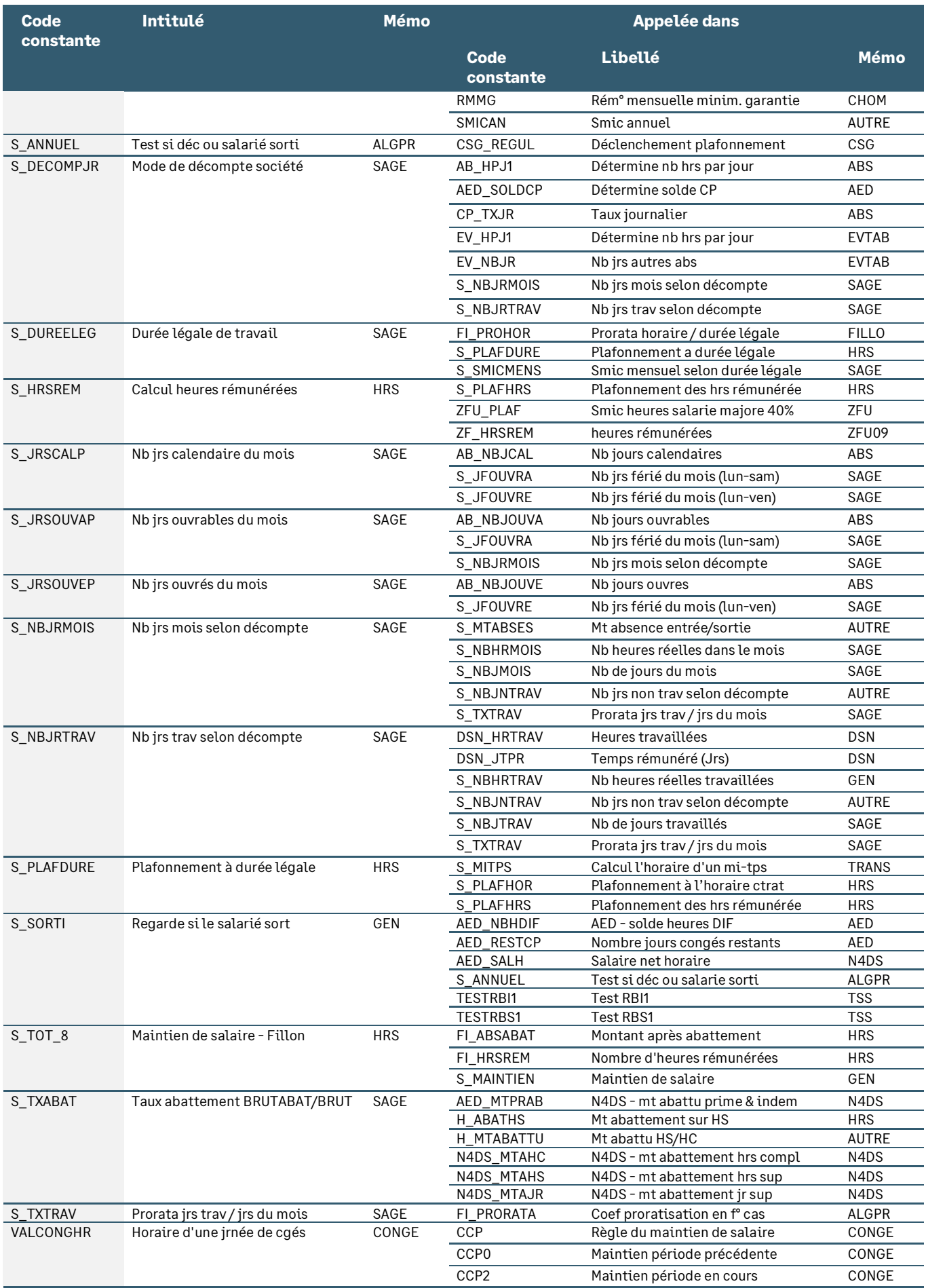

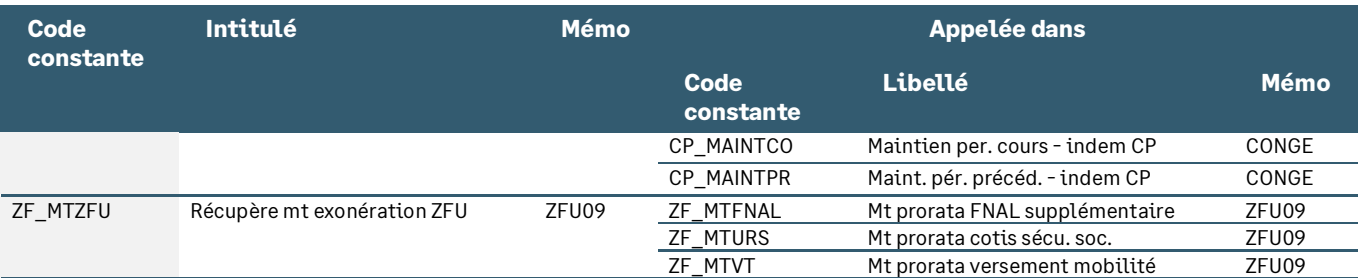

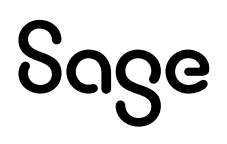

# Les sigles

**\_\_\_\_\_\_\_\_\_\_\_\_\_\_\_\_\_\_\_\_\_\_\_\_\_\_\_\_\_ A \_\_\_\_\_\_\_\_\_\_\_\_\_\_\_\_\_\_\_\_\_\_\_\_\_\_\_\_\_ AAH :** Allocation aux Adultes Handicapés **ACAATA :** Allocation de Cessation Anticipée d'Activité des Travailleurs de l'Amiante **ACCRE :** Aide aux Chômeurs Créateurs ou Repreneurs d'Entreprise **ACOSS :** Agence Centrale des Organismes de Sécurité Sociale **AFNOR :** Association Française de Normalisation **AFPA :** Association Nationale pour la Formation Professionnelle des Adultes **AGEFIPH :** Association de Gestion du Fonds pour l'Insertion Professionnelle des Personnes Handicapées **ADV :** Avis De Versement **AGFF :** Association pour la Gestion du Fonds de Financement de l'AGIRC et de l'ARRCO (ex : ASF) **AGIRC :** Association Générale des Institutions de Retraite des Cadres **ANACT :** Agence Nationale pour l'Amélioration des Conditions de Travail **ANI :** Accord National Interprofessionnel **ANDCP :** Association Nationale des Directeurs et Cadres de la fonction Personnel **APEC :** Association Pour l'Emploi des Cadres **API** : Allocation de Parent Isolé **ARPE :** Allocation de Remplacement Pour l'Emploi **ARRCO :** Association pour le Régime de Retraite Complémentaire des salariés **ARRT :** Aménagement et Réduction du Temps de Travail **ASF** : Association pour la gestion de la Structure Financière **ASS** : Allocation de Solidarité Spécifique **ASSEDIC :** Association pour l'Emploi Dans l'Industrie et le Commerce **AT-MP :** Accidents du Travail – Maladies Professionnelles **AVA** : Avis de Versement Annuel **\_\_\_\_\_\_\_\_\_\_\_\_\_\_\_\_\_\_\_\_\_\_\_\_\_\_\_\_\_ B \_\_\_\_\_\_\_\_\_\_\_\_\_\_\_\_\_\_\_\_\_\_\_\_\_\_\_\_\_ BDI** : Bordereaux de Déclaration Intermédiaire **BER** : Bassin d'Emplois Redynamisés **BRC** : Bordereau Récapitulatif des Cotisations **BSPG** : Bordereau Statistique de Paiement Groupé **BTP** : Bâtiment et Travaux Publics **\_\_\_\_\_\_\_\_\_\_\_\_\_\_\_\_\_\_\_\_\_\_\_\_\_\_\_\_\_ C \_\_\_\_\_\_\_\_\_\_\_\_\_\_\_\_\_\_\_\_\_\_\_\_\_\_\_\_\_ CAE** : Contrat d'Accompagnement dans l'Emploi **CAMIEG** : Caisse d'Assurance Maladie des Industries Electrique et Gazière **CATS** : Cessation d'Activité de certains Travailleurs Salariés **CAV** : Contrat Avenir **CAVIMAC** : Caisse d'Assurance Vieillesse, Invalidité et Maladie des Cultes **CCMSA** : Caisse Centrale de la Mutualité Sociale Agricole **CDC** : Caisse des Dépôts et Consignations **CDD** : Contrat à Durée Déterminée **CDI** : Contrat à Durée Indéterminée **CEC** : Contrat Emploi Consolidé **CERTI** : Centre Régional de Traitement Informatique **CES** : Contrat Emploi Solidarité **CESU** : Chèque Emploi Service Universel **CET** : Compte Epargne Temps **CFA** : Congé de Fin d'Activité **CGI** : Code Général des Impôts

**CGSS** : Caisse Générale de Sécurité Sociale des DOM

**CHSCT** : Comité d'Hygiène et de Sécurité et des Conditions de Travail

**CICE** : Crédit d'impôt pour la compétitivité et l'emploi

**CIE** : Contrat Initiative Emploi

**CIF** : Congé Individuel de Formation

**CIRMA** : Contrat d'Insertion Revenu Minimum d'Activité

**CIRSO** : Centre informatique de Toulouse des URSSAF

**CIVIS** : Contrat d'Insertion dans la Vie Sociale

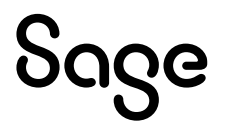
**\_\_\_\_\_\_\_\_\_\_\_\_\_\_\_\_\_\_\_\_\_\_\_\_\_\_\_\_\_ C \_\_\_\_\_\_\_\_\_\_\_\_\_\_\_\_\_\_\_\_\_\_\_\_\_\_\_\_\_ CNAMTS** : Caisse Nationale d'Assurance Maladie des Travailleurs Salariés **CNAV** : Caisse Nationale d'Assurance Vieillesse

**CNAVTS** : Caisse Nationale d'Assurance Vieillesse des Travailleurs Salariés

**CNBF** : Caisse Nationale des Barreaux Français

**CNE** : Contrat Nouvel Embauche

**CNIL** : Commission Nationale Informatique et Liberté

**CNRACL** : Caisse Nationale de Retraite des Agents des Collectivités Locales

**COR** : Conseil d'Orientation des Retraites

**COTOREP** : Commission Technique d'Orientation et de Reclassement Professionnel

**CPA** : Cessation Progressive d'Activité

**CPE** : Contrat Première Embauche

**CRAM** : Caisse Régionale d'Assurance Maladie

**CRDS** : Contribution au Remboursement de la Dette Sociale

**CSG** : Contribution Sociale Généralisée

**CSS** : Code de la Sécurité Sociale

**CSSS** : Contribution Sociale de Solidarité des Sociétés (C3S)

**CTP** : Contrat de Transition Professionnelle

### $\blacksquare$

**DADS-U** : Déclaration Automatisée des Données Sociales Unifiées

**DADS-CRC** : Déclaration Automatisée des Données Sociales pour les Caisses de Retraite Complémentaire

**DADS-NET** : Déclaration Annuelle de Données Sociales en ligne

**DARES** : Direction de l'Animation de la Recherche et des Statistiques

**DDTEFP** : Direction Départementale du Travail, de l'Emploi et de la Formation Professionnelle

**DGI** : Direction Générale des Impôts

**DIF** : Droit Individuel de Formation

**DNA-AC** : Déclaration Nominative des Assurés d'Assurance Chômage

**DOM** : Départements d'Outre-Mer

**DRA** : Déclaration Récapitulatif Annuel

**DRTEFP** : Direction Régionale du Travail, de l'Emploi et de la Formation Professionnelle

**DSS** : Direction de la Sécurité Sociale

**DUCS** : Déclaration Unifiée des Cotisations Sociales

**DUE** : Déclaration Unique d'Embauche

### $\mathbf{E}$  , and the set of the set of the set of the set of the set of the set of the set of the set of the set of the set of the set of the set of the set of the set of the set of the set of the set of the set of the set

**ETP** : Equivalent temps plein

**ETT** : Entreprise de Travail Temporaire

**ETTI** : Entreprise de Travail Temporaire d'Insertion

**\_\_\_\_\_\_\_\_\_\_\_\_\_\_\_\_\_\_\_\_\_\_\_\_\_\_\_\_\_ F \_\_\_\_\_\_\_\_\_\_\_\_\_\_\_\_\_\_\_\_\_\_\_\_\_\_\_\_\_**

**FAF** : Fonds d'Aide à la Formation

**FCAAT** : Fonds de Cessation Anticipée d'Activité des Travailleurs de l'Amiante

**FCPE** : Fonds Communs de Placement d'Entreprise

**FNAL** : Fonds National d'Aide au Logement

**FNE** : Fonds National pour l'Emploi

**FPA** : Formation Professionnelle des Adultes

**FSPOEIE** : Fonds Spécial des Pensions des Ouvriers des Etablissements Industriels de l'État

## **\_\_\_\_\_\_\_\_\_\_\_\_\_\_\_\_\_\_\_\_\_\_\_\_\_\_\_\_\_ G \_\_\_\_\_\_\_\_\_\_\_\_\_\_\_\_\_\_\_\_\_\_\_\_\_\_\_\_\_**

**GMR** : Garantie Mensuelle de Rémunération

**GPEC** : Gestion Prévisionnelle des Emplois et des Compétences

**GUSO** : Guichet Unique du Spectacle Occasionnel

**\_\_\_\_\_\_\_\_\_\_\_\_\_\_\_\_\_\_\_\_\_\_\_\_\_\_\_\_\_ H \_\_\_\_\_\_\_\_\_\_\_\_\_\_\_\_\_\_\_\_\_\_\_\_\_\_\_\_\_ HALDE** : Haute Autorité de Lutte contre les Discriminations et pour l'Egalité

**\_\_\_\_\_\_\_\_\_\_\_\_\_\_\_\_\_\_\_\_\_\_\_\_\_\_\_\_\_ I \_\_\_\_\_\_\_\_\_\_\_\_\_\_\_\_\_\_\_\_\_\_\_\_\_\_\_\_\_ IATOS** : Ingénieur, Administratif, Technicien, Ouvrier de Service

**IJ** : Indemnités Journalières

**INSEE** : Institut National de la Statistique et des Etudes Economiques

**IRCANTEC** : Institution de Retraite Complémentaire des Agents Non Titulaires de l'État et des Collectivités publiques

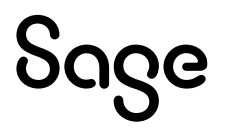

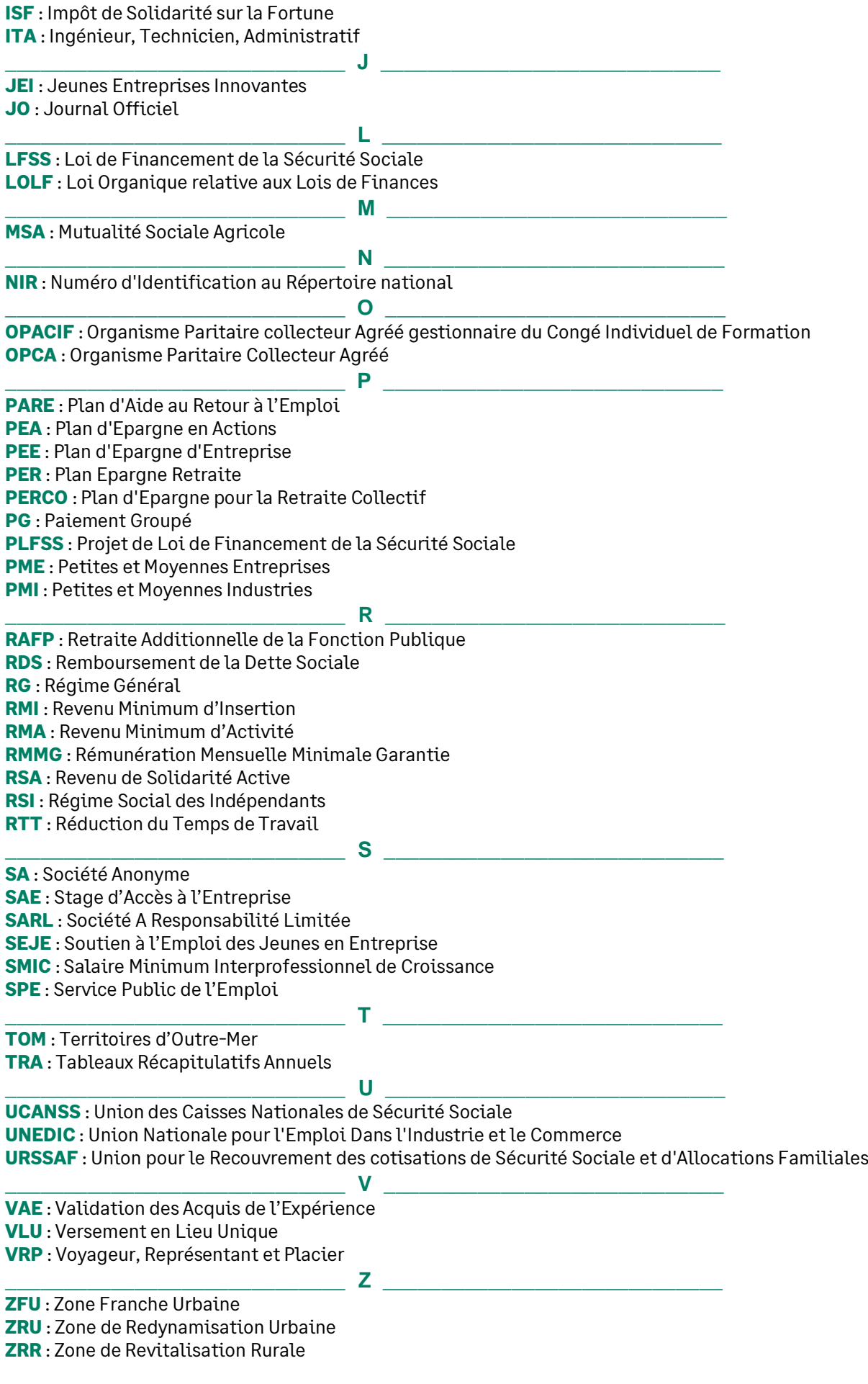

# Le lexique

**\_\_\_\_\_\_\_\_\_\_\_\_\_\_\_\_\_\_\_\_\_\_\_\_\_\_\_\_\_ A \_\_\_\_\_\_\_\_\_\_\_\_\_\_\_\_\_\_\_\_\_\_\_\_\_\_\_\_\_ Affiliation** : opération administrative par laquelle une personne physique ou morale est rattachée à un régime ou à une caisse déterminée.

**Apprentissage** : méthode visant à apprendre un métier en alternant formation en entreprise et enseignement professionnel.

**Arrêt** : décision de justice rendue par une cour d'appel, par la Cour de Cassation, ou par une juridiction de l'ordre administratif autre que les tribunaux administratifs.

**ASSEDIC** : association pour l'emploi dans l'industrie et le commerce. Ces organismes, fédérés au sein de l'Unedic, sont chargés d'indemniser les chômeurs.

**Assiette, base de calcul** : Ensemble des éléments sur lesquels est calculé une cotisation.

**Assiette forfaitaire** : base fixée par la loi sur laquelle est calculée une cotisation.

**Assujetti** : rattaché obligatoirement à un régime de sécurité sociale ou soumis obligatoirement à une cotisation.

**Avantage en nature** : bien, produit ou service, servi gratuitement à un salarié, ou économie réalisée par lui, qui doit être intégré dans l'assiette des cotisations (logement, nourriture...).

**Avenant** : élément qui modifie ou complète un contrat ou une convention.

**Ayant droit** : personne qui tient son droit du fait de ses liens avec un assuré.

## **\_\_\_\_\_\_\_\_\_\_\_\_\_\_\_\_\_\_\_\_\_\_\_\_\_\_\_\_\_ C \_\_\_\_\_\_\_\_\_\_\_\_\_\_\_\_\_\_\_\_\_\_\_\_\_\_\_\_\_**

**Circulaires de l'ACOSS** : les lettres circulaires sont destinées aux organismes chargés de leur application (Urssaf, CERTI, CGSS...).

**Collectivité territoriale** : circonscription administrative à laquelle l'Etat a accordé le pouvoir de s'administrer par des autorités élues : commune, département, région, syndicat de communes, communauté urbaine, départements et territoires d'outre-mer.

**Congé parental d'éducation** : congé sans solde qui permet à un parent salarié de cesser son activité professionnelle pour élever son enfant. Le congé parental a été créé par la loi du 12/07/1977.

**Contribution pour le remboursement de la dette sociale** : imposition de nature fiscale créée en 1996, portant sur l'ensemble des revenus d'activité, de remplacement ou du patrimoine de chaque contribuable et destinée à rembourser les sommes empruntées par le régime général pour combler son déficit.

**Contribution sociale généralisée** : imposition de nature fiscale créée en 1991, portant sur l'ensemble des revenus d'activité, de remplacement ou du patrimoine de chaque contribuable et destinée à financer en partie l'assurance maladie et les prestations familiales.

**Conventionnel** : établi par un accord entre plusieurs personnes.

**Convention collective** : accord conclu entre syndicats représentatifs des salariés et employeurs pour régler les conditions d'emploi et de travail.

**\_\_\_\_\_\_\_\_\_\_\_\_\_\_\_\_\_\_\_\_\_\_\_\_\_\_\_\_\_ D \_\_\_\_\_\_\_\_\_\_\_\_\_\_\_\_\_\_\_\_\_\_\_\_\_\_\_\_\_ Date d'effet** : date à compter de laquelle le droit est effectif.

**Dérogation** : autorisation, donnée par la loi, de ne pas respecter un principe général dans certains cas. **Dérogatoire** : qui permet exceptionnellement de ne pas respecter une loi ou un règlement.

**Droit commun** : règles juridiques générales à appliquer en l'absence de dispositions particulières.

**\_\_\_\_\_\_\_\_\_\_\_\_\_\_\_\_\_\_\_\_\_\_\_\_\_\_\_\_\_ E \_\_\_\_\_\_\_\_\_\_\_\_\_\_\_\_\_\_\_\_\_\_\_\_\_\_\_\_\_ Echéance** : date à laquelle le débiteur doit exécuter son obligation. **Exonération** : dispense totale ou partielle d'une cotisation.

**\_\_\_\_\_\_\_\_\_\_\_\_\_\_\_\_\_\_\_\_\_\_\_\_\_\_\_\_\_ H \_\_\_\_\_\_\_\_\_\_\_\_\_\_\_\_\_\_\_\_\_\_\_\_\_\_\_\_\_ Heures complémentaires** : heures de travail effectuées par un salarié travaillant à temps partiel audelà de sa durée du travail stipulée dans son contrat.

**\_\_\_\_\_\_\_\_\_\_\_\_\_\_\_\_\_\_\_\_\_\_\_\_\_\_\_\_\_ M \_\_\_\_\_\_\_\_\_\_\_\_\_\_\_\_\_\_\_\_\_\_\_\_\_\_\_\_\_ Minimum conventionnel** : salaire minimum déterminé par catégorie professionnelle et fixé par la convention collective.

**Montant brut** : montant avant prélèvement des cotisations.

**\_\_\_\_\_\_\_\_\_\_\_\_\_\_\_\_\_\_\_\_\_\_\_\_\_\_\_\_\_ N \_\_\_\_\_\_\_\_\_\_\_\_\_\_\_\_\_\_\_\_\_\_\_\_\_\_\_\_\_ Numéro d'Inscription au Répertoire (N.I.R.)** : numéro servant à identifier un assuré. Il est composé de 13 chiffres correspondant à l'état civil de l'intéressé : sexe, année de naissance, mois de naissance, département de naissance, commune ou pays de naissance et un numéro d'ordre ou d'immatriculation à la sécurité sociale.

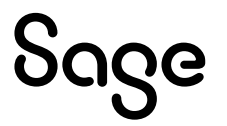

**Prorata temporis** : en proportion du temps de présence.

**\_\_\_\_\_\_\_\_\_\_\_\_\_\_\_\_\_\_\_\_\_\_\_\_\_\_\_\_\_ R \_\_\_\_\_\_\_\_\_\_\_\_\_\_\_\_\_\_\_\_\_\_\_\_\_\_\_\_\_**

**Régime spécial** : régime qui bénéficie d'une totale autonomie de gestion par rapport aux autres régimes de Sécurité Sociale pour l'assurance maladie et l'assurance vieillesse.

**Retraite complémentaire** : prestation attribuée en complément des retraites servies par les régimes de base obligatoire de Sécurité sociale.

**Retraite progressive** : fraction de la pension de vieillesse, acquise à taux plein, versée à l'assuré qui peut continuer à exercer une activité réduite.

**Revenu Minimum d'Insertion** : allocation destinée à garantir à chacun un seuil de ressources minimales.

**Rupture du contrat de travail** : cessation du contrat de travail (démission, licenciement, ..).

**\_\_\_\_\_\_\_\_\_\_\_\_\_\_\_\_\_\_\_\_\_\_\_\_\_\_\_\_\_ T \_\_\_\_\_\_\_\_\_\_\_\_\_\_\_\_\_\_\_\_\_\_\_\_\_\_\_\_\_**

**\_\_\_\_\_\_\_\_\_\_\_\_\_\_\_\_\_\_\_\_\_\_\_\_\_\_\_\_\_ S \_\_\_\_\_\_\_\_\_\_\_\_\_\_\_\_\_\_\_\_\_\_\_\_\_\_\_\_\_ SMIC** : rémunération horaire minimum due à tout salarié.

**Suspension du contrat de travail** : interruption momentanée des effets du contrat de travail sans qu'il y ait rupture (maternité, maladie, congés....).

**T1** : terminologie utilisée par les institutions de retraite ARRCO, la Tranche 1 correspond à la partie de salaire inférieure ou égale au plafond de sécurité sociale.

**T2** : terminologie utilisée par les institutions de retraite ARRCO, la Tranche 2 correspond à la partie de salaire comprise entre le plafond de sécurité sociale et 3 fois celui-ci.

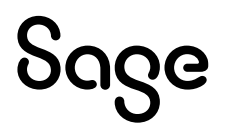